# **STATISTIK DESKRIPTIF**

#### Sanksi Pelanggaran Pasal 72 Undang-Undang Nomor 19 Tahun 2002 Tentang Hak Cipta

- 1. Barangsiapa dengan sengaja melanggar dan tanpa hak melakukan perbuatan sebagaimana dimaksud dalam Pasal 2 Ayat (1) atau Pasal 49 Ayat (1) dan Ayat (2) dipidana dengan pidana penjara masing-masing paling singkat 1 (satu) bulan dan/atau denda paling sedikit Rp 1.000.000,00 (satu juta rupiah), atau pidana penjara paling lama 7 (tujuh) tahun dan/atau denda paling banyak Rp 5.000.000.000,00 (lima miliar rupiah).
- 2. Barangsiapa dengan sengaja menyiarkan, memamerkan, mengedarkan, atau menjual kepada umum suatu ciptaan atau barang hasil pelanggaran hak cipta atau hak terkait sebagai dimaksud pada Ayat (1) dipidana dengan pidana penjara paling lama 5 (lima) tahun dan/atau denda paling banyak Rp 500.000.000,00 (lima ratus juta rupiah)

**Surya Darmawan**

# **STATISTIK DESKRIPTIF**

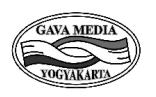

**PENERBIT GAVA MEDIA**

## **STATISTIK DESKRIPTIF**

Penulis: Surya Darmawan

Desain cover dan layout isi: **Turivanto** 

> Ukuran buku: 16 x 23 cm

> > Halaman:  $x + 104$

ISBN: 978-623-5690-40-7

Cetakan I, 2023

Diterbitkan oleh: PENERBIT GAVA MEDIA Anggota IKAPI DIY Klitren Lor GK III / 15 Yogyakarta Telp./Fax. (0274) 558502 HP. 081390152888 e-mail: infogavamedia@yahoo.com website: www.gavamedia.net

© Hak Cipta 2023 pada penulis,

Hak cipta dilindungi undang-undang. Dilarang memperbanyak sebagian atau seluruh buku ini dalam bentuk apapun, baik secara elektronik maupun mekanik, termasuk memfotokopi, merekam, atau dengan sistem penyimpanan lainnya, tanpa izin tertulis dari penerbit.

### **HALAMAN PERSEMBAHAN**

#### **TERUNTUK :**

Ayahanda (alm) dan Ibunda (alm) yang telah membimbing dan sangat menyayangiku

Istriku tercinta Dewi Lestari, S.H. dan anak-anakku Ricky, Fira dan Adit yang dengan setia dan sabar mendampingiku

### **PENGANTAR PENULIS**

**D**alam hidup kita sepanjang hari, kita selalu dijejali berbagai macam informasi. Informasi ini harus kita seleksi dan tabulasi agar menjadi data, yaitu informasi yang dapat dipercaya. Data ini diolah, disajikan dan dianalisis agar dapat disimpulkan guna pengambilan keputusan. Alat untuk mengolah, menyajikan, analisis dan menyimpulkan data adalah Ilmu Statistika.

Ilmu Statistika adalah cabang ilmu yang membahas tentang data yang terbagi menjadi dua bagian besar yaitu Statistik Deskriptif (*Descriptive Statistics*) yaitu cabang ilmu Statistik yang menggambarkan data dan Statistik Induktif atau Inferensial (*Inferential Statistics*) yaitu cabang ilmu statistik yang menarik kesimpulan untuk populasi atas dasar sampel.

Buku ini membahas tentang statistik deskriptif yang terdiri dari dua bagian yaitu *Penyajian data*, dimulai dari Pendahuluan (Bab 1), Penyajian data dan bentuk-bentuk distribusi dalam bentuk tabel dan grafik (Bab 2) Pengukuran Pusat data, Letak data, Variansi data dan Bentuk Distribusi Data (Bab 3, 4 dan 5). Bagian kedua *Peramalan dan Prediksi* yang dimulai dengan Angka Indeks (Bab 6), Analisis Regresi dan Korelasi (Bab 7) dan Analis Time Series dan Peramalan (Bab 8).

Dengan mengucapkan Alhamdulillah puji syukur ke hadirat Allah SWT, buku Statistik Deskriptif ini dapat diselesaikan dan disajikan kepada pembaca. Buku ini ditulis berdasarkan pengalaman mengampu mata

kuliah Statistika di Fakultas Bisnis dan Humaniora Universitas Teknologi Yogyakarta (UTY). Terima kasih terutama kepada kolega pengajar di prodi Manajemen UTY, dan terima kasih pula kepada semua pihak khususnya adinda Puji Sarwono, ST, MT, atas segala dukungannya baik secara langsung maupun tidak langsung. Dan tak lupa ucapan terima kasih kepada Penerbit Gava Media yang telah bersedia menerbitkan buku ini.

Penulis menyadari buku ini jauh dari sempurna. Untuk itu dengan senang hati dan bangga menerima masukan, kritik dan saran dari pembaca demi penyempurnaan buku ini di kemudian hari. Akhirnya semoga buku ini bermanfaat bagi semua pihak, aamiin.

> Yogyakarta, Juli 2023 Penulis,

Surya Darmawan Email : [surya.darmawan@uty.ac.id](mailto:surya.darmawan@uty.ac.id)

### **DAFTAR ISI**

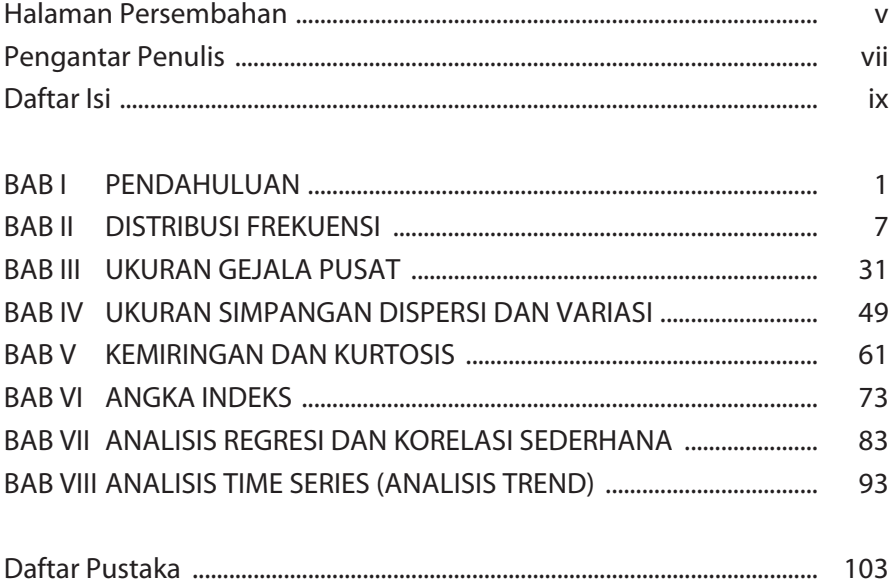

### **BAB I**

### **PENDAHULUAN**

#### **1. Pengertian Statistika**

Statistik dalam artian sempit adalah gambaran data yang berupa tabel dan grafik, sedangkan dalam artian luas statistik adalah cabang ilmu pengetahuan yang membahas tentang teknik pengumpulan, penyajian, pengolahan/analisa, interprestasi dan konklusi terhadap data. Statistik menurut ahli, statistika merupakan ilmu pengetahuan yang berhubungan dengan metode-metode ilmiah untuk pengumpulan, pengorganisasian, perangkuman, pemaparan dan penganalisisan di samping terkait pula dengan metode-metode untuk penarikan kesimpulan yang valid serta pengambilan keputusan yang berdasarkan alasan-alasan yang ilmiah dan kuat yang diperoleh dari hasil analisis (Murray dan Larry : 2007).

Dalam makna yang lebih sempit, istilah statistika digunakan untuk menunjuk data-data itu sendiri atau angka-angka yang diturunkan dari data tersebut, misalnya rata-rata (*average*). Itulah mengapa kita sering berbicara tentang statistik pekerjaan, statistik kecelakaan dan lain sebagainya. Menurut pengertian statistika (dalam artian yang luas) ini kita mengenal statistika deskritif dan statistika induktif.

#### **2. Klasifikasi Statistika**

a. Statistika Deskriptif

Bagian statistika mengenai pengumpulan data, penyajian,

penentuan nilai-nilai statistika, pembuatan diagram atau gambar mengenai sesuatu hal, di sini data hanya disajikan dalam bentuk yang lebih mudah dipahami atau dibaca. Macamnya:

- l *Univariate Descriptive Statistics* yaitu Statistik deskriptif yang hanya menggunakan satu variabel.
- l *Bivarite Descriptive Statistics* yaitu Statistik deskriptif yang menggunakan dua variabel.
- b. Statistika Induktif

Bagian statistika yang behubungan dengan analisis dan pengambilan kesimpulan mengenai populasi yang sedang diselidiki. Macamnya:

- l *Statistik Parametrik* yaitu statistik yang datanya bersifat homogen dan umumnya berdistribusi normal.
- l *Statistik Non Parametrik*. yaitu statistik yang datanya bersifat heterogen dan umumnya tidak berdistribusi normal.

#### **3. Populasi dan Sampel**

Dalam statistika selalu berhubungan dengan data. Data adalah faktafakta yang dapat dipercaya atau bukti-bukti yang dikumpulkan, diatur, dianalisis dan diringkas untuk presentasi dan interpretasi. Pengumpulan fakta-fakta yang merupakan data bisa seluruhnya atau sebagian saja. Keseluruhan fakta dari hal yang diteliti ini disebut sebagai populasi, sedangkan bagian dari semua fakta yang dianggap dapat mewakili seluruhnya disebut sampel. Cara pengumpulan data ada dua macam:

a. Sensus

Pengumpulan data yang dilakukan dengan meneliti terhadap anggota populasi satu per satu.

b. Sampling

Cara pengumpulan data yang dilakukan dengan meneliti sebagian dari anggota populasi saja.

#### **4. Fungsi Statistik**

- a. Alat untuk menggambarkan data dalam bentuk tertentu.
- b. Alat untuk menyederhanakan data.
- c. Alat untuk membuat perbandingan.
- d. Alat untuk mengukur besaran-besaran suatu gejala.
- e. Alat untuk membantu untuk merumuskan berbagai kebijakan perusahaan.

#### **5. Keterbatasan Statistik**

- a. Hanya digunakan untuk data yang bersifat kuantitatif.
- b. Hanya dapat digunakan oleh orang yang memahami dan mengerti statistik.
- c. Tidak dapat digunakan untuk membuktikan sesuatu.

### **6. Pembagian Data**

a. Data Intern dan Data Ekstern

Menurut sumber, penggunaan dan maksud dikumpulkannya, data data dapat dibagi menjadi data Intern dan data Ekstern.

- 1) Data intern adalah data yang dikumpulkan oleh suatu badan mengenai kegiatan badan itu dan hasilnya digunakan demi kepentingan badan itu pula.
- 2) Data ekstern adalah data yang terdapat di luar badan yang memerlukannya. Data ekstern dibagi menjadi dua macam, yakni data primer dan data sekunder.
	- a) Data primer adalah data ekstern yang dikumpulkan dan diterbitkan oleh suatu badan, sedang yang memerlukannya badan-badan lain bisa juga badan itu sendiri. Badan yang memerlukan data itu tinggal memperoleh saja dari lembaga yang mengumpulkannya.
- b) Data sekunder adalah data yang dilaporkan oleh suatu badan tetapi badan itu tidak mengumpulkan sendiri, melainkan diperoleh dari pihak lain, sedangkan pihak yang menggunakan adalah badan lain bukan yang menerbitkan dan bukan mengumpulkan.
- b. Data Kuantitatif dan Data Kualitatif

Data kuantitatif adalah data yang dinyatakan dengan menggunakan suatu angka, sedang data kualitatif adalah data yang tidak dinyatakan dengan satuan angka, melainkan dinyatakan dalam kategori, golongan atau sifat dari suatu data tersebut.

c. Data Diskrit dan Data Kontinyus

Data diskrit adalah data yang satuannya selalu bulat dalam bilangan asli, tidak pecahan. Contoh dari data diskrit misalnya manusia, pohon, bola dan lain-lain. Data kontinyus adalah data yang satuannya dalam pecahan, misalnya minyak dalam liter, panjang dalam 0,2 meter dan sebagainya.

d. Data Mentah

Data Mentah adalah data yang sudah terkumpul tetapi belum terorganisasi secara numerik. Contoh data mentah ini adalah kumpulan data berupa tinggi badan dari 100 orang mahasiswa yang diperoleh melalui daftar nama yang tercatat di universitas yang diurut berdasarkan abjad.

- e. Data Menurut Atributnya
	- 1) *Nominal,* sifatnya hanya untuk membedakan antar kelompok. Contoh: Jenis kelamin, Jurusan dalam suatu sekolah tinggi (Manajemen, Akuntansi), dan lain-lain.
	- 2) *Ordinal,* selain memiliki sifat nominal, juga menunjukkan peringkat. Contoh: Tingkat pendidikan (SD, SMP, SMA), dan lain-lain.

3) *Interval,* selain memiliki sifat data ordinal, juga memiliki jarak (interval) antar observasi dinyatakan dalam unit pengukuran yang tetap.

Contoh: Temperatur

4) *Rasio*, selain memiliki sifat data interval, skala rasio memiliki angka 0 (nol) dan perbandingan antara dua nilai mempunyai arti.

contoh: Tinggi badan, berat badan, waktu.

### **Latihan Soal**

- 1. Tim marketing sebuah perusahaan minuman suplemen ingin mengetahui kemampuan yang dimiliki oleh konsumennya, dengan melihat perkembangan pendapatan perkapita masyarakat. mereka mendapatkan laporan tentang data-data tersebut dari pemerintah daerah setempat. Data yang digunakan yaitu data intern dan data ekstern, jelaskan!
- 2. Apakah alasan pemerintah yang mendasari pelaksanaan sensus penduduk tidak dilaksanakan setiap tahun, melainkan 10 tahun sekali?
- 3. Pengadaan pendataan oleh pemerintah tidak hanya sekedar data penduduk, melainkan data-data yang lain, dalam proses pendataan dibutuhkan pengelompokan data, apa saja pengelompokan data yang dibutuhkan? Jelaskan dan berikan contohnya!
- 4. Berikanlah penjelasan dan contoh studi kasus tentang sensus perdagangan oleh pemerintah dengan menggunakan klasifikasi statistika.
- 5. Pengadaan pendataan terhadap hasil produk pertanian harus dilaksanakan oleh Pemerintah Kabupaten Sleman pada tahun 2016 untuk mengetahui kualitas hasil pertanian mendatang. Untuk melakukan pendataan tersebut perlu diadakan namanya pemilihan sampel dan populasi, jelaskanlah!
- 6. Sebutkan jenis data ini menurut atributnya:
	- **e** Kecepatan kendaraan bermotor .....
	- **•** Jenis-jenis pohon buah…..
	- **•** Klasifikasi perusahaan....
	- Indeks Prestasi mahasiswa....

## **BAB II**

### **DISTRIBUSI FREKUENSI**

#### **1. Pendahuluan**

Pada dasarnya data dapat dibagi atas dua kelompok besar, yaitu data yang tidak dikelompokan jika data tersebut jumlahnya sedikit dan bisa dihitung secara langsung nilai-nilainya. Tetapi jika kita merangkum sejumlah data mentah, yang karena jumlahnya cukup besar sehingga tidak dapat dihitung secara langsung nilai-nilainya maka kita harus menggunakan tabel yang disebut tabel Distribusi Frekwensi. Ada dua macam distribusi frekuensi yaitu :

a. Distribusi frekuensi categorical, adalah distribusi frekuensi yang pembagian kelas-kelasnya berdasarkan atas macam-macam data, atau golongan data yang dilakukan secara kualitatif.

| Data Inventaris Univ. Mandiri |                          |  |
|-------------------------------|--------------------------|--|
| <b>Macam Inventaris</b>       | <b>Jumlah Inventaris</b> |  |
| Meja                          | 500                      |  |
| Kursi                         | 1.000                    |  |
| Proyektor                     | 200                      |  |
| Komputer                      | 500                      |  |
| Jumlah                        | 2.200                    |  |

Tabel 2.1. Distribusi Frekuensi Kategorikal

b. Distribusi frekuensi numerical, adalah distribusi frekuensi yang pembagian kelas-kelasnya dinyatakan dalam angka-angka, atau secara kuantitatif.

| Umur Dosen Tetap Univ. Mandiri |                     |  |
|--------------------------------|---------------------|--|
| Umur Dosen (Tahun)             | <b>Jumlah Dosen</b> |  |
| $20 - 29,90$                   | 5                   |  |
| $30 - 39,90$                   | 30                  |  |
| $40 - 49.90$                   | 20                  |  |
| $50 - 50,90$                   | 10                  |  |
| Jumlah                         | 65                  |  |

Tabel 2.1. Distribusi Frekuensi Numerikal

#### **2. Penyusunan Distribusi Frekuensi**

Penyusunan distribusi frekuensi dapat dilakukan melalui tahaptahap sebagai berikut :

a. Menentukan Jumlah Kelas

Dalam menentukan jumlah kelas ini bebas, data bisa dibagi ke dalam 5 kelas, 10 kelas atau berapa saja sesuai dengan kebutuhan dan banyak sedikitnya penyebaran data. Salah satu cara menentukannya bisa dilakukan dengan menggunakan rumus Sturges yang bentuknya sebagai berikut :

**K = 1 + (3,322 log n)** ..................... (2.1)

Dalam hal ini :

K = banyaknya kelas

 $N =$  jumlah data yang dimiliki

Jadi apabila jumlah data ada 100 maka jumlah kelas =  $1 + (3,322)$ log 100) = 1 + 3,322(2) = 7,644 kalau dibulatkan menjadi 8. Sebagai contoh untuk penyusunan distribusi frekuensi ini kita gunakan data penjualan PT. Mudaya sebagai berikut :

Besarnya penjualan yang dilakukan PT. Muda Karya tehadap 80 langganan pada suatu bulan masing-masing sebagai berikut: (dalam ribuan rupiah)

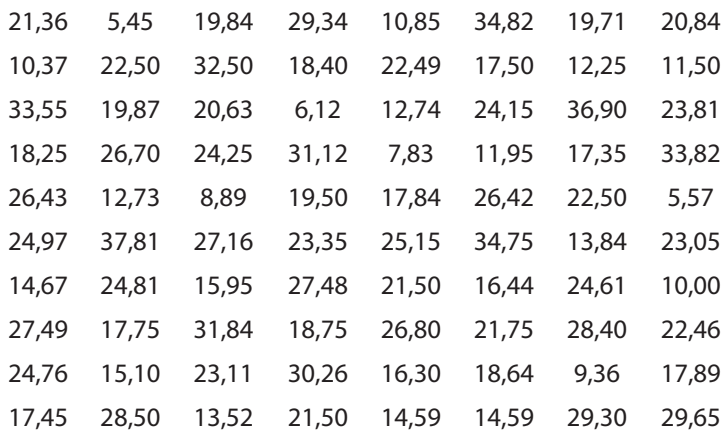

Ternyata jumlah sampel seluruhnya ada 80 buah, sehingga jumlah kelas dapat ditentukan sebagai berikut :

 $K = 1 + 3,322 \log 80$  $= 1 + 3,322(1,9031)$  $= 1 + 6.2802$ = 7,280 ..... dibuatkan menjadi 7.

#### b. Mencari Range (jarak antar kelas)

Yang disebut range adalah jarak antara data terkecil sampai dengan data terbesar, atau sama dengan selisih data terkecil dengan data terbesar. Pada contoh di atas karena itu range sebesar 37,81 – 5,45 = 32,36; atau dibulatkan menjadi 32.

c. Menentukan Interval (Panjang Kelas)

Panjang kelas dapat dihitung dengan range dibagi jumlah kelas. Kalau range ada 32 dan banyaknya kelas ada 7 maka panjang kelas ada 32 :  $7 = 4.57$  dibulatkan menjadi 5.

#### d. Menentukan Kelas

Dalam menentukan kelas semua data harus bisa masuk. Data terkecil harus masuk ke dalam kelas pertama dan data terbesar juga bisa masuk dalam kelas terakhir. Untuk data di atas maka kelas pertama bisa kita mulai dengan 5, kalau panjang kelas ada 5 maka kelas kedua dimulai dengan 10, kelas ketiga dimulai dengan 15, kelas keempat dimulai dari 20, kelas kelima dimulai dari 25, kelas keenam dimulai dari 30 dan kelas ke tujuh dimulai dari 35. Tetapi ingat untuk menghindari kekacauan kita jangan sampai membuat kelas seperti pada Tabel 2.3.

| <b>Kelas Ke</b> | Penjualan (Dalam Ribuan Rupiah) |
|-----------------|---------------------------------|
|                 | $5 - 10$                        |
| Ш               | $10 - 15$                       |
| Ш               | $15 - 20$                       |
| IV              | $20 - 25$                       |
| V               | $25 - 30$                       |
| VI              | $30 - 35$                       |
| VII             | $35 - 40$                       |

Tabel 2.3. Penentuan Kelas-Kelas yang kurang Tepat

Pembagian kelas seperti tersebut di atas bisa menimbulkan kekacauan, sebab kalau ada data yang besarnya tepat 10 maka data itu akan dimasukkan ke kelas I atau II. Oleh karena itu untuk menghindari kekacauan maka batas atas tiap-tiap kelas itu dibuat sedikit di bawah batas bawah kelas sebelumnya. Karena ada data yang dimiliki itu satuannya sampai dengan 2 angka di belakang koma, maka batas diatas kelas pertama menjadi 9,99 bukan 10 seperti tadi, batas atas kelas II sebesar 14,99 dan seterusnya, sehingga kelaskelas yang kita miliki menjadi seperti Tabel 2.4.

| <b>Kelas Ke</b> | Penjualan (Dalam Ribuan Rupiah) |
|-----------------|---------------------------------|
|                 | 5-9,99                          |
| Ш               | 10-14,99                        |
| Ш               | 15-19,99                        |
| IV              | 20-24,99                        |
| v               | 25-29,99                        |
| VI              | 30-34,99                        |
| VII             | 35-39,99                        |

Tabel 2.4. Penentuan Kelas yang Baik

Tetapi untuk kepentingan praktis kadang-kadang penyajiannya seperti pada Tabel 2.3. dengan angggapan yang besarnya 10 masuk kelas kedua, 15 masuk kelas ketiga dan sebagainya.

#### e. Mencari Frekuensi Tiap-tiap Kelas

Frekuensi tiap-tiap kelas terlebih dahulu data diurutkan dari kecil ke besar atau sebaliknya. Kemudian data diberi batas sesuai dengan kelasnya masing-masing.

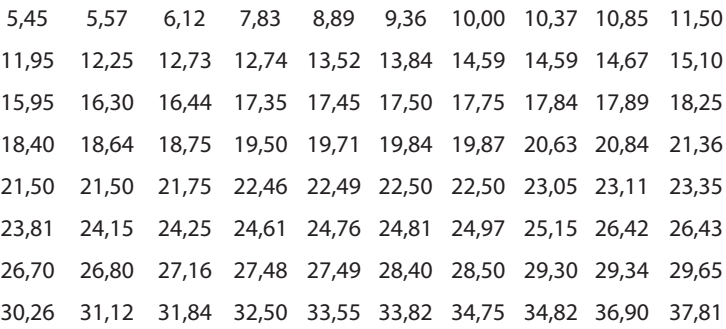

Misalnya dalam contoh kita ada data pertama sebesar 5,45 maka pada kelas I diberi tanda turus (/), data kedua sebesar 5,57 maka pada kelas I diberi lagi tanda (/) dan seterusnya. Kalau semua data sudah dimasukkan maka kita hitung jumlah garis itu; itulah frekuensi (banyaknya data) untuk tiap-tiap kelas. Untuk lebih jelasnya dilihat pada Tabel 2.5.

| <b>Kelas</b><br>Кe | Dasar Penjualan<br>(Dalam Ribuan<br><b>Rupiah)</b> | <b>Turus</b>  | Jumlah Langganan<br>(Frekuensi) |
|--------------------|----------------------------------------------------|---------------|---------------------------------|
| I                  | 5-9,99                                             |               | 6                               |
| Ш                  | 10-14,99                                           |               | 12                              |
| Ш                  | 15-19,99                                           |               | 19                              |
| IV                 | 20-24,99                                           |               | 20                              |
| V                  | 25-29,99                                           |               | 13                              |
| VI                 | 30-34,99                                           |               | 8                               |
| VII                | 35-39,99                                           |               | $\overline{2}$                  |
|                    |                                                    | <b>JUMLAH</b> | 80                              |

Tabel 2.5. Perhitungan Frekuensi Untuk Tiap Kelas

Dengan demikian tanda turus diatas memudahkan kita di dalam menghitung frekuensi masing-masing kelas.

#### **3. Nama Bagian-bagian Dalam Distribusi Frekuensi**

a. Class Limits (Batas Kelas)

Yang disebut sebagai limits class adalah batas-batas kelas. Pada contoh kita seperti dalam Tabel 2.3. batas-batas kelas I adalah : batas kelas bawah (BKB) = 5 sedang batas kelas atasnya = 9,99. Untuk kelas II batas kelas bawah = 10, sedang batas kelas atasnya =  $14,99$ .

b. Frekuensi

Yang disebut dengan frekuensi adalah jumlah data untuk tiap-tiap kelas, jadi untuk kelas I frekeuensinya ada 6, kelas II ada 12 dan seterusnya.

c. Class Boundary (Tepi Kelas)

Yang disebut class boundary adalah pertengahan antara batas atas

suatu kelas dengan batas bawah kelas sesudahnya. Class boundary antara kelas I dan kelas II (bisa juga disebut class boundary atas kelas I atau class boundary bawah kelas II) adalah : 9,995. Class boundary antara kelas II dan kelas III sebesar 14,995 dan seterusnya.

Sebagai akibat dari penentuan besarnya batas atau suatu kelas sedikit dibawah batas bawah kelas sesudahnya maka terdapat jarak atau kekosongan antara kelas satu dengan yang lain; misalnya antara kelas I dan kelas II terdapat kekosongan (antara) dari 9,99 sampai dengan 10. Perbedaan ini kecil tetapi untuk perhitunganperhitungan tertentu boleh diabaikan. Untuk mengatasi kekosongan itu maka dipakailah class boundary.

Gambar 2.1. Letak Class Limits dan Class Boundary boundary. **Gambar 2.1. Letak Class Limits dan Class Boundary**

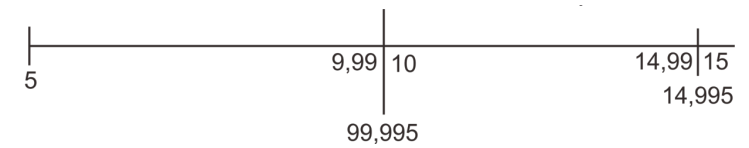

#### Yang disebut dengan class mark adalah pertengahan tiap-tiap kelas, atau rata-rata antara batas kelas bawah dengan batas kelas atas suatu kelas. d. Class Mark

Una disobut donaan class mark adalah nou Yang disebut dengan class mark adalah pertengahan tiap-tiap kelas, atau rata-rata antara batas kelas bawah dengan batas kelas atas e. Class Intervalse suatu kelas.

Untuk kelas I class mark =  $(5 + 99.9)$  : 2 = 07,495 Untuk kelas II class mark =  $(10 + 14,99)$  : 2 = 12,495 **Interval kelas = Nilai terbesar - Nilai terkecil** ..............(2.2) dan seterusnya

e. Class Interval Kelas terbuka adalah kelas yang tidak ada batasnya, misalnya kelas IV

Class interval adalah perbedaan antara suatu class boundary dengan class boundary sebelumnya. Dalam contoh diatas class intervalnya **Umur Karyawan Univ. Mandiri** ada 5, yaitu = 14,995-9,995 atau 19,995-14,995.

Interval kelas = Nilai terbesar - Nilai terkecil imimimi. (2.2) 30 - 44,9 28 45 - 459,9 Jumlah kelas

f. Kelas Terbuka

Kelas terbuka adalah kelas yang tidak ada batasnya, misalnya kelas IV dalam distribusi frekuensi Tabel 2.6.

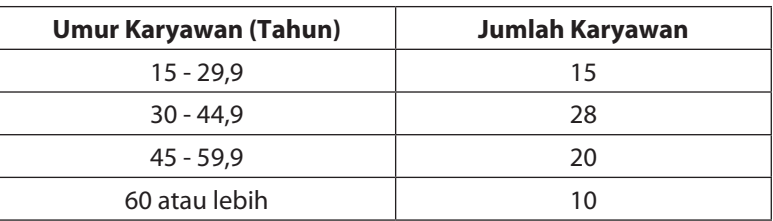

Tabel 2.6. Distribusi Frekuensi yang Mempunyai Kelas Terbuka

#### **4. Macam-Macam Distribusi Frekuensi**

Di samping distribusi frekuensi yang dijelaskan di depan, masih ada lagi beberapa macam bentuk distribusi frekuensi, sebagai berikut:

a. Distribusi Frekuensi Relatif

Distribusi frekuensi relatif adalah distribusi frekuensi yang frekuensinya tidak dinyatakan dalam angka absolut tetapi frekuensi tiap-tiap kelas dinyatakan dalam angka relatif atau dalam persentase dari jumlah frekuensi semua kelas yang ada. Sebagai contoh seperti terlihat pada Tabel 2.7. menunjukkan distribusi frekuensi relatif dari data dalam contoh-contoh di depan.

| Volume Penjualan<br>(Dalam Ribuan Rupiah) | Persentase Jumlah Langganan<br>(Dalam Persentase) |
|-------------------------------------------|---------------------------------------------------|
| $5 - 9.99$                                | 7,50                                              |
| $10 - 14,99$                              | 15,00                                             |
| $15 - 19,99$                              | 23,75                                             |
| $20 - 24,99$                              | 25,00                                             |
| $25 - 29,99$                              | 16,25                                             |
| $30 - 34,99$                              | 10,00                                             |
| $35 - 39,99$                              | 2,50                                              |
|                                           | 100,00                                            |

Tabel 2.7. Distribusi Frekuensi Relatif

#### b. Distribusi Frekuensi Kumulatif

Distribusi frekuensi kumulatif adalah distribusi yang secara berturutturut dan bertahap memasukkan frekuensi pada kelas-kelas lain. Ada dua macam distribusi frekuensi kumulatif yaitu distribusi frekuensi kumulatif kurang dari dan distribusi frekuensi kumulatif atau lebih.

1) Distribusi Frekeunsi Kumulatif Kurang Dari

Distribusi frekeunsi kurang dari adalah distribusi frekuensi yang memasukkan frekuensi pada kelas-kelas sebelumnya. Bila contoh di atas disusun kedalam distribusi frekuensi kumulatif kurang dari maka seperti terlihat pada Tabel 2.8.

Untuk menghitung frekuensi kumulatif kita jumlahkan frekuensi-frekuensi kelas-kelas sebelumnya pada distribusi frekuensi biasa. Misalnya untuk kelas ketiga =  $6 + 12 = 18$ , untuk kelas keempat =  $6 + 12 + 19 = 37$  dan seterusnya.

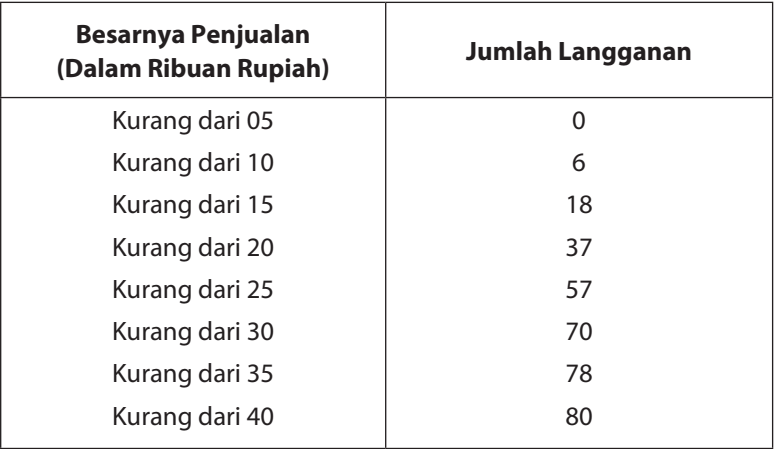

Tabel 2.8. Distribusi Frekuensi Kumulatif Kurang Dari

2) Distribusi Frekuensi Kumulatif (atau lebih)

Distributor frekuensi kumulatif atau lebih adalah distribusi frekuensi yang memasukkan frekuensi pada kelas-kelas sesudahnya. Contoh distribusi frekuensi di depan dapat kita susun dalam distribusi frekuensi kumulatif atau lebih, seperti yang terlihat pada Tabel 2.9.

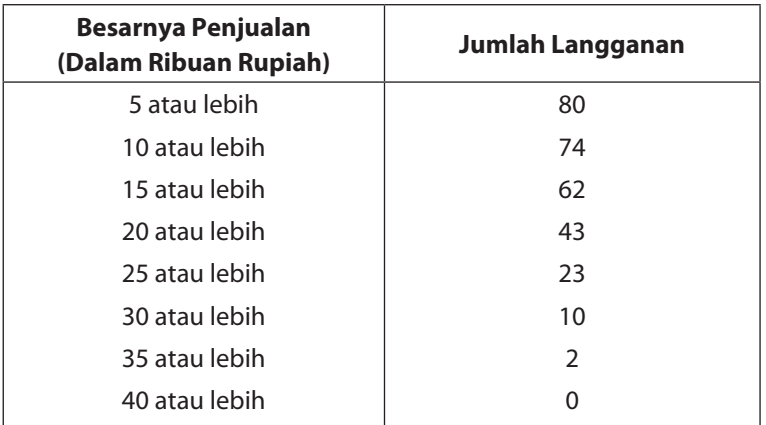

Tabel 2.9. Distribusi Frekuensi Kumulatif atau Lebih

#### **Distribusi Frekuensi Kumulatif Relatif**

Distribusi frekuensi kumulatif relatif adalah distribusi kumulatif yang frekuensinya dinyatakan secara relatif, baik kumulatif kurang dari maupun kumulatif atau lebih. Sebagai contoh kita susun data di atas ke dalam distribusi frekuensi kumulatif kurang dari, seperti terlihat pada Tabel 2.10.

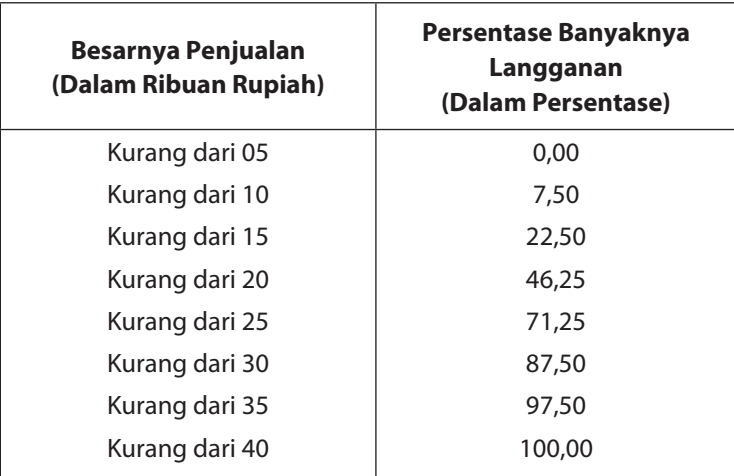

#### Tabel 2.10. Distribusi Frekuensi Kumulatif Relatif Kurang dari

Aturan umum untuk membentuk distribusi frekuensi:

- 1) Tentukan bilangan terbesar dan terkecil pada data mentah untuk mencari jangkauan (range) atau kisaran datanya (yaitu selisih antara bilangan terbesar dan terkecil).
- 2) Bagilah jangkauan data ke dalam sejumlah interval kelas yang memiliki ukuran yang sama. Jika hal ini tidak dapat dilakukan, gunakan interval kelas dengan ukuran yang berbeda atau interval kelas terbuka. Banyaknya interval kelas biasanya antara 5 sampai dengan 20, bergantung datanya. Interval-interval kelas juga dipilih sedemikian hingga tanda kelas (atau titik tengah kelas) berhimpit dengan data observasi aktual. Hal ini

dimaksudkan untuk memperkecil atau mengurangi kesalahan pengelompokan yang akan muncul dalam analisis matematis lanjutan. Namun demikian, garis batas kelas tidak boleh berhimpit dengan data observasi aktual.

3) Tentukan banyaknya observasi untuk masing-masing kelas interval; yaitu mencari frekuensi kelas. Cara terbaik untuk melakukan ini adalah dengan pentabulasian (menggunakan batang-batang besar seperti dalam proses perhitungan suara) atau dengan lembar skor.

#### **5. Macam-macam Grafik dalam Distribusi Frekuensi**

a. Histogram

Secara umum histogram bentuknya seperti diagram batang, akan tetapi histogram lebih menunjukkan nilai yang sesungguhnya dibandingkan dengan diagram batang. Batang yang digambarkan dalam histogram adalah luas area dari frekuensi yang sebenarnya. Untuk menggambarkan histogram tetap menggunakan dua garis yakni garis vertikal (sumbu-y) dan horisontal (sumbu-x). Skala di sepanjang sumbu-y digunakan untuk menggambarkan nilai frekuensi setiap kelas interval dan dikenal pula sebagai skala frekuensi. Skala pada sumbu-x digunakan untuk menyatakan nilainilai data yang disajikan. Skala sumbu-x dibagi atas bilangan dengan unit yang sama yang biasanya berkaitan dengan salah satu interval dalam distribusi frekuensi. Demikian pula bilangan yang dituliskan pada skala horizontal bisa berupa batas-batas interval atau nilai tengah kelas interval.

| Upah/Jam (Rp.100) | Nilai tengah  | F  |
|-------------------|---------------|----|
| $58 - 62$         | 60            | 2  |
| $63 - 67$         | 65            | 6  |
| $68 - 72$         | 70            | 8  |
| $73 - 77$         | 75            | 15 |
| $78 - 82$         | 80            | 10 |
| $83 - 87$         | 85            | 12 |
| $88 - 92$         | 90            | 5  |
| $93 - 97$         | 95            | 6  |
| $98 - 102$        | 100           |    |
|                   | <b>JUMLAH</b> | 65 |

Tabel 2.11. Distribusi upah per jam buruh Pabrik "X" **Tabel 2.11. Distribusi upah per jam buruh Pabrik "X"**

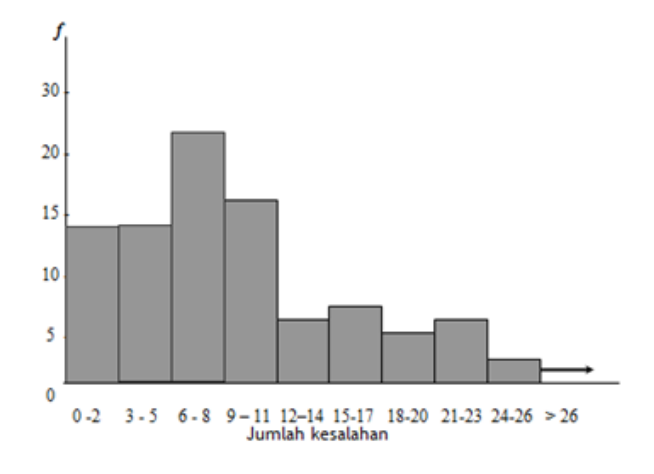

**Gambar 2.2. Distribusi Frekuensi Terbuka** Gambar 2.2. Distribusi Frekuensi Terbuka

<u>(م</u> Untuk histogram dengan panjang kelas interval berbeda juga bisa Untuk histogram dengan panjang kelas interval berbeda juga bisa dilakukan seperti histogram biasa. Perbedaannya hanyalah pada skala dilakukan seperti histogram biasa. Perbedaannya hanyalah pada sumbuar seperti melegiam biasar rendedaannya manjanan pan skala sumbu-x yang harus tetap menggunakan panjang kelas yang sama dan frekuensinya harus dihitung kembali sesuai perbandingan antara panjang kelas yang berbeda dengan panjang kelas yang sama. Ambil contoh Tabel 2.12. dan selanjutnya disajikan seperti tabel berikut :

| Pengeluaran (ribuan) | Jumlah Wilayah |
|----------------------|----------------|
| $250 - 299$          | 3              |
| $300 - 349$          | 7              |
| $350 - 399$          | 4              |
| $400 - 449$          | 9              |
| $450 - 499$          | 9              |
| $500 - 549$          | 10             |
| $550 - 599$          | 5              |
| $600 - 749$          | 3              |
| $750 - 799$          |                |

Tabel 2.12 Pengeluaran 1 abel 2.12 r engeluaran

Panjang kelas interval 1, 2, 3, 4, 5, 6 dan 7 adalah 50, sedangkan kelas ke 8 (600 - 749) intervalnya adalah 150. Berarti panjang kelas ini tiga kali panjang kelas yang lain. Di sini frekuensi pada kelas interval 8 adalah 50/150 3 = 1. Dengan demikian histogram untuk tabel frekuensi di atas akan tampak seperti gambar berikut. di atas akan tampak seperti gambar berikut. adalah 50/150 3 = 1. Dengan demikian histogram untuk tabel frekuensi

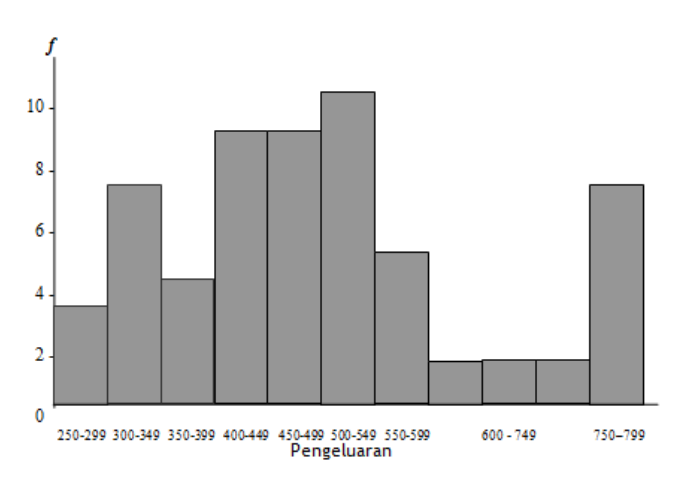

Gambar 2.3. Histogram distribusi frekuensi dengan kelas interval berbeda

#### b. Poligon Frekuensi

Dasar pembuatan poligon frekuensi sama halnya dengan pembuatan histogram. Sesuai dengan namanya yang berarti banyak sudut, poligon memang terbentuk dari garis patah-patah yang menghubungkan antara titik-titik tengah pada setiap puncak batang histogram sehingga tampak seperti benda dengan banyak sudut. pang memgina ang tan-antara terbentuk dari tengan-patah-patah yang pat patang histogram sehingga tampak seperti benda dengah bar

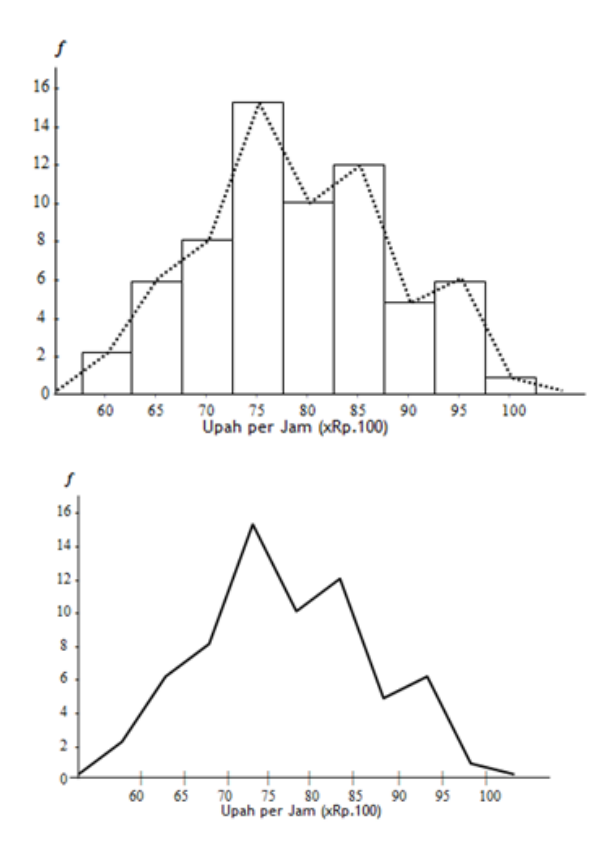

#### c. Grafik Garis (line chart) c. Grafik Garis (line chart)  $\sum_{i=1}^{\infty}$  data statistik dengan menggunakan diagram berbentuk diagram berbentuk diagram berbentuk di agram berbentuk di agram berbentuk di agram berbentuk di agram berbentuk di agram berbentuk di agram berbentuk di a

Penyajian data statistik dengan menggunakan diagram berbentuk garis lurus disebut diagram garis lurus atau diagram garis. Diagram berdasarkan pengamatan dari waktu ke waktu secara berurutan. garis biasanya digunakan untuk menyajikan data statistik yang diperoleh berdasarkan pengamatan dari waktu ke waktu secara berurutan.

Sumbu X menunjukkan waktu-waktu pengamatan, sedangkan sumbu Y menunjukkan nilai data pengamatan untuk suatu waktu tertentu. Kumpulan waktu dan pengamatan membentuk titiktitik pada bidang XY, selanjutnya kolom dari tiap dua titik yang berdekatan tadi dihubungkan dengan garis lurus sehingga akan diperoleh diagram garis atau grafik garis. Untuk lebih jelasnya, perhatikan contoh soal berikut.

Grafik garis atau diagram garis dipakai untuk menggambarkan data Grafik garis atau diagram garis dipakai untuk menggambarkan data berkala. Grafik garis dapat berupa grafik garis tunggal maupun grafik garis berganda. berganda.

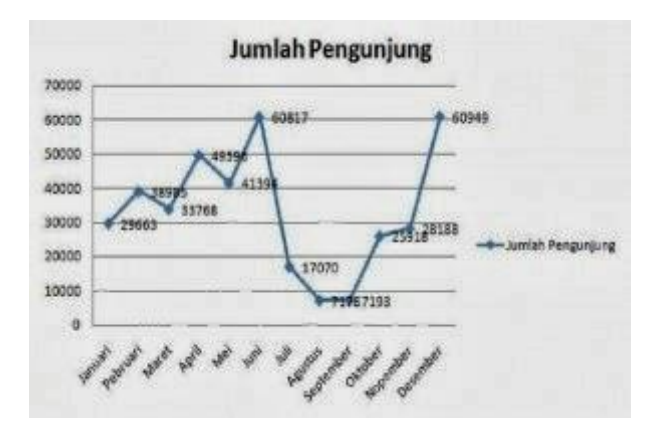

Contoh Grafik Garis (line chart) Contoh Grafik Garis (line chart)

d. Grafik Lingkaran (pie chart)

d. Grafik Lingkaran (pie chart) menggunakan gambar yang berbentuk lingkaran. Bagian-bagian Grafik lingkaran adalah penyajian data statistik dengan dari daerah lingkaran menunjukkan bagian bagian atau persen dari menggunakan gambar yang berbentuk lingkaran. Bagian-bagian dari pendiri dan bagian dari pendiri dan bagian dari daerah lingkaran menunjukkan bagian bagian bagian dari persentau persentau persentau persentau persentau perse ditentukan besarnya persentase tiap objek terhadap keseluruhan data dan besarnya sudut pusat sektor lingkaran. Grafik lingkaran adalah penyajian data statistik dengan keseluruhan. Untuk membuat diagram lingkaran, terlebih dahulu

Grafik lingkaran lebih cocok untuk menyajikan data cross section, dimana data tersebut dapat dijadikan bentuk prosentase.

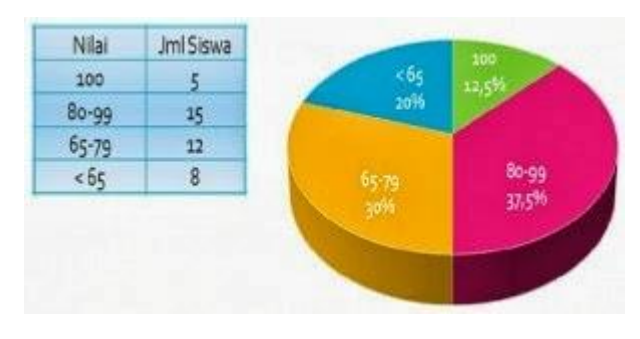

Contoh Grafik Lingkaran (pie chart)

e. Grafik Gambar (pictogram)

17 Grafik ini berupa gambar atau lambang untuk menunjukkan jumlah benda yang dilambangkan.

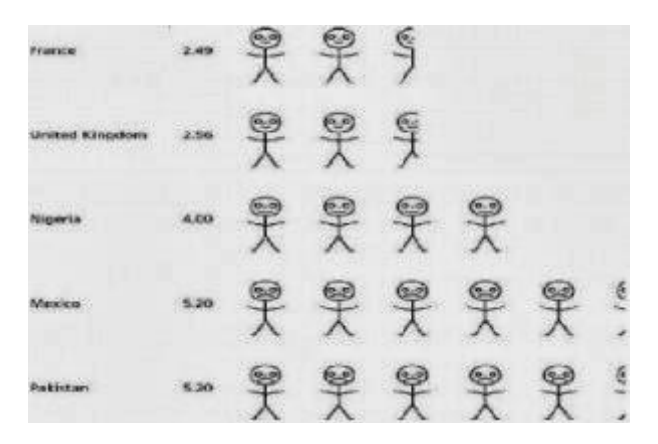

Contoh Grafik Gambar (pictogram) Contoh Grafik Gambar (pictogram)

f. Grafik Berupa Peta (Cartogram)

Cartogram adalah grafik yang banyak digunakan oleh BMG untuk menunjukkan peramalan cuaca dibeberapa daerah.

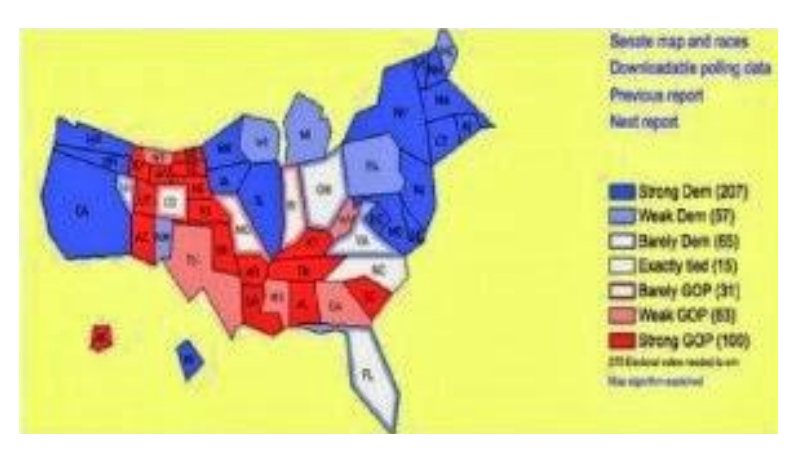

Contoh Grafik Berupa Peta (Cartogram) Contoh Grafik Berupa Peta (Cartogram)

#### **6. Jenis-Jenis Kurva Frekuensi**

a. Kurva simetris **6. Jenis-Jenis Kurva Frekuensi**

Sebuah distribusi dikatakan simetris jika kurva frekuensinya bisa dilipat sepanjang garis vertikal sehingga setengah bagian dari kurva bisa menutup setengah bagian lainnya.

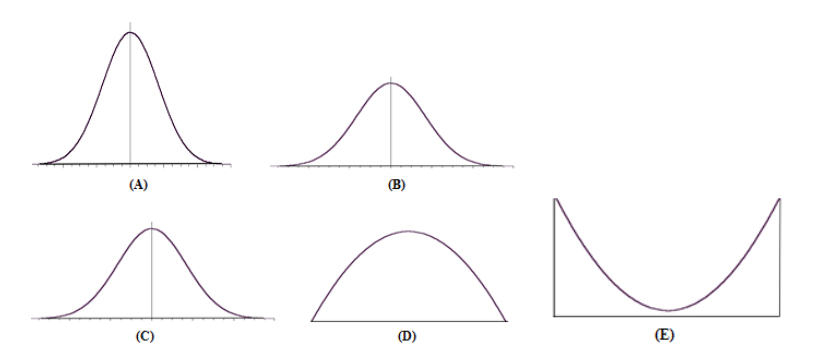

 Dalam kurva A, B, C, D, dan E adalah kurva simetris. Kurva A, B, dan C sendiri adalah bentuk umum dari apa yang disebut distribusi sendiri adalah bentuk umum dari apa yang disebut distribusi normal. normal. Ketiganya hanya berbeda pada ketinggian atau kemerataan dari puncak kurva. Kurva normal seperti yang ditunjukkan oleh kurva A merupakan kurva unik yang hanya bisa diplot secara tepat Distribusi normal ini memegang peranan penting dalam analisis statistika berdasarkan pendekatan matematis.

Distribusi normal ini memegang peranan penting dalam analisis statistika lanjutan, karena banyak analisis yang mengharuskan data yang dikumpulkan harus mengikuti distribusi ini.

b. Kurva Non-Simetris

Pada prakteknya tidak semua data di dunia ini yang mengikuti distribusi normal. Ada juga data yang sedikit menyimpang dari distribusi normal seperti yang ditunjukkan oleh kurva F dan G. Sebuah distribusi dikatakan miring ke kiri atau negatif jika puncak kurva berada di sebelah kanan atau landainya agak memanjang ke arah kiri (kurva F) dan miring ke kanan ataupositif jika puncaknya berada disebelah kiri atau landainya agak memanjang ke arah kanan (kurva G). Dalam prakteknya banyak fenomena ekonomi atau biologi yang memperlihatkan bentuk distribusi seperti ini.

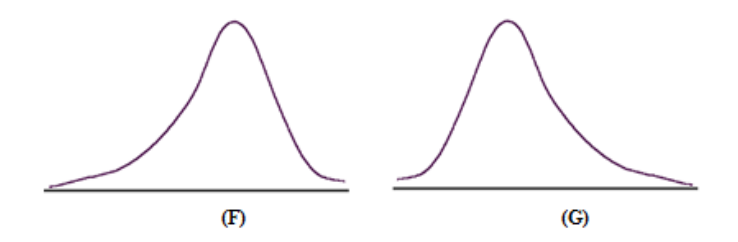

Bentuk lain yang cukup sering dijumpai adalah apa yang disebut kurva J atau Bentuk lain yang cukup sering dijumpai adalah apa yang disebut kurva J atau kurva J-terbalik.

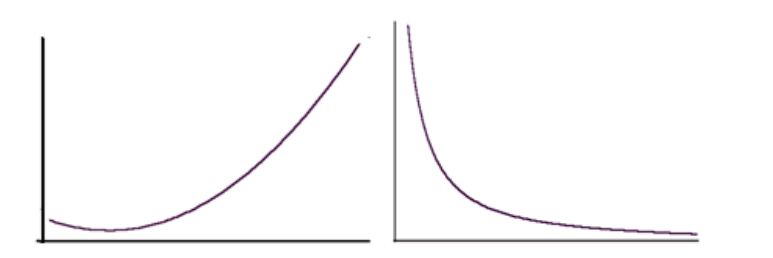

Kurva J misalnya memperlihatkan fenomena tingkat pendapat di masyarakat di negarakan di negara menunjukkan pendepada jumlah pendepada jumlah pendepada jumlah peningkatan penghasilan pendepada jumlah pendepada jumlah pendepada jumlah pendepada jumlah pendepada jumlah penghasilan peng negara-negara kaya dimana kurva menunjukkan peningkatan pada jumlah penghasilan yang tinggi, sedangkan kurva J terbalik adalah fenomena pendapatan masyarakat di negara miskin.

#### **Contoh Soal dan Pembahasannya**

Berikut ini adalah data (belum dikelompokkan) Ujian Akhir Semester Bahasa Indonesia SD Pengadilan 01 kelas 4A :

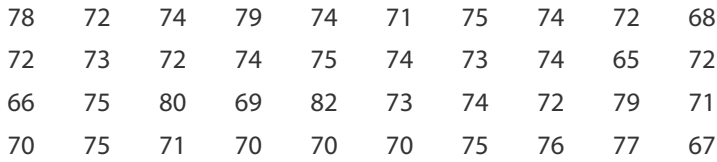

Pertanyaan :

Buatlah Distribusi Frekuensi untuk data diatas dan distribusi relatifnya !

#### **Penyelesaian :**

1. Mengurutkan data :

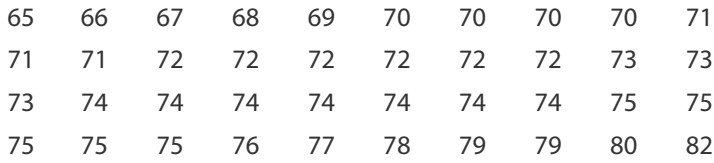

- 2. Menentukan Range (Jangkauan)
	- R = Xmax Xmin ................................(2.3)

$$
= 82 - 65 = 17
$$

3. Menentukan Banyak Kelas

 $K = 1 + 3.3$  log N  $= 1 + 3.3 \log(40)$  $= 1 + 5,3 = 6,3 = 6$
- 4. Menentukan Interval kelas
	- I = R/K ......................................(2.4)

 $= 17/6 = 3$ 

- 5. Batas kelas pertama adalah 65 (data terkecil)
- 6. Tabel Distribusi frekuensinya :

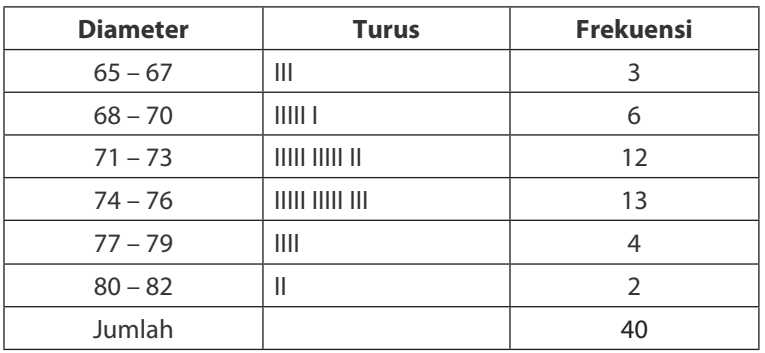

7. Maka didapat tabel frekuensi relatif seperti dibawah ini :

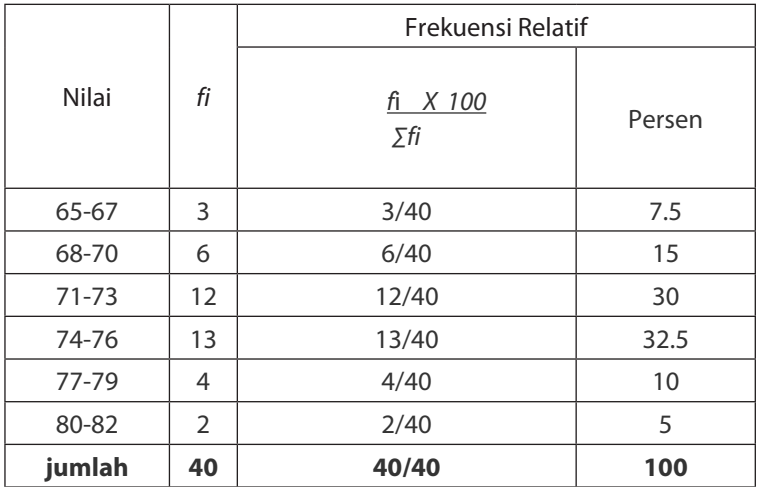

### **Latihan Soal**

1. Perhatikan contoh data hasil nilai pengerjaan tugas Matematika dari 80 siswa berikut ini.

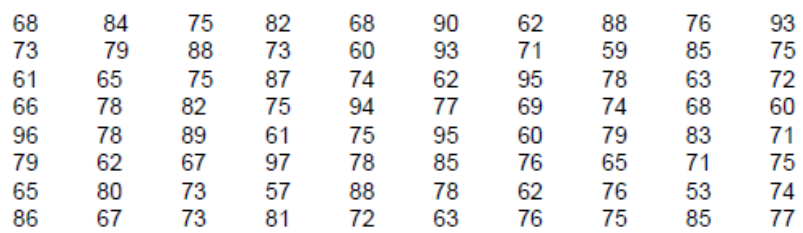

- a. Buatlah distribusi frekuensi dari data diatas dengan 8 kelas!
- b. Buatlah distribusi frekuensi kumulatif kurang dari!
- c. Buatlah distribusi frekuensi kumulatif lebih dari!
- d. Buatlah histogram dan polygon-nya!
- 2. Suatu distribusi frekuensi seperti terlihat dibawah ini:

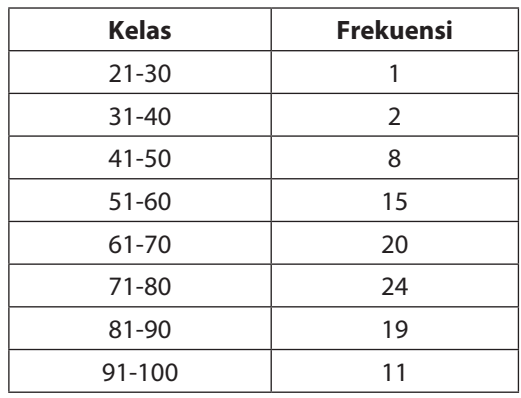

Berdasarkan tabel diatas :

- a. Buatlah distribusi frekuensi relatif!
- b. Buatlah distribusi frekuensi kumulatif kurang dari!
- c. Buatlah histogram dan polygon-nya!

3. Diketahui ada suatu distribusi frekuensi yang memiliki 6 kelas. Batas bawah frekuensi kelas pertama 80 dengan batas atasnya 110. Interval kelas sebesar 50. Class Boundary atas dari kelas pertama sebesar 115. Data yang besarnya kurang dari 160 ada 15 buah, yang kurang dari 200 ada 27, yang kurang dari 280 ada 67, yang lebih dari 230 ada 23 dan yang lebih dari 11 ada 70. Buatlah distribusi frekuensinya!

# **BAB III**

# **UKURAN GEJALA PUSAT**

**P**enyajian data selain disajikan dalam bentuk diagram atau tabel, masih diperlukan ukuran-ukuran yang merupakan wakil kumpulan data tersebut yaitu ukuran gejala pusat dan ukuran letak yang termasuk dalam ukuran gejala pusat adalah; rata-rata tertimbang, rata-rata hitung, Median, Modus, rata-rata kwadrat, rata-rata ukur, dan rata-rata harmonik, sedangkan yang termasuk ukuran letak adalah kuartil, desil dan persentil.

#### **1. Rata-rata Tertimbang (***Weighted Mean***)**

Rata-rata tertimbang adalah nilai rata-rata dari beberapa barang yang mempunyai bobot yang berbeda-beda. Misalnya diketahui data-data sebagai berikut:

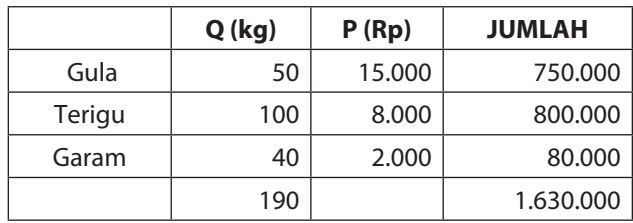

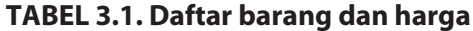

Maka harga rata-rata ketiga barang di atas adalah:

$$
Wm = \frac{\Sigma QP}{\Sigma Q}
$$
............. (3.1)  
= 
$$
\frac{Rp.1.630.000}{190 \text{ kg}}
$$
  
= Rp.8.578.95/kg

Jadi harga rata-rata ketiga produk tersebut sebesar Rp.8.578,95/kg  $\overline{\phantom{a}}$ 

### 2. Rata-rata atau Rata-rata Hitung

Rata-rata atau rata-rata hitung untuk data kuantitatif yang terdapat dalam sebuah sampel dihitung dengan jalan membagi jumlah nilai data oleh banyaknya data. Rata-rata atau rata-rata hitung dinyatakan **2. Rata-rata atau Rata-rata Hitung** notasi X untuk sampel sedangkan untuk populasi dinyatakan dengan  $\mu$ . iotasi x untuk sampel sedangkan untuk populasi dihyata

$$
\overline{X} = \frac{\sum X}{n}
$$
 ....... (3.2)

23 90, 87, 54, 53, 80, 76, 71, 75 dan 55 rata-ratanya: 76, 71, 75 dan 55 rata-ratanya: Contoh dalam suatu ujian Statistika dari 10 mahasiswa adalah 89,<br>. 90, 87, 54, 53, 80, 76, 71, 75 dan 55 rata-ratanya:

$$
\overline{X} = \frac{89 + 90 + 87 + 54 + 53 + 80 + 76 + 71 + 75 + 55}{10}
$$

$$
\overline{X} = \frac{730}{10} = 73
$$

Untuk d rata dihitung dengan:<br>  $\int \nabla f$ s ata annung acrigan. 10<br>-<br>Untuk data yang telah disusun dalam daftar distribusi frekuensi rata dengan:

$$
\overline{X} = \frac{\sum fx}{\sum f}
$$
; .........(3.2)  $\sum f = n$  .........(3.3)

Contoh: Nilai Matematika bisnis dari jurusan akuntansi ada 5 mahasiswa mendapat nilai 4, 8 mahasiswa mendapat nilai 5, 15 mahasiswa nilai 6, 20 mahasiswa nilai 7, 10 mahasiswa nilai 8 dan 2 mahasiswa nilainya 9, maka disusun dalam tabel berikut: berikut: berikut: nilai 4, 8 mahasiswa mendapat nilai 5, 15 mahasiswa nilai 6, 20 mahasiswa nilai 7, Contoh: Nilai Matematika bisnis dari jurusan akuntansi ada 5 mahasiswa mendapat nilai 4, 8 mahasiswa mendapat nilai 5, 15 mahasiswa nilai 6, 20 mahasiswa nilai 7, nilai 4, 8 mahasiswa mendapat nilai 5, 15 mahasiswa nilai 6, 20 mahasiswa nilai 7,  $\frac{1}{2}$  mahasiswa nilainya nilainya nilainya 10 mahasiswa nilainya 9, maka disusun dalam tabelu dalam tabelu dalam tabelu dalam tabelu dalam tabelu dalam tabelu dalam tabelu dalam tabelu dalam tabelu dalam tabelu dalam perius.<br>...

| No | X      | F              | fx                                      |
|----|--------|----------------|-----------------------------------------|
|    | 4      |                |                                         |
| 2  | 5      | 8              | $\begin{array}{c} 20 \\ 40 \end{array}$ |
| 3  | 6      | 15             | 90                                      |
|    |        | 20             | 140                                     |
| 5  | 8      | 10             | 80                                      |
| 6  | 9      | $\overline{2}$ | 18                                      |
|    | Jumlah | $\sum$ f = 60  | $\sum$ fx = 388                         |

TABEL 3.1. Daftar Distribusi Frekuensi dan Produk fx **TABEL 3.1. Daftar Distribusi Frekuensi dan Produk fx TABEL 3.1. Daftar Distribusi Frekuensi dan Produk fx**

Jadi : 
$$
\overline{X} = \frac{\sum fx}{\sum f} = \frac{388}{60} = 6,3
$$

Jika data berbentuk data berkelompok dan tersusun dalam daftar distribusi frekuensi dari data nilai ujian statistika dari 80 mahasiswa.

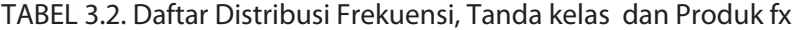

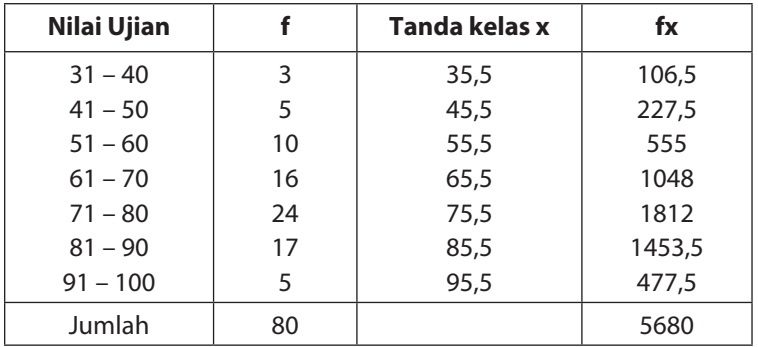

Cara lain untuk mencari rata-rata adalah dengan cara coding atau cara singkat: Jumlah 80 5680  $\overline{1}$  and  $\overline{9}$  $\mathbf{r}$ 5 85,5  $u$ en 1453,5 riy ai

$$
\overline{X} = Xo + i\left(\frac{\sum fU}{\sum f}\right)
$$
.................(3.4)

Xo adalah salah satu tanda kelas yang kita pilih. Untuk harga Xo ini kita beri harga Xo adalah salah satu tanda kelas yang kita pilih. Untuk harga Xo ini kita beri harga c = 0, untuk tanda kelas yang lebih dari xi, berturutturut diberi harga c = 1, c = 2, c = 3 dan seterusnya, sedangkan untuk tanda kelas yang kurang dari Xo berturut-turut diberi harga c = -1, c **TABEL 3.3. Daftar Distribusi Nilai Ujian Fisika Dasar** kita gunakan nilai ujian fisika dasar dengan disusun tabel sebagai<br>. = -2, c = -3, dan seterusnya, p = panjang kelas. Untuk contoh dapat berikut: salah sa  $\overline{\phantom{a}}$  $\frac{1}{1 + \frac{1}{1 + \frac{$ o adalah salah  $\mathbf{a}$  tanda nelas yang m ita berriah salah satu tanda kelas yang lebih dan xi, berturut-

| No             | Nilai - Ujian |    | xi   | U    | fU    |
|----------------|---------------|----|------|------|-------|
| 1              | $31 - 40$     | 3  | 35,5 | $-3$ | $-9$  |
| 2              | $41 - 50$     | 5  | 45,5 | $-2$ | $-10$ |
| 3              | $51 - 60$     | 10 | 55,5 | $-1$ | $-10$ |
| $\overline{4}$ | $61 - 70$     | 16 | 65,5 | 0    | 0     |
| 5              | $71 - 80$     | 24 | 75,5 |      | 24    |
| 6              | $81 - 90$     | 17 | 85,5 | 2    | 34    |
| 7              | $91 - 100$    | 5  | 95,5 | 3    | 15    |
|                | Jumlah        | 80 |      |      | 44    |

41 – 50 5 45,5 -2 TABEL 3.3. Daftar Distribusi Nilai Ujian Fisika Dasar **No Nilai – Ujian f xi U fU**

$$
\overline{x} = 65,5 + 10 \left(\frac{44}{80}\right)
$$

$$
= 65,5 + 5,5 = 71
$$

### **3. Modus**

Untuk menyatakan fenomena yang paling banyak terjadi atau paling banyak terdapat digunakan ukuran modus disingkat Mo. Modus untuk data kuantitatif ditentukan dengan jalan menentukan frekuensi terbanyak di antara data itu. **3. Modus**

Contoh: nilai Aural English di suatu kelas manajemen yang telah diurutkan adalah: 4,4,5,5,5,5,6,6,6,6,7,7,7,7,7,7,7,7,8,8,8,8,8,9,9,9,9 Untuk menyatakan fenomena yang paling banyak terjadi atau paling banyak terdapat Conton. Milai Aurai English di suatu kelas manajemen yang telah

Frekuensi terbanyak ialah f = 9, terjadi pada data bernilai 7, maka Modus Mo= 7  $\frac{1}{2}$  is the first term in  $\frac{1}{2}$ 

Jika data telah disusun dalam daftar distribusi frekuensi, modusnya dapat ditentukan dengan rumus: dengan rumus:

 $Mo = TBKmo + i \frac{di}{d1 + d2}$ d1 + ...................... (3.11) ...................... (3.11) dimana: dimana:

- TBKmo = Tepi bawah kelas modus dimana kelas modus yaitu kelas frekuensi terbanyak
- i = Interval/panjang kelas modus i  $=$  Interval/panjang kelas modus
- d1 = selisih frekuensi kelas modus dengan frekuensi kelas sebelumnya
- Contoh: carilah modus Aural English data dari 80 mahasiswa, maka disusun d2 = selisih frekuensi kelas modus dengan frekuensi kelas **No Nilai Ujian fi** sesudahnya

 $\overline{a}$  $E_{\alpha}$ alic –...<sub>.</sub>... 3 5 Contoh: carilah modus Aural English data dari 80 mahasiswa, maka disusun tabel berikut:

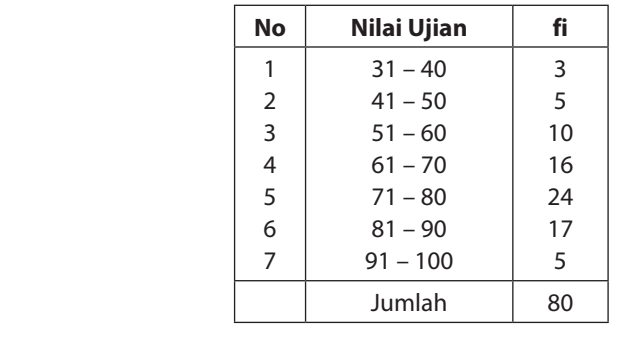

Kelas modus = kelas kelima, batas bawah kelas b =  $70.5$ 

P = 10, bl = 24 - 16 = 8, b2 = 24 - 17 = 7  
Mo = 70,5 + 10 
$$
\left(\frac{8}{8+7}\right)
$$
 = 70,5 + 5,33 = 75,8

#### **4. Median (Me)**

Median menentukan letak data setelah data diurutkan menurut urutan nilainya. Median disingkat dengan Me, terletak ditengahtengah 50% dari data itu harganya paling tinggi Me, sedangkan 50% lagi harganya paling rendah = Me

Jika data banyaknya ganjil, maka Me, setelah data disusun menurut nilainya merupakan data paling tengah.

Contoh: data setelah diurutkan 3,3,4,4,4,5,5,6,6,7,8,8,8,8,8,8,8,9,9; data paling tengah bernilai 7, jadi Me = 7

Jika data banyaknya genap, maka Me, setelah data disusun menurut nilainya sama dengan rata-rata dari dua data tengah.

Contoh: 3,4,4,5,5,5,6,7,7,8,8,9

 $Me = \frac{1}{2} (5 + 6) = 5.5$ 

Untuk data yang telah disusun dalam daftar distribusi frekuensi, median dihitung dengan rumus:

$$
Me = b + p \left( \frac{1/2 \text{ (n) -F}}{f} \right) \dots (3.12)
$$

Dimana :

- $b =$  batas bawah kelas median, ialah kelas dimana median akan terletak
- $P =$  panjang kelas median, n = ukuran sampel atau banyaknya data
- $F =$  jumlah semua frekuensi sebelum kelas median
- $f = frekuensi$  kelas median

Contoh: Hitunglah median data-data nilai ujian matematika bisnis untuk 80 mahasiswa, maka disusun tabel berikut:

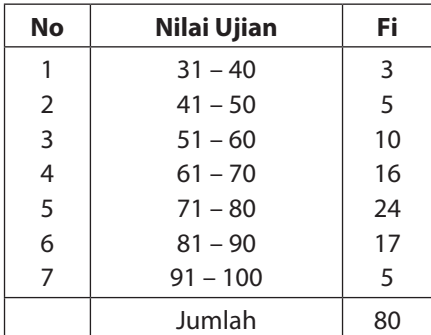

Setengah dari seluruh data :  $1/2$  (n) =  $1/2$  (80) = 40, Median akan terletak pada kelas interval kelima, karena sampai kelas interval keempat jumlah frekuensi baru 34, berarti ke-40 termasuk di dalam kelas interal kelima, sehingga;

 $b = 70,5$ ,  $P = 10$ ,  $n = 80$ ,  $F = 3 + 5 + 10 + 16 = 34$ ,  $f = 24$ 

 $Me = 70.5 + 10$ 

Untuk data nilai Ujian matematika bisnis dari 80 mahasiswa telah didapat:

 $x = 71$  $Mo = 75.83$ 

 $Me$  = 73

Nampak bahwa harga-harga statistik tersebut berlainan, ratarata, median dan modus akan sama bila kurva halusnya simetrik hubungan empirik untuk gejala dengan kurva halus positif atau negatif dapat dinyatakan dengan rumus:

Rata-rata – Mo = 3 (Rata-rata – Me) .................... (3.13)

#### **5. Kuartil, Desil dan Persentil**

#### a) Kuartil **5. Kuartil, Desil dan Persentil**

Jika sekumpulan data disusun menurut urutan nilainya, **5. Kuartil, Desil dan Persentil** kemudian dibagi 4 bagian yang sama, maka bilangan pembagi disebut kuartil. Ada tiga buah kuartil, kuartil pertama K1, kuartil kedua K2, dan kuartil ketiga K3/ Untuk mencari kuartil dengan rumus: Letak kuarti Ki = data ke  $\frac{i(n+1)}{4}$ ............ (3.14)  $k(n+1)$  $\frac{4}{\pi}$ Tumus: Letak kuarti Ni $=$  data ke $\frac{1}{4}$  .............. (3.14)

dimana  $i = 1,2,3;$  n = Jumlah data.  $\ddot{a}$  and  $\ddot{a}$ .  $k$ uartil pertama K1, kuartil kedua K3/ Untuk K3/ Untuk K3/ Untuk K3/ Untuk K3/ Untuk K3/ Untuk K3/ Untuk K3/ Untuk K3/ Untuk K3/ Untuk K3/ Untuk K3/ Untuk K3/ Untuk K3/ Untuk K3/ Untuk K3/ Untuk K3/ Untuk K3/ Untuk K3/ U

Contoh: sampel dengan data: 78,76,90,86,54,65,69,78,45,57,82 56 yang telah diurutkan : 45,54,56,57,65,69,76,78,78,82,86,90;  $\mathsf{p}$  $n = 12$  akan dicari K1, maka letak K1 = data ke  $\frac{1(12+1)}{4}$  = data ke 3  $\frac{1}{4}$  yaitu antara data ke 3 dan ke 4. Nilai K1 = data ke 3 +  $\frac{1}{4}$  $(data ke 4 - data ke 3).$  $\frac{1}{4}$  $1(2)$  = data ke 3  $\frac{1}{2}$  yaitu antara data ke 3 dan ke 4.1 yaitu antara data ke 4.1 yaitu antara da ta ke 4.1 yaitu antara da ta ke 4.1 yaitu antara da ta ke 4.1 yaitu antara da ta ke 4.1 yaitu antara da ta ke 4.1 yai

 $K1 = 56 + \frac{1}{4} (57 - 56) = 56,25$  Untuk data yang telah disusun rumus: dalam daftar distribusi frekuensi kuartil dihitung dengan Kalam data disultusi nekacilsi kaanu dinitang dengan distribusi frekuensi kuartil di hitung dengan rumus: di hitung dengan rumus: di hitung dengan rumus: di hitung dengan rumus: di hitung dengan rumus: di hitung dengan rumus: di hitung dengan rumus: di hitung dengan rumus: d

$$
Ki = b + P\left(\frac{m/4 - F}{f}\right) \dots (3.15)
$$

Dengan i = 1,2,3 dengan b = batas bawah kelas Ki, ialah kelas interval dimana Ki akan teletak. P = Panjang kelas Ki, F jumlah  $\frac{1}{2}$  . frekuensi sebelum kelas Ki, f = Frekuensi kelas Ki.

> Contoh: akan dicari K2 dari data nilai ujian pengantar akuntansi dari 80 mahasiswa, maka disusun tabel sebagai berikut:

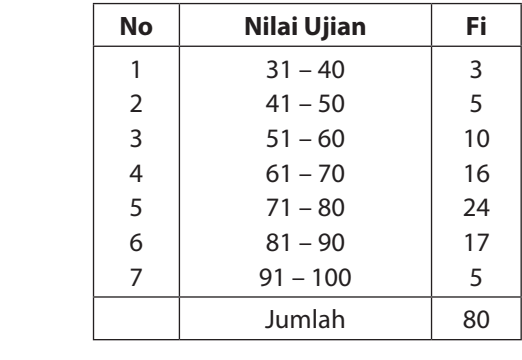

Untuk menghitung K2, maka perlu mencari letak K2, K2 akan terletak pada data ke  $2x80/4 = 40$ , data ke 40 termasuk dalam kelas interval kelima, sehingga: b = 70,5; P = 10;  $f = 24$ ; F =  $3 + 5 + 10 + 16 = 34,$   $n = 80$  $k$ e 2x80 kelas interval kelima, sehingga: b =  $\frac{1}{2}$ , d =  $\frac{1}{2}$ , d =  $\frac{1}{2}$ 

K2 = 70,5 + 10 
$$
\left(\frac{2 \times 80/4 - 34}{24}\right)
$$
  
= 70,5 + 10  $\left(\frac{6}{24}\right)$  = 73

 $b.$ Desil

Jika kumpulan data yang telah diurutkan, dibagi menjadi 10 bagianyang sama, Jika kumpulan data yang telah diurutkan, dibagi menjadi 10 bagianyang sama, maka didapat sembilan pembagi, dan tiap pembagi dinamakan desil, yaitu desil pertama, kedua, ketiga, etak di pembagian di dan tiap pembagi dinamakan di pembagi dinamakan desiri dengan dengan dengan desiri dengan<br>Maka dinamakan di pembagi dinamakan dengan dengan dengan dengan dengan dengan dengan dengan dengan dengan deng  $\sim$  70,5  $\sim$  10,5  $\sim$  10,5  $\sim$ r umpulan data ya  $\ldots$ , kesembilan, diberi Notasi D1,D2,D3, $\ldots$ ,D9 y  $\frac{1}{2}$ ata yang kasambilan dibari Notasi D1 D2 D3 D9

Letak Desil ditentukan oleh rumus: pertama, kedua, ketiga, …….., kesembilan, diberi Notasi D1,D2,D3,…..,D9 Letak Desil ditentukan oleh rum

Contoh : dari data pada conto kuartil akan dicari D3 data tersebut adalah: 45, 54, Letak Di = data ke Letak Di = data ke 10 <sup>i</sup> (n +1) ............................. (3.16) ............................. (3.16) Letak Di = data ke 10 <sup>i</sup> (n +1) ............................. (3.16)  $5-123$  0 Contoh : dari data pada conto kuartil akan dicari D3 data tersebut adalah: 45, 54, 56, 57, 65, 69, 76, 78, 78, 82, 86, 90. Letak D5  $-$  data ke  $5(12+1)$  $10$  $=$  data ke 6 1/2 Nilai D5 = data ke 6+, ½ (data ke 7 – data ke dengan i = 1, 2, 3, …..9, dengan b = batas bawah kelas Di, ialah kelas intervl  $i = 1, 2, 3, \ldots, 9$ etak D5 = data ke  $\frac{5(12+1)}{10}$  $(12 + 1)$  $\frac{1}{2}$  did the ke  $\frac{1}{2}$   $\frac{1}{2}$  $= 69 + ½ (76 - 69) = 72,5$ Letak D5 = data ke  $\frac{3(12)}{10}$  $5(12 + 1)$  $\mathbf{N}$   $\mathbf{N}$   $\mathbf{S}$   $\mathbf{S}$  = data ke  $\mathbf{N}$  (defined  $\mathbf{S}$  ),  $\mathbf{N}$  (defined  $\mathbf{N}$  ),  $\mathbf{N}$  (defined  $\mathbf{N}$ ),  $\mathbf{N}$  (defined  $\mathbf{N}$ ),  $\mathbf{N}$  (defined  $\mathbf{N}$ ),  $\mathbf{N}$  (defined  $\mathbf{N}$ ), Nilai D5  $=$  data ke 6+, ½ (data ke 7 – data ke 6)

Untuk data yang telah disusun dalam daftar distribusi frekuensi, Desil dihitung dengan rumus; Di= b +  $P[\frac{in/6-F}{f}],$  ............................. (3.17)  $\epsilon$  and  $\epsilon$  and  $\epsilon$  and  $\epsilon$ il dihitung dengan rumus: Di= b +  $P[\frac{10}{10}]$ .

dengan i = 1, 2, 3, .....9, dengan b = batas bawah kelas Di, ialah  $\mathsf{R}$  =  $\mathsf{R}$  and  $\mathsf{R}$  and  $\$ kelas intervl dimana Di terletak Untuk data yang telah disusun dalam daftar distribusi frekuensi, Desil dihitung *i*gan b = batas bawan kelas D<br>!tak

P = panjang kelas Di, F= Jumlah frekuensi sebelum kelas Di

 $\mathbf{C}$ f = frekuensi kelas Di

Contoh: dari nilai ujian matematika bisnis dari 30 mahasiswa .<br>..  $\ddot{\phantom{0}}$ akan dicari D7 dari tabel berikut: 41 – 50

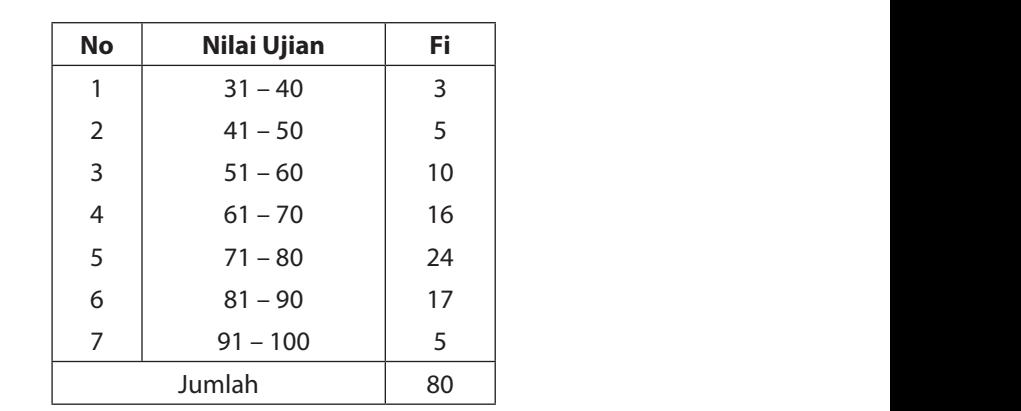

D7 akan terletak pada data ke  $\frac{7 \times 80}{10}$  x 56, data ke 56 akan termasuk dalam kelas interval ke lima, dengan demikian maka  $b = 70,5$ , P = 10, F = 36 dan f = 24.

D7 = 70,5 + 10 
$$
\left[\frac{7x8}{24}\right] = 79,67
$$

c. Persentil c. Persentil

Jika sekumpulan data yang telah diurutkan dari yang terkecil ke yang terbesar, Jika sekumpulan data yang telah diurutkan dari yang terkecil ke yang terbesar, kemudian dibagi menjadi 100 bagian yagn sama akan didapat 99 pembagi, dan berturut-turut dinamakan persentil pertama, kedua,.... persentil ke 99, dengan notasi P<sub>1</sub>,  $P_2, P_3, \ldots P_n$ 

Letak persentil ditentukan dengan rumus: persentir unternumar

Letak Pi = data ke 100 *<sup>i</sup>*(*<sup>n</sup>* <sup>+</sup>1) , ............................ (3.18) notasi P1, P2, P3…..P<sup>n</sup> Letak Pi = data ke  $\frac{l(n+1)}{l}$ , ........ *i*(*n* +1)  $\mathbf{D}$ i – data ko  $i(n+1)$  $100$ *i*(*n* +1)

dimana i = 1, 2, 3, .....99

Sedang untuk data dalam daftar distribusi frekuensi dihitung dengan rumus: Sedang untuk data dalam daftar distribusi frekuensi dihitung dengan rumus: Sedang untuk data dalam daftar distribusi frekuensi dihitung dengan rumus:

Pi = b + p 
$$
\left[\frac{in/100 - F}{f}\right]
$$
, ... (3.19)

di mana P = panjang kelas di mana P = panjang kelas di mana P = panjang kelas

b = batas bawah kelas Pi, ialah kelas interval dimana Pi teletak b = batas bawah kelas Pi, ialah kelas interval dimana Pi teletak b = batas bawah kelas Pi, ialah kelas interval dimana Pi teletak F = jumlah frekuensi sebelum kelas Pi rtas bawali Kelas Fi, ialah Kelas Inte

F = jumlah frekuensi sebelum kelas Pi

f = frekuensi kelas Pi

Contoh: data tentang nilai ujian matematika bisnis dari 80 mahasiswa akan dicari P<sub>23</sub>, disusun dalam tabel berikut:

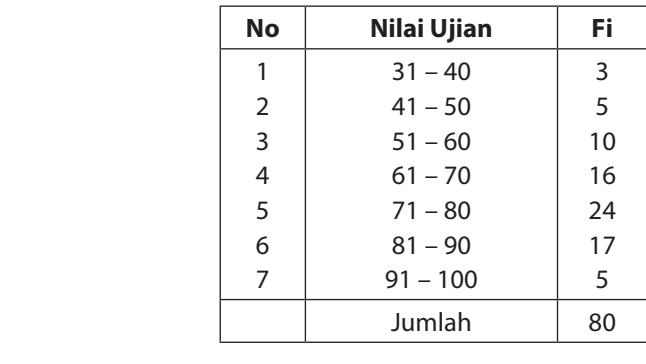

 $P_{23}$  akan terletak pada data ke  $\frac{23 \times 80}{100}$  = 18,4 data ke 18,4 interval keempat dengan demikian b = 60,5, P = 10, P = 10, i = 16, i = 10, i = 16, i = 16, i = 16, i = 16, i = = 100 maka: = 100 maka: 60,5, P = 10, F = 18, dan f = 16, i = 23, n = 100 maka:  $P_{23}=60,75$ termasuk dalam kelas interval keempat dengan demikian b =

#### **6. Rata-rata Ukur**

Jika perbandingan tiap dua data berurutan tetap atau hampir tetap, maka rata-rata ukur lebih baik digunakan daripada rata-rata hitung, dengan menggunakan rumus **menggunakan rumus daripada rata-rata digunakan rata-rata digunakan rata-rata digunakan rumus digunakan rata digunakan rata digunakan rata digunakan rata digunakan rata digunakan rata digunakan rat 6. Rata-rata Ukur** liaka fala-fala ukur lebih baik digunakan danpada fala-fala hilung, **6. Rata-rata Ukur**

U = n x1 x 2 x 3.......x n ............................(3.5) ............................(3.5) Jika perbandingan tiap dua data berurutan tetap atau hampir tetap, maka rata-rata Contoh: rata-rata ukur untuk data  $x_1 = 2$ ,  $x_2 = 4$ ,  $x_3 = 8$ <br> $\frac{3}{2}$  $U = \sqrt[3]{2.4.8} = \sqrt[3]{2^6} = 2^{6/3}$  $= 2<sup>2</sup> = 4$  $\mathcal{L}$  besar lebih baik digunakan logaritmas:  $\frac{1}{2}$ angan be<br>  $n$   $\ldots$   $(3.6)$ Contoh:  $x1 = 2560$ ;  $x2 = 1590$ ;  $x3 = 5904$ Log U =  $\frac{\log 2560 + \log 1590 + \log 5904}{3}$  $11 = \frac{3.1082 + 3.201}{ }$ 3 Log  $U = \frac{3.1082 + 3.2014 + 3...}{3}$  $10.2907$  $P = 3,4602 = 2885,58$ Untuk bilangan besar lebih baik digunakan logaritma: Log  $U =$ n ∑log xi ..................................(3.6)Contoh: x1 = 2560; x2 = 1590; x3 = 5904  $C = \sqrt{2.4.6} - \sqrt{2}$  $\sum \log x$ i  $\frac{1}{\log 0} = \frac{1}{\log 1}$  $10,3807$  2.4602 - $\frac{1}{\sqrt{2}}$  $\frac{10,3807}{2}$  = 3,4602 = 2885,58 Untuk gejala yang bersifat berkembang rata-rata dapat dihitung dengan rumusn: Log  $U = \frac{3.1082 + 3.2014 + 3...}{3}$ Jika perbandingan tiap dua data berurutan tetap atau hampir tetap, maka rata-rata Contoh: rata-rata ukur untuk data  $x = 2$ ,  $x = 4$ ,  $x = 8$  $\mathbf{c}^2$ Untuk bilangan besar le  $\sum_{i=1}^n a_i$  $\text{Log } U = \frac{\sum \log \Delta t}{\sum \sum \sum \sum \sum \sum}$ n waxaa iyo xiraa iyo xiraa iyo xiraa iyo xiraa iyo xiraa iyo xiraa iyo xiraa iyo xiraa iyo xiraa iyo xiraa iyo xiraa iyo xiraa iyo xiraa iyo xiraa iyo xiraa iyo xiraa iyo xiraa iyo xiraa iyo xiraa iyo xiraa iyo xiraa iyo  $1 = 2560$ :  $x2 = 1590$ :  $x3 = 5904$ Contoh: x1 = 2560; x2 = 1590; x3 = 5904 Log U =  $\frac{\log 2500 + \log 1590 + \log 5904}{3}$  $=\frac{10,3807}{2}$  = 3,4602 = 2885,58 Untuk gejala yang bersifat berkembang rata-rata dapat dihitung **6. Rata-rata Ukur** Jika perbandingan tiap dua data berurutan tetap atau hampir tetap, maka rata-rata  $-2^2 - 4$  $\text{Log } U = \frac{\text{Log } m}{\text{Log } m}$ log xinta and xinta and xinta and xinta and xinta and xinta and xinta and xinta and xinta and xinta and xinta <br>and xinta and xinta and xinta and xinta and xinta and xinta and xinta and xinta and xinta and xinta and xinta <br>  $\frac{1}{2}$   $\frac{2560}{1}$   $\frac{1}{2590}$   $\frac{1}{2}$   $\frac{500}{1}$ Log  $U = \frac{10}{3}$ Log U =  $\frac{3.1082 + 3.2014 + 3.162}{3}$ 3  $\frac{10,3807}{2}$  = 3,4602 = 2885,58

omun y<br>.  $P(S)$  =  $\mathbb{R}^n$ ala yang bersilat berkembang lata-la  $m_{\rm IR}$ dengan rumus:  $\frac{d}{2}$ 

Pa = Po (1 + x/100) ........................(3.7)

Po = Keadaan awal Dimana:

- $Po = Keadaan awal$ Po = keadaan awal x = rata-rata pertumbuhan setiap satuan waktu
- Pa = keadaan akhir sedangkan pada akhir sedangkan pada akhir sedangkan pada akhir sedangkan pada akhir sedangka x = rata-rata pertumbuhan setiap satuan waktu  $\overline{\phantom{a}}$   $\overline{\phantom{a}}$   $\overline{\$ Pa = keadaan akhir
- x = rata-rata pertumbuhan setiap satuan waktu Penduduk Indonesia pada tahun 1988 mencapai 175 juta sedangkan pada akhir
- $t =$  satuan waktu yang digunakan  $t =$ t = satuan waktu yang digunakan pada tahun 1988 mencapai 175 juta sedangkan pada akhir 1988 mencapai 175 juta sedangkan pada tahun 1988 mencapai 175 juta sedangkan pada tahun 1988 mencapai 175 juta sedangkan pada tahun 198 tahun 1998 mencapai 200 juta. Cari rata-rata pertumbuhan penduduk tiap tahun

contoh:

Penduduk Indonesia pada tahun 1988 mencapai 175 juta sedangkan pada akhir tahun 1998 mencapai 200 juta. Cari rata-rata pertumbuhan penduduk tiap tahun dengan rumus: Pa = keadaan akhir  $\mathsf n$ indonesia pada tahun 1966 mencap

 $Pa = po (1 + x/100)^t$  $200 = 175 (1 + x / 100)^{10}$  $Log 200 = log 175 + (10)$ .  $log (1 + x/100)$  $2.3010 = 2,2430 + 10.$ log ...... tahun 1998 mencapai 200 juta. Cari rata-rata pertumbuhan penduduk tiap tahun  $\mathcal{L}$  and  $\mathcal{L}$  and  $\mathcal{L}$  and  $\mathcal{L}$  and  $\mathcal{L}$   $\mathcal{L}$  and  $\mathcal{L}$   $\mathcal{L}$   $\mathcal{L}$  and  $\mathcal{L}$  and  $\mathcal{L}$  and  $\mathcal{L}$  and  $\mathcal{L}$  and  $\mathcal{L}$  and  $\mathcal{L}$  and  $\mathcal{L}$  and  $\mathcal{L}$  and  $\mathcal{L}$  and

…………. 2.3010 = 2,2430 + 10.log ……

……………. ………….

Laju rata-rata pertumbuhan penduduk ..... pertahun. Laju rata-rata pertumbuhan penduduk …..pertahun.

Untuk data yang telah disusun dalam faftar distribusi frekuensi ratarata ukur hitung dengan rumus: dengan rumus: Untuk data yang telah disusun dalam faftar distribusi frekuensi rata-

Log  $U = \frac{\sum_{i=1}^{n} U_i}{\sum_{i=1}^{n} U_i}$  $\sum$ *fi* (f log xi) ................................. (3.8)

31 Contoh untuk nilai statistika dari 80 mahasiswa: Dimana xi merupakan tanda kelas {1/2 (ujung bawah + ujung atas)}

TABEL 3.4. Daftar Distribusi Frekuensi Tanda kelas . log xi dan Produk f log xi

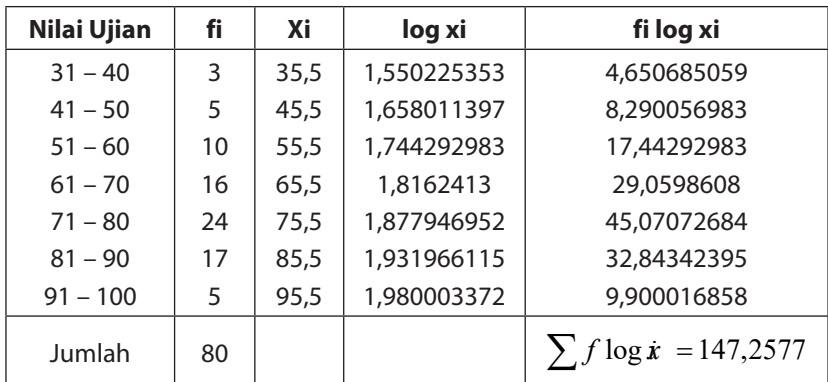

Jadi log U = 
$$
\frac{147,2577}{80}
$$
 = 1,840721254  
U = 69,298

#### **7. Rata-rata Harmonik 7. Rata-rata Harmonik** Jadi log U = 1,840721254 lol

**7. Rata-rata Harmonik** rumus untuk rata-rata harmonika adalah: rata harmonika dalah: **7. Rata-rata Harmonik** untuk diatan dan sebuah sampel berukuran sampel berukuran n, rumus untuk rata-sampel berukuran n, rumus untuk r<br>Tu Untuk data x1, x2, x3,.....xn dalam sebuah sampel berukuran n,

$$
H = \frac{n}{\sum_{x} \frac{1}{x}}
$$
 (3.9)

 xi ............................ (3.9)  $x3 = 58$  adalah:  $\mathcal{L} = \mathcal{L} \times \mathcal{L} = \mathcal{L} \times \mathcal{L} = \mathcal{L} \times \mathcal{L} = \mathcal{L} \times \mathcal{L} = \mathcal{L} \times \mathcal{L} = \mathcal{L} \times \mathcal{L} = \mathcal{L} \times \mathcal{L} = \mathcal{L} \times \mathcal{L} = \mathcal{L} \times \mathcal{L} = \mathcal{L} \times \mathcal{L} = \mathcal{L} \times \mathcal{L} = \mathcal{L} \times \mathcal{L} = \mathcal{L} \times \mathcal{L} = \mathcal{L} \times \mathcal{L} = \mathcal$  $x3 = 58$  adalah: Contoh: rata-rata harmonik untuk kumpulan data x $1 = 25$ ; x $2 = 60$ ; ton: rata-rata harmonik untuk  $x3 = 58$  adalah:  $x3 = 25$  adalah: ....................<br>Contoh: rata-rata har

H = 
$$
\frac{3}{1/25 + 1/60 + 1/58}
$$
  
H = 
$$
\frac{3}{0.04 + 0.01667 + 0.01727} = \frac{3}{0.07391}
$$
  
= 40,5899

0,01667 0,01667 0,0167 0,017

Rata-rata harmonik tepat dipakai untuk menyelesaikan masalah Wawan berikut: wawan bepergi dari Yogyakarta ke Semarang dari Yogyakarta ke Semarang dengan mengendarai mengen Wawan bepergian pulang pergi dari Yogyakarta ke Semarang dengan mengendarai Rata-rata harmonik tepat dipakai untuk menyelesaikan masalah <br>...... kecamatan 50 Km/jam, Hitung rata-rata kecepatan pulang pergitan pulang pergitan pulang pergitan pulang pergitan<br>Pergitan  $D$ erin $U$ . Rata-rata harmonik tepat dipakai untuk menyelesaikan masalah berikut: berikut:

mobil. Waktu pergi kecepatannya 40 Km/jam sedangkan waktu pulang dengan mengendarai mobil. Waktu pergi kecepatannya 40 Km/jam sedangkan waktu pula 11 sedangkan waktu pulang kecepatannya 50 Km/jam, Hitung rata-kecepatan pulang pergi: Wawan bepergian pulang pergi dari Yogyakarta ke Semarang<br>dengan mengendarai mobil Waktu pergi kecepatannya 40 Km/jam rata kecepatan pulang i sedangkan waktu pulang kecepatannya 50 Km/jam, mtung r<br>rata kecepatan pulang pergi: sedangkan waktu pulang kecepatannya 50 Km/jam, Hitung ratawangan mengendarai moon, waka pergi deepatamiya to kingam seuangkan waktu pulang kecepatannya 50 Km/jam, mtung lata-

$$
H = \frac{2}{1/40 + 1/50} = 44,44
$$

32 maka rata-rata harmoniknya dihitung dengan rumus: Untuk data yang telah disusun dalam daftar distribusi frekuensi, Untuk data yang telah disusun dalam daftar distribusi frekuensi, maka rata-rata haka fata-fata hamfuniknya dihitu:<br>.

$$
H = \frac{\sum f}{\sum \frac{f_i}{x_i}}
$$
 ....... (3.10)

dimana x1 = tanda kelas, fi = frekuensiyang sesuai tanda kelas Contoh: untuk data nilai pengantar akuntansi dari 80 mahasiswa, conton, untuk data miar pe<br>disusun dalam tabel berikut: nar

| <b>No</b>     | Nilai - Ujian | Fi. | Xi   | f<br>$\dot{\mathbf{x}}$ |
|---------------|---------------|-----|------|-------------------------|
|               | $31 - 40$     | 3   | 35,5 | 0,084507042             |
| $\mathcal{P}$ | $41 - 50$     | 5   | 45,5 | 0,109890109             |
| 3             | $51 - 60$     | 10  | 55,5 | 0,18018018              |
| 4             | $61 - 70$     | 16  | 65,5 | 0.244274809             |
| 5             | $71 - 80$     | 24  | 75,5 | 0,317880794             |
| 6             | $81 - 90$     | 17  | 85,5 | 0,198830409             |
| 7             | $91 - 100$    | 5   | 95,5 | 0,05235602              |
|               | Jumlah        | 80  |      | 1,187919366             |

TABEL 3.5. Daftar Distribusi Frekuensi Tanda kelas, dan xi fi Contoh: untuk data nilai pengantar akuntansi dari 80 mahasiswa, disusun dalam tabel berikut: 1 ABI

$$
H = \frac{80}{1,187919366}
$$

$$
= 67,345
$$

Untuk data nilai ujian pengantar akuntansi dari 80 mahasiswa telah diperoleh:

$$
\overline{X} = 71
$$
  
U = 69,298  
H = 67,345

Ternyata secara empirik didapat hubungan antara rata-rata hitung, rata-rata ukur dan rata-rata Harmonik adalah:

$$
\mathsf{H} \, \text{<<} \, \mathsf{U} \, \text{<<} \, \overline{X}
$$

### **Latihan Soal**

1. Berikut ini merupakan nilai ujian statistika dari 20 mahasiswa.

75, 73, 80, 52, 95, 84, 80, 73, 72, 86, 90, 80, 100, 95, 45, 69, 78, 91, 95, 78

Hitunglah:

- a. Rata-rata nilai ujiannnya
- b. Median nilai ujian
- c. Modul nilai ujian
- 2. Pedagang sembako membuat data penjualan dalam tempo satu hari berikut ini: b. Median nilai ujian Pedagang sembak
- Beras 50 kg seharga rata-rata Rp. 8.000 setiap kg
	- Tepung Terigu 30 kg seharga rata-rata Rp. 6.000 setiap kg
	- Telur 20 kg seharga rata-rata Rp. 12.000 setiap kg
	- Ikan asin 10 kg seharga rata-rata Rp. 3.000 setiap kg  $\bullet$  inditiasin'i 0 ng seharga rata-rata np. 3.0
	- l Bawang Merah 30 kg seharga rata-rata Rp. 2.000 setiap kg Bawang Merah 30 kg seharga rata-rata Rp. 2.000 setiap kg
	- l Bawang Putih 20 kg seharga rata-rata Rp. 2.500 setiap kg Bawang Putih 20 kg seharga rata-rata Rp. 2.500 setiap kg
	- **•** Berapakah mean dari harga sembako diatas setiap kg? Berapakah mean dari harga sembako diatas setiap kg?
- 3. Hitunglah mean, median, dan modus dari data dibawah ini: 3. Hitunglah mean, median, dan modus dari data dibawah ini:

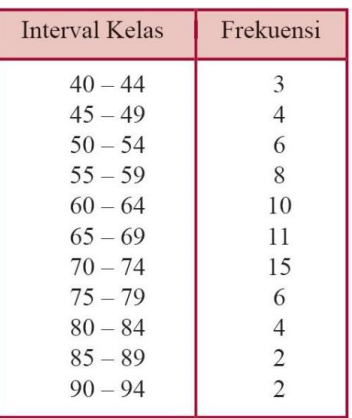

- 4. Dengan mengacu pada tabel soal nomor 3, tentukan nilai kuartil 1, kuartil 2 dan kuartil 3 dari tabel distribusi frekuensi berkelompok tersebut.
- 5. Dengan mengacu pada tabel soal nomor 3, tentukan nilai desil ke-7 dan presentil ke-80.

## **BAB IV**

# **UKURAN SIMPANGAN DISPERSI DAN VARIASI**

### **1. Dispersi atau Variasi**

Sutau tingkatan dimana rata-rata numerik memiliki kecenderungan untuk menyebar di sekitar nilai rata-ratanya dikenal sebagai *dispersi/ penyebaran,* atau *variasi* daari data tersebut. Terdapat berbagai macam ukuran dispersi (atau variasi) data ini. Beberapa di antaranya yang paling umum dan sering digunakan adalah jangkauan data, deviasi mean, jangkauan semi-interkuartil, jangkauan persentil 10- 90 dan deviasi standar.

#### **2. Rentang Antar Kuartil (RAK)**

Rentang antar kuartil mudah ditentukan, merupakan selisih antara K<sub>3</sub> dan K<sub>1</sub>, rumusnya adalah RAK = K<sub>3</sub> – K<sub>1</sub>........(4.1) Data nilai Matematika Bisnis dari 80 mahasiswa dapat dihitung K<sub>2</sub>

dan K<sub>1</sub>.

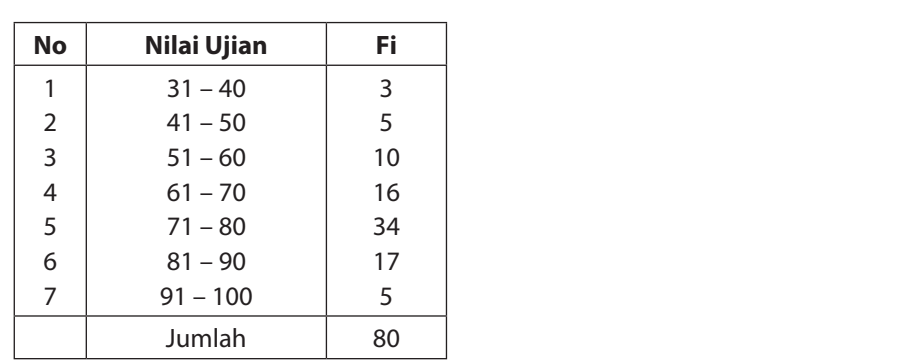

Untuk menghitung K<sub>3</sub>, maka perlu mencari letak K<sub>3</sub>, K<sub>3</sub> akan terletak pada data ke 3 x 80 / 4 = 60, data ke 60 termasuk dalam kelas interval keenam, sehingga: Person menghitung K3, maka perlu menghitung K3, K3, K3 akan terletak pada data ke 3 x 800 akan terletak pada data ke 3 x 800 akan terletak pada data ke 3 x 800 akan terletak pada data ke 3 x 800 akan terletak pada data ke  $\kappa$  eram, semigga:

b = 80.5; P = 10; f = 17, F = 5 + 10 + 16 + 24 = 58, n = 80.  
\nK<sub>3</sub> = 80.5 + 10 
$$
\left(\frac{60 - 58}{17}\right)
$$
 = 81.676  
\nUntuk menohituna K, maka perlu mencari letak K. K akan terletak

Untuk menghitung K<sub>1</sub>, maka perlu mencari letak K<sub>1</sub>, K<sub>1</sub> akan terletak pada data ke 1 x 80 / 4 = 20, data ke 20 termasuk dalam kelas interval keempat, sehingga: **2006**  $\mathsf{I}$ ľ  $\overline{a}$ 

b = 60,5 P = 10, f = 16, F = 3 + 5 + 10 = 18, n = 80  
\nK<sub>1</sub> = 60,5 + 10 
$$
\left(\frac{20 - 18}{16}\right)
$$
 = 61,75

Sehingga RAK = 81,676 – 61,75 = 19,926

dari perhitungan di atas, maka Sk dapat dihitung SK = ½ (81,676 – Simpangan kuartil atau deviasi kuartil atau disebut pula rentang semi kuartil, ditentukan dengan rumus: SK= ½ ( $K_3 - K_1$ ), ............... (4.2)  $61,75$ ) = 9,963.

### **3. Rata-Rata Simpangan (RS)**

Misal data hasil pengamatan berbenuk X1, X2, ……Xn, dengan rata-rata  $\bar{x}$ . Jarak antara tiap data dengan rata-rata  $\bar{x}$  ditulis  $|X_i|$ 

-  $\overline{X}$  | disebut jarak antara X, dengan  $\overline{X}$ . Jika jarak-jarak dijumlah, kemudian dibagi oleh n, maka diperoleh satuan yang disebut ratarata simpangan atau rata-rata deviasi, ditentukan dengan rumus RS = .................... (4.3)

dimana RS = rata-rata simpang.

Contoh:

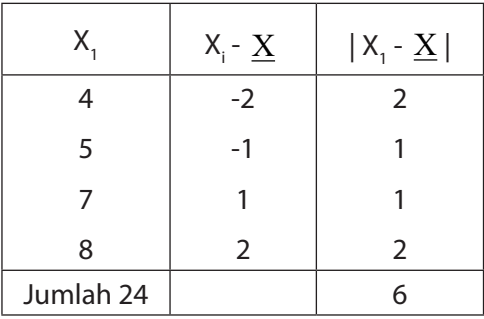

Jika dihitung rata-ratanya adalah 6, sehingga RS dapat dihitung

$$
\mathsf{RS} = \frac{6}{4} = 1.5
$$

### **4. Simpang Baku atau Standar Deviasi**

Jika kita mempunyai sampel berukuran n dengan data X1, X2, …..Xn dan rata-rata  $X$  , maka statistik SD = 1  $(X i - X)^2$ −  $\sum$  (X i – *n <sup>i</sup>* ....................(4.4)

untuk hasil akan diambil yang positif, dimana SD = simpangan baku untuk sampel, untuk populasi notasinya. Pangkat dua dari simpangan baku s<sup>2</sup> adalah varians untuk sampel  $\sigma^2$  untuk varians populasi.

Contoh: diberikan sampel dengan data 4, 5, 7, dan 8 dibuat data berikut:

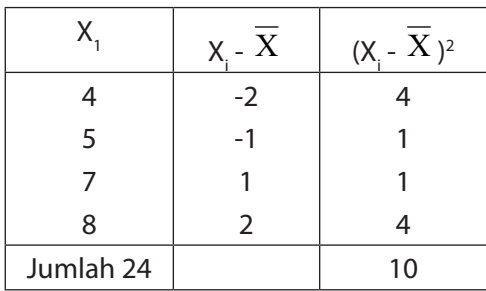

$$
SD = \sqrt{\frac{10}{3} = 1,826}
$$

Cara kedua untuk mencari simpang baku, dengan rumus: Cara kedua untuk mencari simpang baku, dengan rumus:

$$
SD = \sqrt{\frac{n \sum X_i^2 - (\sum X)^2}{n (n - 1)}}
$$
.................(4.5)  
  

$$
\begin{array}{|c|c|c|c|}\n\hline\nX_1 & X^2 & \\
4 & 16 & \\
5 & 25 & \\
7 & 49 & \\
8 & 64 & \\
\hline\nJumlah 24 & 154 & \\
\hline\n\end{array}
$$

$$
SD = \sqrt{\frac{4(154) - 24^2}{4(4-1)}}
$$
  
=  $\sqrt{\frac{616 - 576}{12}}$   
=  $\sqrt{3,33} = 1,826$ ; varians S<sup>2</sup> = 3,33

Contoh : Akan dicari simpangan baku dari daa sampel 4, 5, 6, 7, 8, 9 **Tabel 4.1** Daftar Pembatu Mencari simpang baku Contoh : Akan dicari simpangan baku dari daa sampel 4, 5, 6, 7, 8, 9 siapkan abel sebagai berikut:

| Х,              | F               | $X_1^2$            | fΧ                | $fX^2$               |
|-----------------|-----------------|--------------------|-------------------|----------------------|
| 4               |                 | 16                 | 4                 | 16                   |
| 5               | 3               | 25                 | 15                | 75                   |
| 6               | 5               | 36                 | 30                | 180                  |
| 7               | 6               | 49                 | 42                | 294                  |
| 8               | 11              | 64                 | 88                | 704                  |
| 9               | 4               | 81                 | 36                | 324                  |
| $\Sigma X = 39$ | $\Sigma f = 30$ | $\Sigma X^2 = 271$ | $\Sigma fX = 215$ | $\Sigma fX^2 = 1593$ |

**Tabel 4.1** Daftar Pembatu Mencari simpang baku **Tabel 4.1** Daftar Pembatu Mencari simpang baku

$$
SD = \sqrt{\frac{30(1593) - 215^2}{30(30-1)}}
$$
  
=  $\sqrt{\frac{47790 - 46225}{870}} = \sqrt{\frac{1565}{870}} =$   
=  $\sqrt{1,7988} = 1,34$ 

37 menentukan simpang baku digunakan rumus: Untuk penggunaan rumus ini tidak perlu mencari rata-rata Untuk penggunaan rumus ini tidak perlu mencari rata-rata Jika data telah disusun dalam daftar distribusi frekuensi aka untuk

$$
SD = \sqrt{\frac{\sum f (X_1 - \overline{X})^2}{n - 1}}
$$
.................(4.6)

Contoh: data nilai ujian Fisika dasar dari 80 mahasiswa akan dicari simpang bakunya, disiapkan tabel sebagai berikut:

| Nilai Ujian |    | Xi   | $X - X$ | $(X - X)^2$ | $f(X - X)^2$ |
|-------------|----|------|---------|-------------|--------------|
| $31 - 40$   | 3  | 35,5 | $-35,5$ | 1260,25     | 3780,75      |
| $41 - 50$   | 5  | 45,5 | $-25,5$ | 650,25      | 3251,25      |
| $51 - 60$   | 10 | 55,5 | $-15,5$ | 240,25      | 2402,5       |
| $61 - 70$   | 16 | 65,5 | 5,5     | 30,25       | 484          |
| $71 - 80$   | 24 | 75,5 | 4,5     | 20,25       | 486          |
| $81 - 90$   | 17 | 85,5 | 14,5    | 210,25      | 3547,25      |
| $91 - 100$  | 5  | 95,5 | 24,5    | 600,25      | 3001,25      |
| Jumlah      | 80 |      |         |             | 16980        |
|             |    |      |         |             |              |

**Tabel 4.2** Daftar Pembatu Mencari simpang baku **Tabel 4.2** Daftar Pembatu Mencari simpang baku

$$
n = \sum f = 80
$$

$$
SD = \sqrt{\frac{16980}{80 - 1}} = \sqrt{214,9367} = 14,66
$$

Cara kedua, dengan menggunakan rumus:

$$
SD = \sqrt{\frac{n \sum f_i X^2 - (\sum f_i X_i)^2}{n (n-1)}} \dots \dots \dots (4.7)
$$

penggunaan rumus ini tidak mencari rata-rata. Dipersiapkan tabel sebagai berikut: penggunaan rumus ini tidak mencari rata-rata mencari rata-rata mencari rata-rata mencari rata-rata mencari rat<br>Tanàna amin'ny fivondronan-kaominin'i Penderbert na mandritry ao amin'ny faritany ara-rata dia mandritry ary a<br>

> mahasiswa. Dipersiapkan tabel sebagai berikut: Contoh: Akan dicari simpang baku nilai ujian Fisika Dasar dari 80

| Nilai Ujian |    | Χ.   | $f_{1}X_{1}$ | $f_{1}X_{1}^{2}$                                                                                       |
|-------------|----|------|--------------|----------------------------------------------------------------------------------------------------|
| $31 - 40$   | 3  | 35,5 | 106,5        | 3780,75                                                                                                |
| $41 - 50$   | 5  | 45,5 | 277,5        | 10351,25                                                                                               |
| $51 - 60$   | 10 | 55,5 | 555          | 30802,5                                                                                                |
| $61 - 70$   | 16 | 65,5 | 1048         | 68644                                                                                                  |
| $71 - 80$   | 24 | 75,5 | 1812         | 136806                                                                                                 |
| $81 - 90$   | 17 | 85,5 | 1453,5       | 124274,25                                                                                              |
| $91 - 100$  | 5  | 95,5 | 477,5        | 45601,25                                                                                               |
| Jumlah      | 80 |      |              | $\sum$ f <sub>1</sub> X <sub>1</sub> = 5680 $\sum$ f <sub>1</sub> X <sub>1</sub> <sup>2</sup> = 420260 |

**Tabel 4.3** Daftar Pembatu Mencari simpang baku

$$
SD = \sqrt{\frac{80 \times 420260 - (5680)^2}{80 (80 - 1)}}
$$

$$
= \sqrt{\frac{33620800 - 32262400}{6320}}
$$

$$
= \sqrt{214,9367} = 14,66
$$

Cara ketiga untuk mencari simpangan baku yaitu dengan cara<br>...  $\frac{1}{\sqrt{1-\frac{1}{\sqrt{1-\frac{1}{\sqrt{1-\frac{1}{\sqrt{1-\frac{1}{\sqrt{1-\frac{1}{\sqrt{1-\frac{1}{\sqrt{1-\frac{1}{\sqrt{1-\frac{1}{\sqrt{1-\frac{1}{\sqrt{1-\frac{1}{\sqrt{1-\frac{1}{\sqrt{1-\frac{1}{\sqrt{1+\frac{1}{\sqrt{1+\frac{1}{\sqrt{1+\frac{1}{\sqrt{1+\frac{1}{\sqrt{1+\frac{1}{\sqrt{1+\frac{1}{\sqrt{1+\frac{1}{\sqrt{1+\frac{1}{\sqrt{1+\frac{1}{\sqrt{1+\frac{1}{\sqrt{1+\frac{1}{\sqrt{1+\frac{1$ Sara kotiga untuk

$$
SD = \sqrt{P^2 \left( \sqrt{\frac{n \sum f_i C_i^2 - (\sum f C_i)^2}{n (n-1)}} \right) \dots \dots \dots \dots \dots (4.8)}
$$

Akan kita cari simpangan baku data nilai ujian Fisika Dasar, dengan memilih salah satu tanda kelas kita beri tanda xo dan kita beri harga memilin salah satu tanda kelas kita beri tanda xo dan kita beri harga<br>C = 0, selanjutnya tanda kelas yang kurang dari xo berturut-turut diberi harga C = -1, C = -2, C = -3 dan seterusnya, sedangkan tanda **Table 3.4 <b>D**<br>Table 1.4 **Pembang baku mencari simp**ang baku mencari simpang baku mencari simpang baku mencari simpang baku men<br>Pembang baku mencari simpang baku mencari simpang baku mencari simpang baku mencari simpang ba 3 dan seterusnya, kita siapkan tabel sebagai berikut  $\frac{1}{2}$  kelas yang lebih dari xo berturut-turut diberi harga C = 1, C = 2, C = selanjutnya tanda kela pangan baw selanjutnya tanda kela seterusnya, sedangkan tanda sedangan dari xo berturutselanjutnya tanda kela −kita can simpangan saka data miai djian<br>nilih salah satu tanda kelas kita beri tanda<br>0. selanjutnya tanda kelas yang kurang r memilih salah satu tanda kelas kita beri tanda xo dan kita beri harga<br>C = 0, selanjutnya tanda kelas yang kurang dari xo berturut-turut<br>diberi harga C = -1, C = -2, C = -3 dan seterusnya, sedangkan tanda 3 dan seterusnya, kita siapkan tabel sebagai berikut<br>Tebel 4, C Defter Dembetu Meneriki bernusnya kelas n salah satu tahun kelas<br>selanjutnya tanda kelas pangan band selanjutnya tan 3 dan seterusnya, kita siapkan tabel sebagai berikut Kita cari simpangan baku uata miai ujian risika *D*asar, dengan <sup>−</sup> <sup>n</sup> <sup>f</sup> <sup>C</sup> ( <sup>f</sup> <sup>C</sup> ) <sup>P</sup> 2 1 2 yang iepin dan ko berturut tulut diben nalya  $C = 1$ ,  $C = 2$ ,  $C =$ 

| $SD =$ = $\sqrt{P^2 \left( \sqrt{\frac{n \sum f_i C_i^2 - (\sum f C_i)^2}{n (n-1)}} \right) \dots}$ (4.8)<br>Akan kita cari simpangan baku data nilai ujian Fisika Dasar, dengan<br>memilih salah satu tanda kelas kita beri tanda xo dan kita beri harga<br>$C = 0$ , selanjutnya tanda kelas yang kurang dari xo berturut-turut<br>diberi harga $C = -1$ , $C = -2$ , $C = -3$ dan seterusnya, sedangkan tanda<br>kelas yang lebih dari xo berturut-turut diberi harga $C = 1$ , $C = 2$ , $C =$<br>3 dan seterusnya, kita siapkan tabel sebagai berikut<br>Tabel 4.4 Daftar Pembatu Mencari simpang baku<br>Nilai Ujian<br>$F_{1}$<br>$X_{1}$<br>$C_{1}$<br>$f_1C_1^2$<br>$f_1C_1$<br>$-12$<br>3<br>35,5<br>$-4$<br>48<br>$31 - 40$<br>$-3$<br>$41 - 50$<br>5<br>45,5<br>$-15$<br>45<br>$-2$<br>55,5<br>$51 - 60$<br>10<br>$-20$<br>40<br>65,5<br>$-1$<br>$61 - 70$<br>16<br>$-16$<br>16<br>75,5<br>0<br>$71 - 80$<br>24<br>0<br>0<br>$81 - 90$<br>85,5<br>17<br>$\mathbf{1}$<br>17<br>17<br>5<br>2<br>$91 - 100$<br>95,5<br>10<br>20<br>$\sum f_i C_1 = -36 \sqrt{\sum f C^2} = 186$<br>$\sum f = 80$<br>Dari tabel itu kita dapatkan $\sum f = n = 80$ , $\sum f_i C_i = -36$ , $\sum f C_i 2 = 186$ , $P = 10$<br>55<br>Ukuran Simpangan Dispersi dan Variasi |  | coding atau cara singkat dengan rumus: |  |  |  | Cara ketiga untuk mencari simpangan baku yaitu dengan cara |  |  |  |  |  |
|----------------------------------------------------------------------------------------------------|--|----------------------------------------|--|--|--|------------------------------------------------------------|--|--|--|--|--|
|                                                                                                    |  |                                        |  |  |  |                                                            |  |  |  |  |  |
|                                                                                                    |  |                                        |  |  |  |                                                            |  |  |  |  |  |
|                                                                                                    |  |                                        |  |  |  |                                                            |  |  |  |  |  |
|                                                                                                    |  |                                        |  |  |  |                                                            |  |  |  |  |  |
|                                                                                                    |  |                                        |  |  |  |                                                            |  |  |  |  |  |
|                                                                                                    |  |                                        |  |  |  |                                                            |  |  |  |  |  |
|                                                                                                    |  |                                        |  |  |  |                                                            |  |  |  |  |  |
|                                                                                                    |  |                                        |  |  |  |                                                            |  |  |  |  |  |
|                                                                                                    |  |                                        |  |  |  |                                                            |  |  |  |  |  |
|                                                                                                    |  |                                        |  |  |  |                                                            |  |  |  |  |  |
|                                                                                                    |  |                                        |  |  |  |                                                            |  |  |  |  |  |
|                                                                                                    |  |                                        |  |  |  |                                                            |  |  |  |  |  |
|                                                                                                    |  |                                        |  |  |  |                                                            |  |  |  |  |  |
|                                                                                                    |  |                                        |  |  |  |                                                            |  |  |  |  |  |
|                                                                                                    |  |                                        |  |  |  |                                                            |  |  |  |  |  |
|                                                                                                    |  |                                        |  |  |  |                                                            |  |  |  |  |  |
|                                                                                                    |  |                                        |  |  |  |                                                            |  |  |  |  |  |
|                                                                                                    |  |                                        |  |  |  |                                                            |  |  |  |  |  |
|                                                                                                    |  |                                        |  |  |  |                                                            |  |  |  |  |  |
|                                                                                                    |  |                                        |  |  |  |                                                            |  |  |  |  |  |
|                                                                                                    |  |                                        |  |  |  |                                                            |  |  |  |  |  |
|                                                                                                    |  |                                        |  |  |  |                                                            |  |  |  |  |  |
|                                                                                                    |  |                                        |  |  |  |                                                            |  |  |  |  |  |
|                                                                                                    |  |                                        |  |  |  |                                                            |  |  |  |  |  |
|                                                                                                    |  |                                        |  |  |  |                                                            |  |  |  |  |  |
|                                                                                                    |  |                                        |  |  |  |                                                            |  |  |  |  |  |
|                                                                                                    |  |                                        |  |  |  |                                                            |  |  |  |  |  |
|                                                                                                    |  |                                        |  |  |  |                                                            |  |  |  |  |  |
|                                                                                                    |  |                                        |  |  |  |                                                            |  |  |  |  |  |

 $\overline{1}$ <u>ب</u><br>با  $\overline{a}$  $\overline{1}$  $\frac{1}{\sqrt{2}}$ -4  $\mathbf{r}$ .<br>-1 م ما -15 Tehel 4 A Defter Dembetu Menceri simpeng belu Tabel 4.4 Daftar Pembatu Mencari simpang baku

$$
SD = \sqrt{10^{2} \left( \frac{(80 \times 186) - (36)^{2}}{80 (80 - 1)} \right)}
$$

$$
= \sqrt{100 \left( \frac{14880 - 1296}{6320} \right)}
$$

$$
= \sqrt{214,9267} = 14,66
$$

### **Simpang baku gabungan**

Terdapat k buah subsampel

Sampel 1 : berukuran n1 dengan simpangan baku S1 **Simpang baku gabungan** Sampel F. Derukuran in d

Sampel 2 : berukuran n2 dengan simpangan baku S2 **Simpang baku gabungan**  $S$ ampel  $E$  ; beliance and  $E$  c Sampel 2 · berukuran n2

 $\dots$  .  $\dots$  .  $\dots$  .  $\dots$  .  $\dots$  .  $\dots$  .  $\dots$  .  $\dots$  .  $\dots$  .  $\dots$  .  $\dots$  .  $\dots$ sampel 1 : berukuran ni dengan simpangan simpangan simpangan baku S1 dengan simpangan baku S1 dengan simpangan<br>S

Sampel k: berukuran nk dengan simpangan baku S1

Yang digabungkan menjadi sebuah sampel berukuran n – n1 – n2 - …….nk simpang gabungan dihitung dengan rumus: gabungan dihitung dengan rumus: Sampe k : berukuran nk dengan simpangan baku S1 Yang digabungkan menjadi sebuah sampel berukuran n – n1 – n2 - …….nk simpang Yang digabungkan menjadi sebuah sampel beru sampe k ing baku sampe k ing baku sa mangangan sing bahasan simpangan dihitung dengan rumi Yang digabungkan menjadi sebuah sampel berukuran n – n1 – n2 - …….nk simpang

$$
SD = \sqrt{\frac{\sum (ni - 1) Si^{2}}{\sum ni - k}}
$$
.................(4.9)

Hasil pengamatan terhadap n1 = 20 obyek menghasilkan S<sub>1</sub> = 6,58, sedangkan pengamatan berikutnya terdapat n2= 30 obyek menghasilkan S<sub>2</sub> = 7,15, maka simpangan gabungan dari dua SD = (20 -1) (6,58) (30 -1) (7,15) <sup>2</sup> <sup>2</sup> + pengamatan tersebut dapat dihitung: simpangan gabungan dari dua pengamatan tersebut dapat dihitung: simpangan gabungan dari dua pengamatan tersebut dapat dihitung: Hasil pengamatan terhadap n1= 2 indu terhadan  $n1 = 2$  $\frac{1}{2}$  pengamatan termanya terdapat n $\pm$  30 obyek menghasilkan S1  $\pm$  $p_{\text{re}}$   $p_{\text{re}}$   $p_{\text{re}}$   $p_{\text{re}}$  menghasilkan S2  $p_{\text{re}}$  menghasilkan S2  $p_{\text{re}}$  menghasilkan S2  $p_{\text{re}}$ 

$$
SD = \sqrt{\frac{(20-1)(6,58)^2 + (30-1)(7,15)^2}{20+30-2}}
$$

$$
SD = \sqrt{\frac{822,6316+1482,5525}{48}} = 6,92998
$$

**5. Angka Baku dan Koefisien Variansi** Simpangan bagu gabungan S = 6,92998 Simpangan bagu gabungan S = 6,92998 Simpangan bagu gabungan S = 6,92998

#### Sebuah sampel berukuran n dengan data X1, X2, ...............Xn sedangkan rata-ratanya X , dan simpangan baku simpangan baku simpangan baku simpangan membentuk simpangan dan baku simpangan membentuk<br>Kabupat membentuk pada tahun baku sebagai dalam bakan baku sebagai dalam baku sebagai dalam bakan bakan bakan **5. Angka Baku dan Koefisien Variansi 5. Angka Baku dan Koefisien Variansi 5. Angka Baku dan Koefisien Variansi**

rata-ratanya  $\overline{X}$  of S  $X_1, X_2, \ldots, X_n$  sedangkan berukuran ndengan data  $X_1, X_2, \ldots, X_n$  sedangkan baku  $X$ , dan simpangan baku = S, kita dapat membentuk: Sebuah sampel berukuran n dengan data X<sub>1</sub>, X<sub>2</sub>, .................X<sub>n</sub> sedangkan X1 <sup>−</sup> <sup>X</sup> , ....................(4.10)

$$
Zi = \frac{X_1 - \overline{X}}{S}, \dots \dots \dots \dots \dots \dots (4.10)
$$

untuk I = 1, 2, 3, ….n: diperoleh penyimpngan atau deviasi daripada rata-rata dinyatakan dalamsatuan simpangan baku, angka yang didapat dinamakan angka Z. Variabel  $Z_1$ ,  $Z_2$  ...... $Z_n$  ternyata mempunyai rata-rata = 0 dan simpangan baku = 1 S ..n: aiperoien penyimpnga.<br>≌n...dalamsatuan, simpan

Contoh: data nilai IPA dari siswa SLTP adalah  $X_1 = 8$ ,  $X_2 = 6$ ,  $X_3 = 5$ ,  $X_4$  $= 4$ ,  $X_s = 7$ , X6=6  $X_{7} = 7$ ,  $X_{8} = 6$ ,  $X_{9} = 5$ ,  $X_{10} = 6$ , dengan rata-rata = 6, sehingga angka baku Z dapat dihitung: dapat dihitung:  $X^{7}$   $\frac{1}{5}$  = 7,  $\frac{1}{5}$  = 7,  $\frac{1}{7}$  = 7,  $\frac{1}{8}$  = 7,  $\frac{1}{10}$  = 6, see 6, see 6, see 6, see 6, see 6, see 6, see 6, see 6, see 6, see 6, see 6, see 6, see 6, see 6, see 6, see 6, see 6, see 6, see 6, see 6

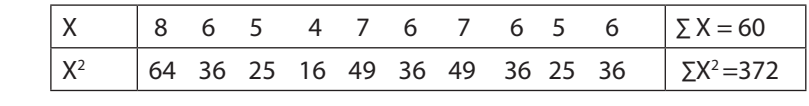

Diperoleh rata =6 dan s Diperoleh rata =6 dan s

$$
S = \sqrt{\frac{10x372 - 3600}{90}} = \sqrt{\frac{120}{90}} = \sqrt{1,33} = 1,15
$$
  
\n
$$
Z_1 = \frac{8 \cdot 6}{1,15} = 1,74; Z_2 = \frac{6 \cdot 6}{1,15} = 0; \quad Z_3 = \frac{5 - 6}{1,15} = -0,87, Z_4 = \frac{4 - 6}{1,15} = -1,74
$$
  
\n
$$
Z_5 = \frac{7 - 6}{1,15} = 0,87, Z_6 = Z_2 = Z_8 = Z_{10} = 0, \quad Z_7 = Z_5 = 0,87, Z_9 = Z_3 = -0,87
$$
  
\nsehingga,  $\overline{Z} = \frac{1,74 + 0 + -0,87 - 1,74 + 0,87 + 0,87 + 0 - 0,87 + 0}{10} = 0,5_z = 1$ 

Dalam penggunaannya angka Z sering diubah menjadi bentuk baru, atau distribusi baru atau model baru yang mempunyai rata-rata  $\overline{X_{0}}$ lan simpangan bakı pangan l n simpangan baku So yang diten Contoh: seorang mahasiswa mendapat nilai 76 pada ujian statistika, dimana rata-rata dan simpangan baku So yang ditentukan besarnya, rumus yang digunakan:

Dalam penggunaannya angka Z sering diubah menjadi bentuk baru, atau distribusi

dan simpangan baku dari kelompok masing-masing 70 dan 11. sedangkan untuk matakuliah Pengantar Akuntansi ia mendapat nilai 82, data rata-rata dan simpangan Contoh: seorang mahasiswa mendapat nilai 76 pada ujian statistika, dimana rata-rata dan simpangan baku dari kelompok masing-masing 70 dan 11. sedangkan untuk matakuliah Pengantar Akuntansi ia mendapat nilai 82, data rata-rata dan simpangan Z1 <sup>=</sup> <sup>−</sup> <sup>+</sup> *S <sup>X</sup> <sup>X</sup> So <sup>o</sup>* <sup>1</sup> <sup>X</sup> ....................(4.11)

Contoh: seorang mahasiswa mendapat nilai 76 pada ujian statistika,<br>dinang asta asta dan simpangan kaluudari kalemaalupasing masjiga , Conton: seorang manasiswa mendapat nilal 76 pada ujian statistika<br>dimana rata-rata dan simpangan baku dari kelompok masing-masing 70 dan 11. sedangkan untuk matakuliah Pengantar Akuntansi ia mendapat nilai 82, data rata-rata dan simpangan baku kelompoknya masing-masing 77 dan 12. dalam mata ujian mana mahasiswa tersebut memperoleh kedudukan lebih . Penyelesaiannya: tersebut memperoleh kedudukan lebih . Penyelesaiannya:  $\frac{1}{2}$ Sonton: seorang manasiswa mendapat miar 70 pada ujia.<br>dimana rata-rata dan simpangan baku dari kelompok ma Contoh: seorang mahasiswa mendapat nilai 76 pada ujian statistika, dimana rata-rata  $\overline{a}$ masing-masing 77 dan 12. dalam mata dijian mana manasisw

Untuk mata kuliah Statistika  $Z = \frac{76.76}{11} = 0,545$ 11 Untuk mata kuliah Statistika<br> $Z = \frac{76 - 70}{100} =$ Jntuk mata kuliah Statistika  $Z = \frac{76}{11} = 0,545$ 

Untuk mata kuliah Pengantar Akuntansi  $\overline{z} = 82-77$  $\frac{1}{2}$ Untuk mata kuliah Pengantar Akuntansi  $Z = \frac{82 - 77}{10} = 0.416$ Dengan melihat nilai Statistika 76 dan nilai Pengantar Akuntansi 82, nilai statistika 12  $\frac{82 - 77}{12}$  = Contoh: Contoh: seorang mengantar Akuntansi $Z = \frac{8Z - 77}{500} = 0.416$  $\frac{12}{\pi}$ 

Dengan melihat nilai Statistika 76 dan nilai Pengantar Akuntansi 82, nilai statistika lebih rendah dari Pengantar Akuntansi namun Statistika memperoleh rangking yang lebih baik dari pada Pengantar akuntansi. Disinilah angka baku dipakai untuk membandingkan distribusi dari suatu hal. Perbedaan angka baku antar nilai Statistika Untuk Statistika Military Checaum ungka Duku untuk Military Statistika Distribution di Partie de La untuk bermuk Statistika Manutan Statistika Pengantan Statistika Pengantanan kuran Statistika Republika Pengant ukuran dispersi yang telah diaranjaran di atau dispersi yang telah diuraikan di atas merupakan di atas merupak Dengan melihat nilai Statistika 76 dan nilai Pengantar Akuntansi model baru dengan rata-rata Xo = 100 dan simpang baku So = 20, akan didapat: **lebih baik dari pada Pengantar Akuntansi.** Disinilah angka bakuntan ang kalendar disinilah angka b matakuliah Pengantar Akuntansi ia mendapat nilai 82, data rata-rata dan simpangan benyan melinat miai statistika 70 dan nilai Penyantar Akuntans Kulaliy Deyltu Kelihatan maka jika diubah Ke dalam anyka bak

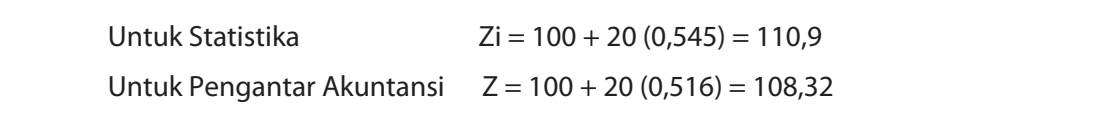

41 41 absolut diganti dengan simpang baku maka diperoleh koefisien variasi, disingkat KV, absolut diganti dengan simpang baku maka diperoleh koefisien Ukuran variasi atau dispersi yang telah diuraikan di atas merupakan<br>dispersi absolut. Variasi 6 Cm untuk ukuran 100m dan variasi 6 Cm Ukuran variasi atau dispersi yang telah diuraikan di atas merupakan untuk ukuran 2m jelas mempunyai pengaruh yang berlainan. Untuk an dinyatan dinyatakan pengangaran yang bendukan binduk<br>mengukur pengaruh demikian da untuk membandingkan variasi antara nilai-nilai besar dar rmarimar<br>... antara nilai-nilai besar dan nilai-nilai kecil digunakan dispersi relatif yang ditentukan oleh: Dispersi Relatif =  $\frac{\text{Dispersi Absolut}}{\text{Rata - rata}}$  bila dispersi mengukur pengaruh demikian da untuk membandingkan vana: variasi, disingkat KV, dan dinyatakan dalam persen, Rumusnya:

$$
KV = \frac{Simpang Baku}{Rata - rata} \times 100\% \dots \dots \dots \dots \dots \dots \dots (4.12)
$$

41 Contoh: Bola pingpong merk AUC rata-rata dapat dipakai selama 200 jam dengan sipangan baku 30 jam. Bola merk BUC rata-rata dapat dipakai selama 320 jam dengan simpangan bakunya 70 jam, maka KV dapat dicari: and a simpangan bakunya 70 jam, maka Kunya 70 jam, maka Kunya 70 jam, maka Kunya 70 jam, maka Ku dengan simpangan bakunya 70 jam, maka KV dapat dicari:

KV (bola merk AUC) =  $\frac{30}{200}$  x 100% = 15% 200  $\frac{30}{20}$  x 100% = KV (bola merk AUC) =  $\frac{50}{200}$  x 100% = 15%  $200$ 

KV (bola merk BUC) =  $\frac{70}{300}$  x 100% = 23,33%  $500$ 

#### **Latihan Soal Latihan Soal Latihan Soal** dengan simpangan bakunya 70 jam, maka KV dapat dicari:  $k = 1000$  merk  $k = 100$

- 1. Mengapa proses penghitungan ukuran penyimpangan sangat penting untuk dilakukan i. Mengapa proses pengintungan ukuran penting untuk dilakukan da 1. Mengapa proses penghitungan ukuran penyimpangan sangat dalam statistika? Jelaskan dan berikan penting untuk dilakukan dalam statistika? Jelaskan dan berikan contohnya! es pen 1. Mengapa proses penghitungan ukuran penyimpangan sangat penting untuk dilakukan
	- 2. Carilah range dari tabel berikut ini: 2. Carilah range dari tabel berikut ini:

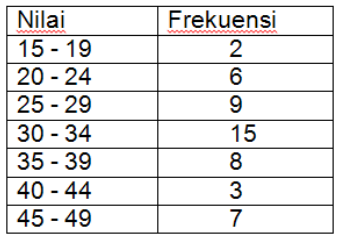

 $\frac{3.5}{\sqrt{2}}$ 3. Berikut ini data inflasi 3 negara ASEAN dalam kurun waktu 5 tahun terakhir: **Tahun** Laju Inflasi (%) 3. Berikut ini data inflasi 3 negara ASEAN dalam kurun waktu 5 tahun 2011 12:00:00 percent and the control of the control of the control of the control of terakhir:

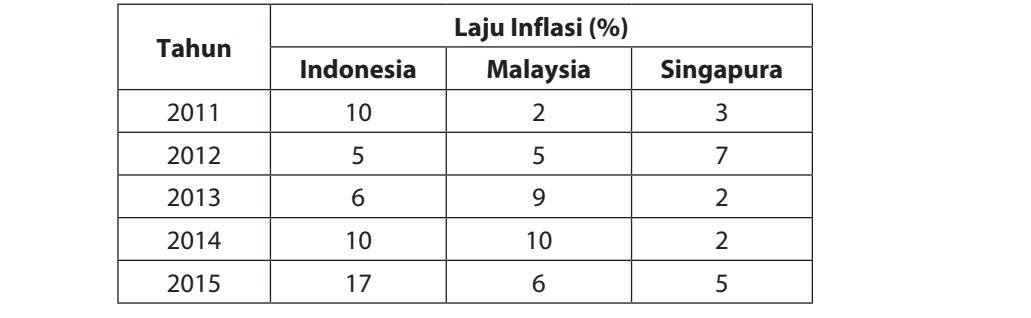

4. Tentukanlah Simpangan baku dari data tunggal berikut ini: 7, 8, 9, 2, 4, 8, 9, 5, 6, 4,

Carilah Simpangan rata-rata dari data tesebut!

- 4. Tentukanlah Simpangan baku dari data tunggal berikut ini: 7, 8, 9, 2, 4, 8, 9, 5, 6, 4, 10, 5.
- 5. Tentukanlah standar deviasi dengan mengacu pada tabel soal nomor 2!

## **BAB V**

## **KEMIRINGAN DAN KURTOSIS**

#### **1. PENDAHULUAN**

Rata-rata dan varians sebenarnya merupakan hal istimewa dari kelompok ukuran lain yang disebut momen. Dari momen ini pula beberapa ukuran lain dapat diturunkan. Bentuk-bentuk sederhana dari momen dan ukuran-ukuran yang didapat dari padanya akan diuraikan di dalam bab ini.

#### **2. KEMIRINGAN**

Kemiringan atau kecondongan (skewness) adalah tingkat ketidaksimetrisan atau kejauhan simetri dari sebuah distribusi. Sebuah distribusi yang tidak simetris akan memiliki rata-rata, median, dan modus yang tidak sama besarnya ( $\overline{X}$  ≠ *Me* ≠ *Mo*), sehingga distribusi akan terkonsentrasi pada salah satu sisi dan kurvanya akan miring.

Jika distribusi memiliki ekor yang lebih panjang ke kanan daripada yang ke kiri maka distribusi disebut miring ke kanan atau memiliki kemiringan positif. Sebaliknya, jika distribusi memiliki ekor yang lebih panjang ke kiri daripada yang ke kanan maka distribusi disebut miring ke kiri atau memiliki kemiringan negatif.

Berikut ini gambar kurva dari distribusi yang miring ke kanan (miring positif) dan miring ke kiri (miring negatif).

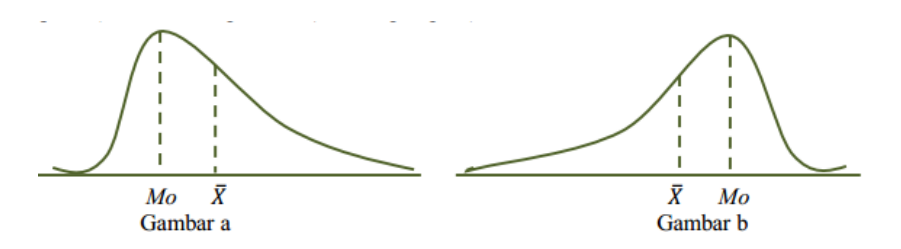

**Gambar 5.1 Gambar 5.1**

Kemiringan Distribusi (a) Miring ke kanan (b) Miring ke kiri Kemiringan Distribusi (a) Miring ke kanan (b) Miring ke kiri

Untuk mengetahui bahwa konsentrasi distribusi miring ke kanan atau miring ke kiri, dapat digunakan metode-metode berikut :

## **a. Koefisien Kemiringan Pearson a. Koefisien Kemiringan Pearson**

43 dengan modus dibagi simpangan baku. Koefisien Kemiringan Koefisien Kemiringan Pearson merupakan nilai selisih rata-rata dengan modus dibagi Koefisien Kemiringan Pearson merupakan nilai selisih rata-rata Pearson dirumuskan sebagai berikut:

$$
sk = \frac{\bar{X} - Mo}{s}
$$

Keterangan:

 $sk = k$ oefisien kemencengan Pearson

....................(5.1) ....................(5.1) ....................(5.1)

Apabila secara empiris didapatkan hubungan antar nilai pusat sebagai :  $\bar{X} - Mo = 3(\bar{X} - Me)$ ....................(5.2)

....................(5.2) Maka rumus kemiringan di atas dapat diubah menjadi : Maka rumus kemiringan di atas dapat diubah menjadi : Maka rumus kemiringan di atas dapat diubah menjadi :

$$
sk = \frac{3(\bar{X} - Me)}{s}
$$
.................(5.3)

Jika nilai sk dihubungkan dengan keadaan kurva maka :

- ....................(5.3)  $I_j = S_{\mathsf{A}} = 0$  kurva meminki dengan simet 1) *sk* = 0 kurva memiliki bentuk simetris;
- 2) *sk* > 0 nilai-nilai terkonsentrasi pada sisi sebelah kanan ( a. *sk* = 0 kurva memiliki bentuk simetris; b. *sk*> 0 nilai-nilai terkonsentrasi pada sisi sebelah kanan ( terletak di sebelah kanan *Mo*), sehingga kurva memiliki ekor memanjang ke kanan, kurva miring ke kanan *Mo*), sehingga kurva memiliki ekor memanjang ke kanan, kurva miring ke a. *sk* = 0 kurva memiliki bentuk simetris; b. *sk*> 0 nilai-nilai terkonsentrasi pada sisi sebelah kanan ( terletak di sebelah positif; terletak di sebelah kanan *Mo*), sehingga kurva memiliki ekor memanjang ke kanan, kurva miring ke kanan atau miring kanan atau miring positif;
3) *sk*< 0 nilai-nilai terkonsentrasi pada sisi sebelah kiri ( $\overline{X}$  terletak di sebelah kiri *Mo*), sehingga kurva memiliki ekor memanjang ke kiri, kurva miring ke kiri atau miring negatif.

Contoh soal :

Berikut ini adalah data nilai ujian statistik dari 40 mahasiswa sebuah Berikut ini adalah data nilai ujian statistik dari 40 mahasiswa sebuah universitas. universitas.

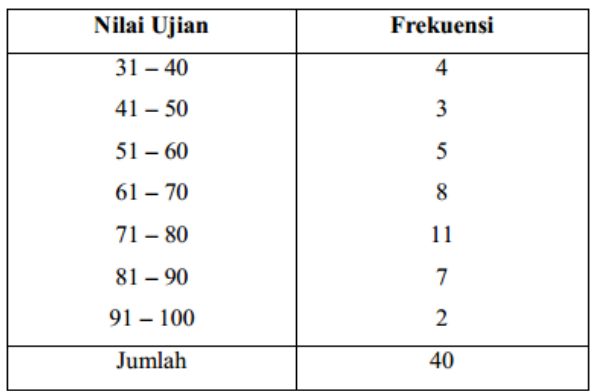

Nilai Ujian Statistika pada Semester 2, 2010 Nilai Ujian Statistika pada Semester 2, 2010

- 1) Tentukan nilai *sk* dan ujilah arah kemiringannya (gunakan kedua rumus tersebut) !
	- 44 2) Gambarlah kurvanya !

Penyelesaian: Penyelesaian:

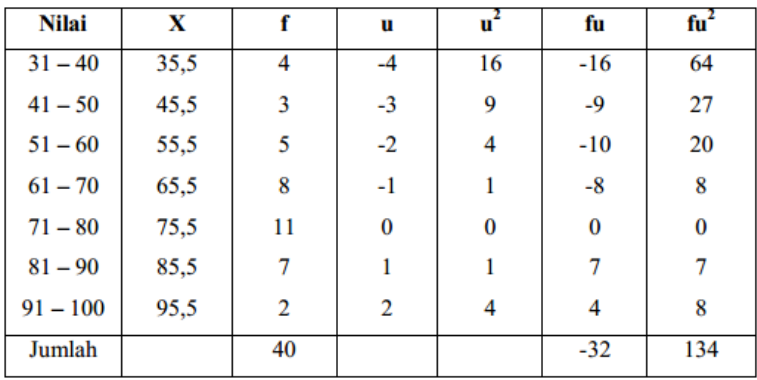

$$
\bar{X} = M + C \frac{\sum fu}{\sum f} = 75.5 + 10 \left(\frac{-32}{40}\right) = 75.5 - 8 = 67.5
$$
\n
$$
s = C \sqrt{\frac{\sum fu^2}{n} - \left(\frac{\sum fu}{n}\right)^2} = 10 \sqrt{\frac{134}{40} - \left(\frac{-32}{40}\right)^2} = 10 (1.62) = 16.2
$$
\n
$$
Me = B + \frac{\frac{1}{2}n - (\sum f_2)o}{f_{Me}}. C = 60.5 + \frac{\frac{1}{2}(40) - 12}{8}.10 = 60.5 + 10 = 70.5
$$
\n
$$
Mo = L + \frac{d_1}{d_1 + d_2}. C = 70.5 + \frac{4}{4 + 5}.10 = 70.5 + 4.44 = 74.94
$$
\na. 
$$
sk = \frac{\bar{x} - Mo}{s} = \frac{67.4 - 74.94}{16.2} = -0.46
$$

Oleh karena nilai sk-nya negatif (-0,46) maka kurvanya miring ke kiri atau miring negatif.

1) Gambar kurvanya :

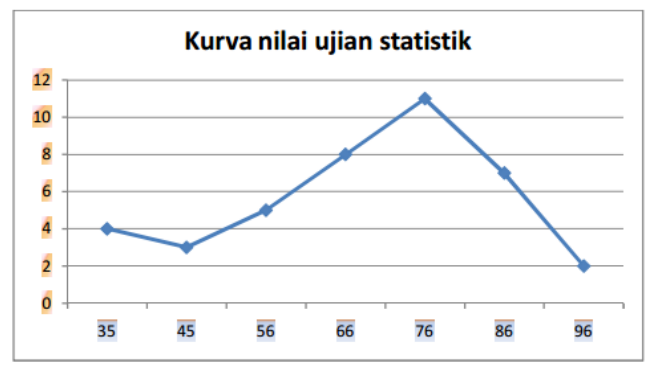

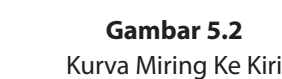

#### $\mathcal{L}$  koeffisien kemiringan Bowley berdasarkan pada hubungan kuartil-kuartil-kuartil-kuartil-kuartil (K1, K2 dan hubungan kuartil (K1, K2 dan hubungan kuartil-kuartil-kuartil-kuartil-kuartil-kuartil-kuartil-kuartil-kua **b. Koefisien Kemiringan Bowley**

Koefisien kemiringan Bowley berdasarkan pada hubungan kuartilkuartil (K1, K2 dan K3) dari sebuah distribusi. Koefisien kemiringan Bowley dirumuskan :

$$
sk_B = \frac{(K_3 - K_2) - (K_2 - K_1)}{(K_3 - K_2) + (K_2 - K_1}
$$
.................(5.4)

Atau

....................(5.5) ....................(5.5)

 $\mathcal{L}_{\mathcal{L}}$  . (5.5)  $\mathcal{L}_{\mathcal{L}}$ Koensien keminingan Bowley sering juga disebut Kuartin Koensien<br>Kemiringan Apabila nilai sk<sub>e</sub> dihubungkan dengan keadaan kurva, didapatkan : wilai dihubungkan dengan kurva, didapatkan : wilai di dapatkan : wilai didapatkan : wilai didapatkan : Kemiringan.Apabila nilai  $\pmb{sk_B}$  dihubungkan dengan keadaan kurva, Koefisien kemiringan Bowley sering juga disebut Kuartil Koefisien

- 1) Jika K3 K2 > K2 K1 maka distribusi akan miring ke kanan atau miring secara positif.
- 2) Jika K3 K2 < K2 K1 maka distribusi akan miring ke kiri atau miring secara negatif. 2) Jika K3 – K2 < K2 – K1 maka distribusi akan miring ke kiri atau
- $3. \hskip 1.5cm \text{a}^{\dagger}$  positif, becausi distribusi miringke kanan. 3) *sk<sub>B</sub>* positif, berarti distribusi miringke kanan.
- 4. negatif, nerarti distribusi miring ke kiri.  $\frac{1}{2}$ .  $\frac{1}{2}$  megandarkan distributi dan  $\frac{1}{2}$  menggambarkan distribusi yang menant 4) s $k_{\overline{B}}$  negatif, nerarti distribusi miring ke kiri.
	- 5)  $sk_B = \pm 0.10$  menggambarkan distribusi yang miring tidak berarti dan  $s k_B$  0,30 menggambarkan kurva yang miring berarti.

Contoh soal : The control of the unit of the solution of the solution of the solution of the solution of the solution of the solution of the solution of the solution of the solution of the solution of the solution of the s Tentukan kemiringan kurva dari distribusi frekuensi berikut :

Tentukan kemiringan kurva dari distribusi frekuensi berikut :

46 46 Nilai Ujian Pengantar Akuntansi dari 111 mahasiswa, 2015

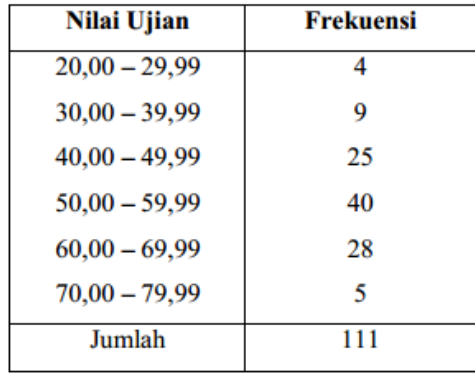

Penyelesaian : Penyelesaian : Penyelesaian :  $k$  =  $k$  =  $k$  =  $k$  =  $k$  =  $k$  =  $k$  =  $k$  =  $k$  =  $k$  =  $k$  =  $k$  =  $k$  =  $k$  =  $k$  =  $k$  =  $k$  =  $k$  =  $k$  =  $k$  =  $k$  =  $k$  =  $k$  =  $k$  =  $k$  =  $k$  =  $k$  =  $k$  =  $k$  =  $k$  =  $k$  =  $k$  =  $k$  =  $k$  =  $k$  =  $k$  =  $k$  =

Kelas  $K1 =$  kelas ke -3

$$
K_1 = B_1 + \frac{\frac{1}{4}n - (\sum f_1)\sigma}{f_{K_1}}. C = 39,995 + \frac{27,75 - 13}{25}.10 = 45,895
$$

Kelas K2 = kelas ke -4 Kelas K2 = kelas ke -4 Kelas K2 = kelas ke -4 Kelas K2 = kelas ke -4

$$
K_2 = B_2 + \frac{\frac{1}{2}n - (\sum f_2)a}{f_{K_2}}. C = 49,995 + \frac{55,5 - 38}{40}.10 = 54,37
$$

Kelas K3 = kelas ke -5 Kelas K3 = kelas ke -5 Kelas K3 = kelas ke -5 Kelas K3 = kelas ke -5

$$
K_3 = B_3 + \frac{\frac{3}{4}n - (\sum f_3)e}{f_{K_3}}.C = 59,995 + \frac{83,25 - 78}{28}.10 = 61,87
$$

$$
sk_B = \frac{K_3 - 2K_2 + K_1}{K_3 - K_1} = \frac{61,87 - 2(54,37) + 45,895}{61.87 - 45,895} = -0,06
$$

Karena negatif (=−0,06) maka kurva menceng ke kiri dengan kemencengan yang kemencengan yang berarti. Karena  $\pmb{sk_B}$  negatif (=−0,06) maka kurva menceng ke kiri dengan

## **c. Koefisien Kemencengan Persentil c. Koefisien Kemencengan Persentil c. Koefisien Kemencengan Persentil** berarti.

ر<br>Koefisien Kemencengan Persentil didasarkan atas hubungan antar persentil ( $P_{90}$ ,  $P_{50}$  dan ( $P_{10}$ ) dari sebuah distribusi. Koefisien Koefisien Kemencengan Persentil didasarkan atas hubungan Kemencengan Persentil dirumuskan :

$$
sk_p = \frac{(P_{90} - P_{50}) - (P_{50} - P_{10})}{P_{50} - P_{10}}
$$

Keterangan:

4<br>47 ....................(5.6) ....................(5.6)

### **3. KERUNCINGAN ATAU KURTOSIS**

Keruncingan atau kurrtosis adalah tingkat kepuncakan dari sebuah distribusi yang biasanya diambil secararelatif terhadap suatu distribusi normal.

Berdasarkan keruncingannya, kurva distribusi dapat dibedakan atas tiga macam, yaitu sebagai berikut :  $\mathcal{L}_{\text{F}}$  yang belongsis adalah tingkat kepuncakan dari sebuah distribusi yang distribusi yang distribusi yang distribusi yang distribusi yang distribusi yang distribusi yang distribusi yang distribusi yang distribusi

a. Leptokurtik diamanya diambil secara terhadap suatu distribusi normal. Ini distribusi normal distribusi normal.

Merupakan distribusi yang memiliki puncak relatif tinggi.

b. Platikurtik

Merupakan distribusi yang memiliki puncak hampir mendatar erupakan distribusi yang memiliki puncak n

c. Mesokurtik

Merupakan distribusi yang memiliki puncak tidak tinggi dan tidak mendatar Bila distribusi merupakan distribusi simetris maka distribusi mesokurtik dianggap sebagai distribusi normal. Merupakan distribusi yang memiliki puncak tidak tinggi dan tidak mendatar Bila

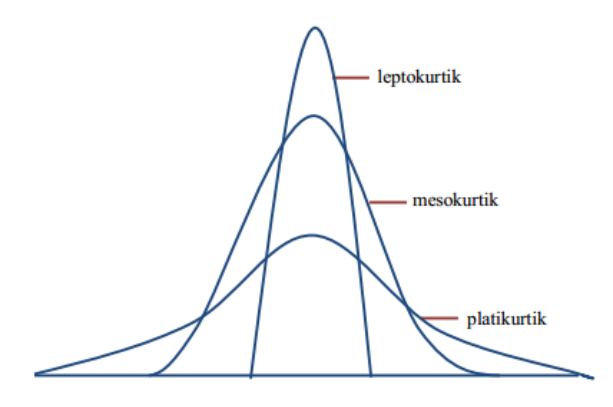

Gambar 5.3

koefisien kurtosis persentil. Untuk mengetahui keruncingan suatu distribusi, ukuran yang sering digunakan adalah koefisien kurtosis persentil.

Jika hasil perhitungan koefisien keruncingan diperoleh : a. Koefisien keruncingan

2. Nilai lebih besar dari 1994 dan distribusi disembesar distribusi distribusi distribusi leptokurtikan distri Koefisien keruncingan atau koefisien kurtosis dilambangkan dengan  $U(n)$ a 4). Antara data tunggal dan antara data tunggal dan antara data tunggal dan antara dan antara dan antara dan antara dan antara dan antara dan antara dan antara dan antara dan antara dan antara dan antara dan antara (alpha 4).

data kelompok. Jika hasil perhitungan koefisien keruncingan diperoleh :<br>'

48 1) Nilai lebih kecil dari 3, maka distribusinya adalah distribusi pletikurtik

- 2) Nilai lebih besar dari 3, maka distibusinya adalah distribusi leptokurtik
- 3) Nilai yang sama dengan 3, maka distribusinya adalah distribusi mesokurtik

Untuk mencari nilai koefisien keruncingan, dibedakan antara data tunggal dan data kelompok.

a. Untuk data tunggal

$$
\alpha_4 = \frac{\frac{1}{n} \sum (X - \bar{X})^4}{s^4} \dots \dots \dots \dots \dots (5.7)
$$

Contoh soal:

Tentukan keruncingan kurva dari data 2, 3, 6, 8, 11 ! Tentukan keruncingan kurva dari data 2, 3, 6, 8, 11 ! Tentukan keruncingan kurva dari data 2, 3, 6, 8, 11!

Penyelesaian : tiyelesaları kurva dahi da aynı da aynı da aynı da aynı da aynı da aynı da aynı da aynı da aynı da aynı da aynı

$$
\overline{X} = 6; s = 3,67
$$

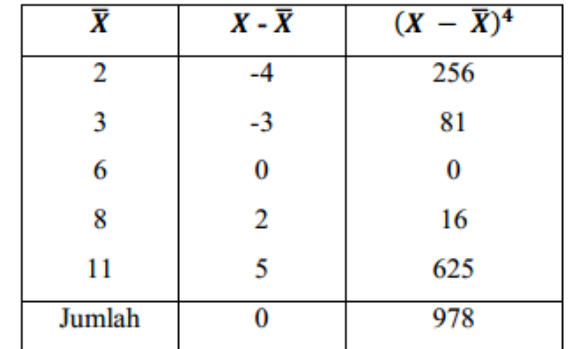

$$
\alpha_4 = \frac{\frac{1}{n}\sum(X-\bar{X})^4}{s^4} = \frac{\frac{1}{5}978}{(3,67)^4} = \frac{195,6}{181,4} = 1,08
$$

distribusi platikurtik. Karena nilainya 1,08 (lebih kecil dari 3) maka distribusinya adalah platin in the set of the set of the set of the set of the set of the set of the set of the set of the set of th<br>. The set of the set of the set of the set of the set of the set of the set of the set of the set of the set o

b. Untuk data kelompok b. Untuk data kelompok

$$
\alpha_4 = \frac{\frac{1}{n}\sum (X - \overline{X})^4 f}{s^4}
$$

atau

$$
\alpha_4 = \frac{C^4}{n^4} \left( \frac{\sum fu^4}{n} - 4 \left( \frac{\sum fu^3}{n} \right) \left( \frac{\sum fu}{n} \right) + 6 \left( \frac{\sum fu^2}{n} \right) \left( \frac{\sum fu}{n} \right)^2 - 3 \left( \frac{\sum fu}{n} \right)^4 \right) \dots \dots \dots \dots \dots \dots \dots \tag{5.8}
$$

b. Koefisien Kurtosis Persentil b. Koefisien Kurtosis Persentil

Koefisien Kurtosis Persentil dilambangkan dengan K (kappa). noemala, mantesis instemal, allambangkan dengan in (kappa).<br>Untuk distribusi normal, nilai K = 0,263. Koefisien Kurtosis Persentil, dirumuskan : b. Koefisien Kurtosis Persentil  $n = 0,203$ . Kontrollainormal, nilai K  $-0,203$ 

....................(5.9)

Contoh soal : Contoh soal :

Berikut ini disajikan tabel distribusi frekuensi dari tinggi 100 mahasiswa Univ. Mandiri Berikut ini disajikan tabel distribusi frekuensi dari tinggi 100 mahasiswa Univ. Mandiri

- 49 a. Tentukan koefisien kurtosis persentil (K) !
- b. Apakah distribusinya termasuk distribusi normal!

Tinggi Mahasiswa Universitas Mandiri Tinggi Mahasiswa Universitas Mandiri

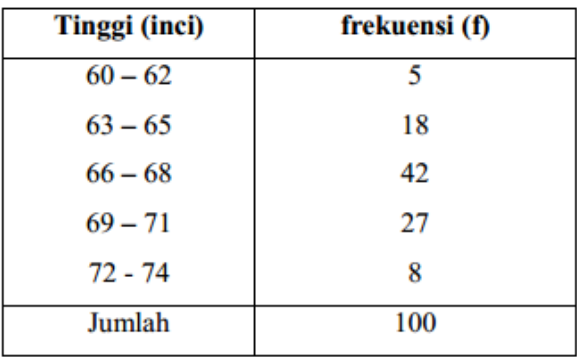

Penyelesaian: Penyelesaian: Penyelesaian: Penyelesaian: Penyelesaian:

Kelas K1 = kelas ke-3 - Kelas K1 = kelas ke-3 - Kelas K1 = kelas ke-3 - Kelas K1 = kelas ke-3 - Kelas K1 = kelas ke-3

Penyelesaian:  
\nKelas K1 = kelas ke-3  
\n
$$
\frac{1}{K_1} = B_1 + \frac{\frac{1}{4}n - (\sum f_1)o}{f_{K_1}} \cdot C = 65,5 + \frac{\frac{1.100}{4} - 23}{42} \cdot 3 = 65,64
$$
\nKelas K2 = kelas ke-4  
\n
$$
K_3 = B_3 + \frac{\frac{3}{4}n - (\sum f_3)o}{f_{K_2}} \cdot C = 68,5 + \frac{\frac{3.100}{4} - 65}{27} \cdot 3 = 69,61
$$
\nKelas P10 = kelas ke-2  
\n
$$
P_{10} = B_{10} + \frac{\frac{10}{100}n - (\sum f_{10})o}{f_{F_{10}}} \cdot C = 62,5 + \frac{\frac{10.100}{100} - 5}{18} \cdot 3 = 6
$$
\nKelas P90 = kelas ke-4  
\n
$$
P_{90} = B_{90} + \frac{\frac{90}{100}n - (\sum f_{90})o}{f_{F_{90}}} \cdot C = 68,5 + \frac{\frac{90.100}{100} - 65}{27} \cdot 3 =
$$
\nKoeffisien kurtosis persentik (K) adalah:  
\n
$$
K = \frac{\frac{1}{2}(K_3 - K_1)}{P_{90} - P_{10}} = \frac{\frac{1}{2}(69,61 - 65,64)}{71,28 - 63,33} = 0,25
$$
\nKarena nilai K = 0,25 (K<0,263) maka distribusinya bukan di normal.

- Kelas K2 = kelas ke-4 Kelas K2 = kelas ke-4 - Kelas K2 = kelas ke-4 - Kelas K2 = kelas ke-4 - Kelas K2 = kelas ke-4

$$
K_3 = B_3 + \frac{\frac{3}{4}n - (\sum f_3)a}{f_{K_3}}.C = 68.5 + \frac{\frac{3.100}{4} - 65}{27}.3 = 69.61
$$

- Kelas P10 = kelas ke-2 - Kelas P10 = kelas ke-2 Kelas P10 = kelas ke-2 - Kelas P10 = kelas ke-2 - Kelas P10 = kelas ke-2

$$
P_{10} = B_{10} + \frac{10}{100}n - (\sum f_{10})o
$$
  

$$
F_{P_{10}} = 62.5 + \frac{10.100}{100} - 5
$$
  
18.3 = 63.33

 $k$ - Kelas P $90$  – Kelas ke-- Kelas P90 = kelas ke-4 - Kelas P90 = kelas ke-4 Kelas P90 = kelas ke-4 - Kelas P90 = kelas ke-4

Kelas P90 = kelas ke-4  
\n
$$
P_{90} = B_{90} + \frac{90}{100}n - (\sum f_{90})o
$$
\n
$$
F_{p_{90}} = C = 68.5 + \frac{90.100}{27} - 65
$$
\nKoeffisien kurtosis persentik (K) adalah:  
\n
$$
K = \frac{\frac{1}{2}(K_3 - K_1)}{P_{90} - P_{10}} = \frac{\frac{1}{2}(69.61 - 65.64)}{71.28 - 63.33} = 0.25
$$
\nKarena nilai K = 0.25 (K<0.263) maka distribusinya bukan distribusi

Koefisien kurtosis persentik (K) adalah: Koefisien kurtosis persentik (K) adalah: Koefisien kurtosis persentik (K) adalah: Koefisien kurtosis persentik (K) adalah:

$$
K = \frac{\frac{1}{2}(K_3 - K_1)}{P_{90} - P_{10}} = \frac{\frac{1}{2}(69,61 - 65,64)}{71,28 - 63,33} = 0.25
$$

Karena nilai K = 0,25 (K<0,263) maka distribusinya bukan distribusi normal. Karena nilai K = 0,25 (K<0,263) maka distribusinya bukan distribusi normal.

#### **Latihan Soal**

a. Tentukan kemencengan kurva dari distribusi frekuensi berikut : Nilai Ujian Matematika Dasar I dari 111 mahasiswa, 2015

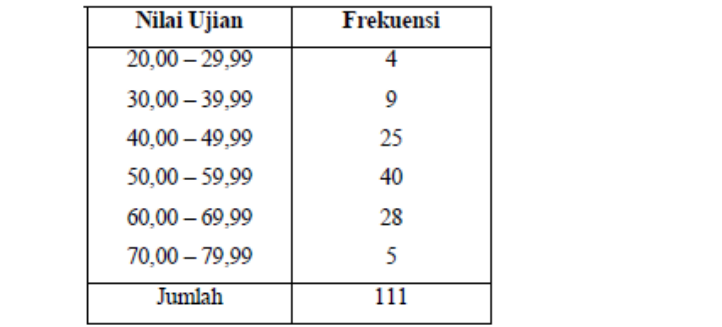

- b. Berikut ini disajikan tabel distribusi frekuensi dari tinggi 100 XYZ. mahasiswa universitas XYZ.
- **•** Tentukan koefisien kurtosis persentil (K) !
	- Apakah distribusinya termasuk distribusi normal ! Tinggi Mahasiswa Universitas XYZ l Apakah distribusinya termasuk distribusi normal ! Tinggi Mahasiswa Universitas XYZ  $\bullet$

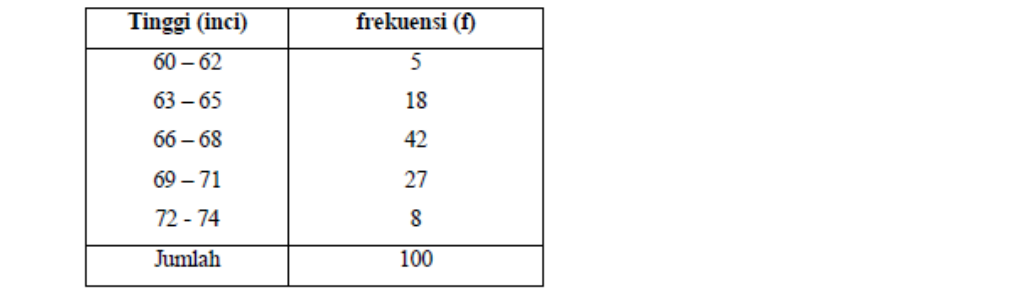

- c. Data nilai ujian fisika dasar 80 mahasiswa telah menghasilkan x  $= 66 62$ , ; Me  $= 67.5$ ; Mo  $= 67.72$  dan simpangan baku s  $= 10.70$ . Berdasarkan data di atas, tentukan:
	- Kemiringannya
	- $\bullet$  Kurva kurtosisnya
	- d. Hitunglah empat buah momen sekitar rata-rata untuk data dalam daftar distribusi frekuensi sebagai berikut:

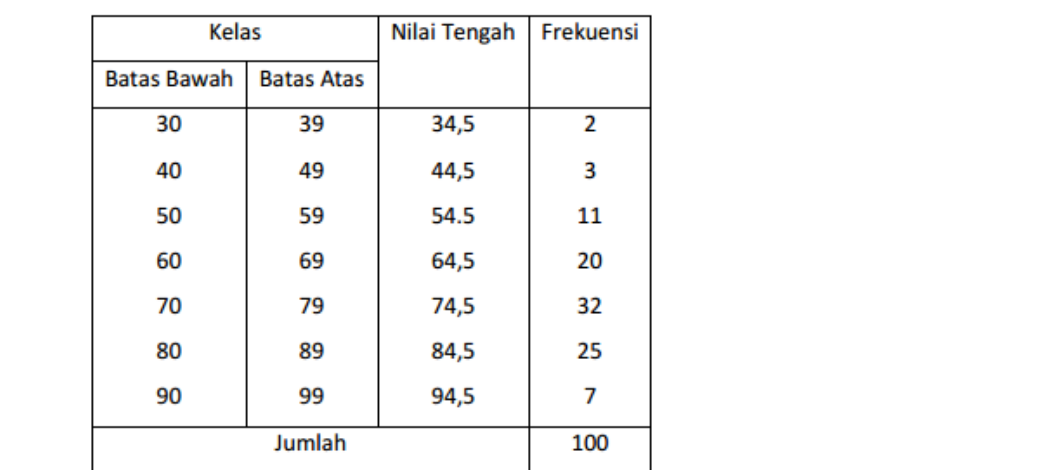

a. Perhatikan Daftar distribusi frekuensi di bawah ini! Daftar Ujian Statistika untuk 80 e. Perhatikan Daftar distribusi frekuensi di bawah ini! Daftar Ujian Statistika untuk 80 Mahasiswa menyebang di bawah ini di bawah ini di bawah ini di bawah ini di bawah ini di ba

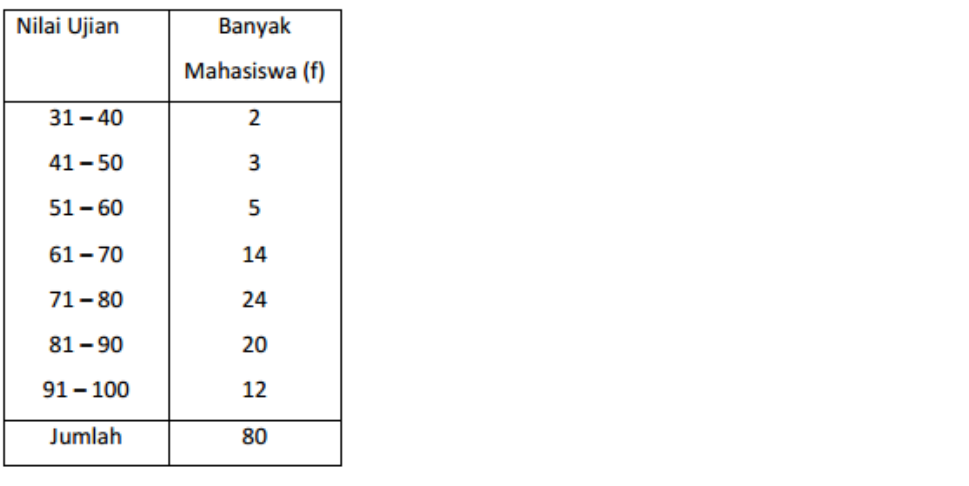

Tentukan empat buah pertama untuk momen sekitar rata-rata. Dari<br>. hasil ini, tentukan berapa varians nya?

# **BAB VI**

# **ANGKA INDEKS**

#### **1. PENDAHULUAN**

Kata Indeks sering didengar melalui berbagai media misalnya dilaporkan mengenai indeks harga dan indeks gabungan.

Angka Inflasi mengukur tingkat kenaikan harga barang secara umum dan berkelanjutan juga dihitung berdasarkan indeks harga konsumen. Angka inflasi biasanya dihitung setiap tahun. Pemerintah sangat berkepentingan dengan data inflasi dalam membuat perencanaan anggaran tahunan.

Angka Indeks = merupakan suatu ukuran statistik yang menunjukkan perubahan atau perkembangan keadaan/kegiatan peristiwa yang sama jenisnya yang berhubungan satu sama lain dalam dua waktu yang berbeda.

Angka Indeks = suatu ukuran yang dipakai untuk melakukan perbandingan dua keadaan yang sama jenisnya dalam dua waktu yang berbeda.

Fungsi Angka Indeks untuk mengukur secara kuantitatif adanya perubahan dari keadaan dalam dua waktu yang berlainan. Dengan memakai angka indeks kita dapat mengetahui perubahan kenaikan atau penurunan biaya hidup, produksi ekspor, harga, investasi, keuntungan, jumlah uang beredar, tingkat pengangguran dan upah pada waktu tertentu dibandingkan dengan waktu sebelumnya.

Dalam membuat Angka Indeks diperlukan dua jenis waktu:

- a. Waktu Dasar
- b. Waktu Yang Sedang Berjalan (waktu yang bersangkutan).

Waktu Dasar *(*waktu rujukan) adalah waktu yang dipakai sebagai dasar melakukan perbandingan).

Waktu Yang Sedang Berjalan adalah waktu di mana suatu keadaan akan dibandingkan dengan keadaan pada waktu dasar (waktu sebelumnya).

Jenis jenis angka indeks :

- a. Indeks Relatif Harga
- b. Indeks Harga Agregatif Sederhana (Tidak Tertimbang)
- c. Indeks Rata Rata Relatif Harga Sederhana
- d. Indeks Harga Agregatif Tertimbang

## **2. INDEKS RELATIF HARGA**

Jenis angka indeks yang paling sederhana adalah indeks relative harga yaitu *perbandingan dari suatu barang komoditi pada waktu tertentu terhadap waktu sebelumnya (waktu dasar)*. Jika harga komoditi pada waktu tertentu (*waktu sedang berjalan*) dilambangkan dengan *Pn* harga pada *waktu dasar* dilambangkan dengan *Po* maka indeks relative harga (*In,o*) dirumuskan sebagai berikut :

 $In.0 = (Pn/Po) \times 100\%$  ....... (6.1)

Contoh :

a. Harga suatu pada tahun 2010 adalah Rp 450.000,- (*tahun dasar*) dan pada tahun 2015 adalah Rp. 575. (*tahun berjalan*) Maka  $P_n = P_{1990} = Rp 575 dan P_o = P_{1985} = Rp 450$ sehingga indeks relative harga barang tersebut adalah :

 $I_{1990/1985} = P_{n}/P_{o} = (P_{1990}/P_{1985}) = (575 / 450) \times 100 \% = 127,8\%$ .

Angka Indeks relative harga tersebut menunjukkan bahwa pada tahun 1990 harga barang tersebut adalah 127,8% dari harga pada tahun 1985 yaitu meningkat sebesar (127,8% - 100%) = 27,8% .

Bila angka indeks *lebih besar dari 100%* berarti harga pada tahun berjalan telah mengalami *peningkatan* dibandingkan tahun dasar dan sebaliknya

Bila angka indeks *lebih kecil dari 100%* berarti harga pada tahun berjalan telah mengalami *penurunan* dibandingkan harga tahun dasarnya.

## **3. INDEKS HARGA AGREGATIF SEDERHANA (TIDAK TERTIMBANG)**

Perhitungan indeks harga agregatif sederhana atau tidak tertimbang dilakukan dengan membandingkan keseluruhan harga pada waktu tahun berjalan teerhadap keseluruhan harga komoditi pada waktu tahun dasar.

 $H_a = (\varepsilon P_n / \varepsilon P_o) \times 100\%$  .............(6.2)

Dimana

I H<sub>a</sub> = Indeks harga agregatif

ε $P_{n}$  = Jumlah semua harga komoditi pada tahun berjalan

ε $\mathsf{P}_{\mathsf{o}}^{\phantom{\dag}}$  = Jumlah semua harga komoditi pada tahun dasar

Kelebihan dari indeks agregatif ini adalah mudah dipakai sedangkan kekurangan adalah :

- a. Indeks ini tidak memperhitungkan arti penting secara relative dari berbagai komoditi, sebab semua harga komoditi diberi bobot (timbangan) yang sama atau mempunyai arti penting yang sama.
- b. Indeks ini peka terhadap satuan dalam pencatatan harga, seperti liter, gram dan sebagainya.

Contoh:

Harga tiga jenis kebutuhan pokok pada tahun 2013 dan 2015 disajikan pada table 1. Tentukan indeks harga agregatif sederhana dari 3 jenis kebutuhan pokok tersebut.

|                       | Harga  |        |  |  |
|-----------------------|--------|--------|--|--|
| Jenis Kebutuhan Pokok | 2013   | 2015   |  |  |
| Susu                  | 23.000 | 25.000 |  |  |
| Gula                  | 6.000  | 6.500  |  |  |
| Garam                 | 1.100  | 1.200  |  |  |

Tabel.8.1

JAWAB :

Pakai tahun 2013 sebagai tahun dasar (2013 = 100%)

Maka diperoleh

 $\epsilon P_n = 25.000 + 6.500 + 1.200 = 32.700$  $\epsilon P_{\circ} = 23.000 + 6.000 + 1.100 = 30.100$ 

Jadi indeks harga agregatif sederhana dari harga tiga kebutuhan pokok tersebut adalah :

 $I_{\text{Ha}} = (\varepsilon P_{\text{n}} / \varepsilon P_{\text{o}}) \times 100\% = (32.700/30.100) \times 100\% = 108.5\%$ 

Artinya secara agregat (keseluruhan) harga tiga jenis kebutuhan pokok tersebut pada tahun 2015 mengalami kenaikan sebesar 8,6% dibandingkan dengan tahun 2013.

## **4. INDEKS RATA RATA RELATIF HARGA SEDERHANA**

Perhitungan indeks rata-rata relatif harga terdapat beberapa kemungkinan bergantung pada prosedur yang dipakai untuk menentukan rata rata relatif harga, seperti rata rata hitung, rata rata harmonis, rata rata ukur median dan sebagainya. Bila yang dipakai adalah konsep rata rata hitung, maka indeks rata rata relative harga sederhana dihitung dengan rumus berikut :

$$
IRH = ((\varepsilon P_n / \varepsilon P_o) / n) \times 100\% \dots (6.3)
$$

Dimana

 $IRH = Indeks$  rata rata relative harga  $(\varepsilon P_n / \varepsilon P_o) =$  Jumlah semua relative harga komoditi n = Banyaknya jenis komoditi

Contoh :

a. Tentukan Indeks Rata rata relative Harga tiga jenis kebutuhan pokok pada tahun 2013 dan 2015 disajikan pada table 8.2.

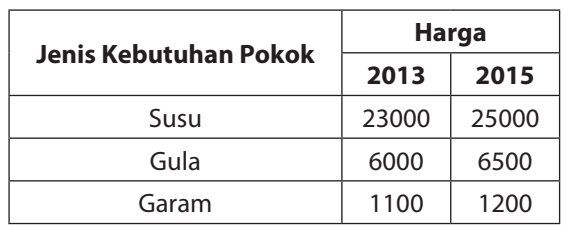

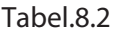

Tentukan indeks harga agregatif sederhana dari 3 jenis kebutuhan pokok tersebut.

#### JAWAB :

Tentukan dulu indeks relatif harga masing masing jenis kebutuhan pokok dengan tahun dasar 2013 dan tahun berjalan 2015.

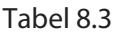

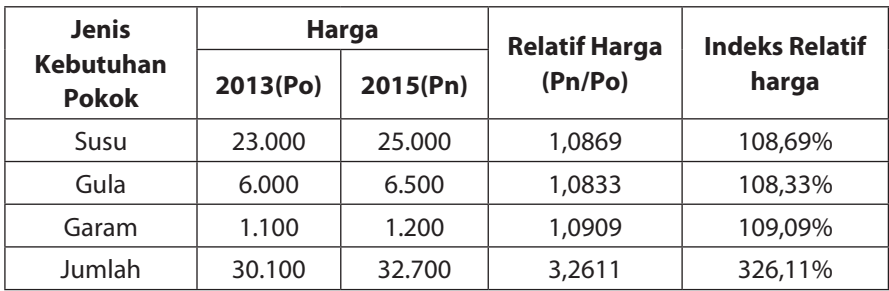

Jadi indeks rata rata relative harga dari tiga jenis kebutuhan pokok tersebut adalah :

IRH = ((ε $P_n /$ ε $P_o$ )/n) x 100%  $IRH = 325,11 %$  / 3 = 108,70%

## **5. INDEKS HARGA AGREGATIF TERTIMBANG**

Tergantung dari kuantitas yang dipakai sebagai timbangan (bobot) apakah kuantitas pada waktu berjalan (Qn) atau Kuantitas pada waktu dasar (Qo).

Terbagi atas 2 rumus yaitu :

a. Indek Harga Agregatif Tertimbang (Kuantitas pada waktu dasar (Qo). *Laspeyres*

 $I_{HL} = ((\varepsilon P_{n.}Q_{o}) / (\varepsilon P_{o}Q_{o})) \times 100\%$  ............(6.4)

I HL = Indeks harga agregatif tertimbang *Laspeyres* 

 $P_n$  = Harga pada waktu berjalan

 $P_{o}$  =Harga pada waktu dasar

Q<sub>o</sub> = Kuantitas pada waktu dasar

b. Indek Harga Agregatif Tertimbang(Kuantitas pada waktu berjalan (Qn). *Paasche*.

 $I_{HP} = ((\varepsilon P_{n.}Q_{n}) / (\varepsilon P_{o}Q_{n})) \times 100\%$  ................. (6.5)

l<sub>HP</sub> = indeks harga agregatif tertimbang Paasche

Q<sub>n</sub> = kuantitas pada waktu berjalanan

Contoh

a. Tabel 4 menyajikan data harga dalam ribuan rupiah dan banyaknya bahan sayur sayuran dalam satuan kg di suatu pasar kecil yang ada di Jakarta tahun 2015 dan 2016.

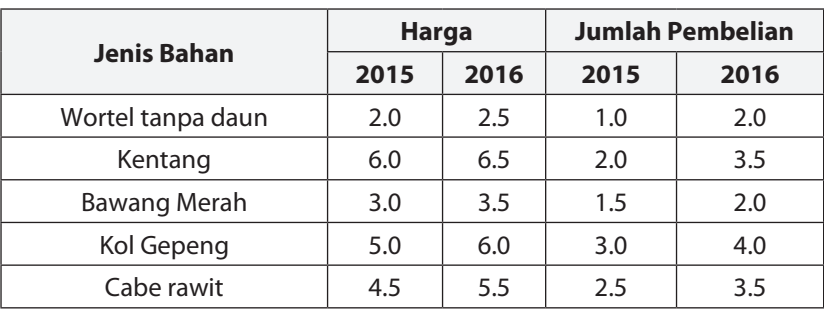

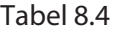

Hitung Indeks harga agregatif tertimbang dengan memakai cara Laspreyres dan Paasche

JAWAB :

Tahun 2015  $=$  Tahun dasar

Tabel 8.5

| <b>Jenis Bahan</b> | Harga |      | <b>Jumlah</b><br><b>Pembelian</b> |      | P <sub>o</sub> Q | $P_{n}Q_{o}$ | $P_{o}Q_{r}$ | $P_nQ_n$ |
|--------------------|-------|------|-----------------------------------|------|------------------|--------------|--------------|----------|
|                    | 2015  | 2016 | 2015                              | 2016 |                  |              |              |          |
| Wortel tanpa daun  | 2.0   | 2.5  | 1.0                               | 2.0  | 2.0              | 2.5          | 4.0          | 5.0      |
| Kentang            | 6.0   | 6.5  | 2.0                               | 3.5  | 12               | 13.0         | 21.0         | 22.75    |
| Bawang Merah       | 3.0   | 3.5  | 1.5                               | 2.0  | 4.5              | 5.25         | 6.0          | 7.0      |
| Kol Gepeng         | 5.0   | 6.0  | 3.0                               | 4.0  | 15.0             | 18.0         | 20.0         | 24.00    |

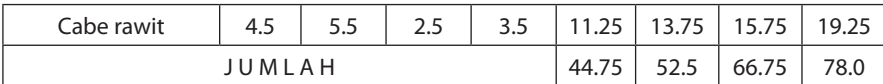

*LASPREYRES*

 $I_{HL} = ((\epsilon P_n Q_o) / (\epsilon P_o Q_o))$  x 100% = (52,5 / 44,75) x 100% = 117,3 %

*PAASCHE*

 $I_{HP}$  = ((ε $P_{n}$ Q<sub>n</sub>) / (ε $P_{o}$ Q<sub>n</sub>)) x 100% = (78,0 / 66,75) x 100 % = 116,9 %

Terlihat bahwa indeks harga agregatif tertimbang yang dihitung dengan rumus Laspeyres dan Paasche ternyata hampir sama.

Dengan *indeks harga Laspeyrees*, Bila jumlah pembelian pada *tahun dasar dipakai sebagai timbangan*, maka diperoleh kenaikan harga secara keseluruhan dari lima bahan tersebut pada tahun 2016 adalah sebesar 17,3%.

Dengan *indeks harga Paasche* dengan memakai *jumlah pembelian pada tahun berjalan (Qn) sebagai timbangan*, maka diperoleh kenaikan harga secara keseluruhan dari lima bahan tersebut pada tahun 2016 adalah sebesar 16,9% dari tahun2015.

## **Latihan Soal**

- 1. Lampung pada tahun 2014 adalah 6,7 juta jiwa dan pada tahun 2015 adalah 7,1 juta jiwa. Berapakah indeks penduduk Lampung untuk periode dasar 2015 dan periode dasar 2014 ?
- 2. Berikut ini adalah tabel 3 merk laptop pada tahun 2014 dan 2015

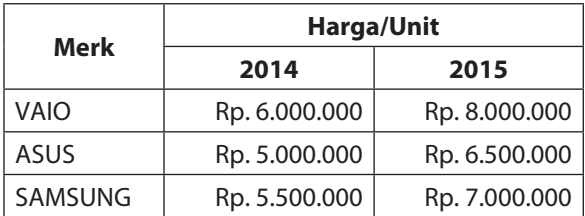

Tentukan:

- l Indeks harga agregat tahun 2015 dengan tahun dasar 2014
- l Indeks harga rata-rata relatif tahun 2015 dengan tahun dasar 2014
- 3. Berdasarkan data di bawah ini, hitunglah indeks rata-rata produksi (kuantitas) gabungan sayur mayur tersebut pada tahun 2015 dan tahun 2014 dengan waktu dasar tahun 2012!

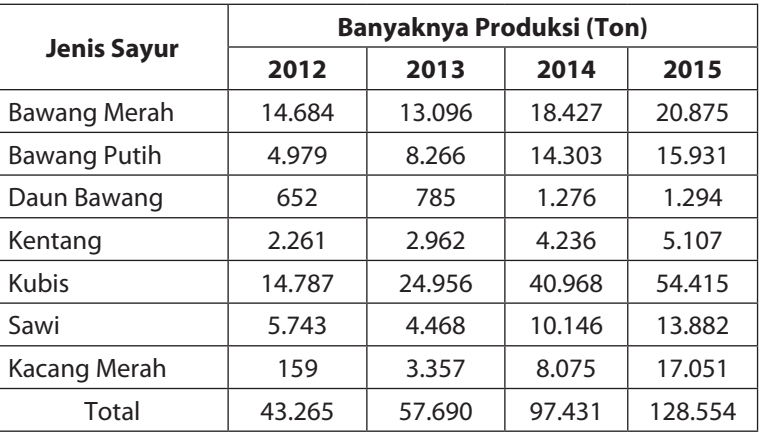

4. Data mengenai harga dan kuantitas produksi 4 jenis barang di Propinsi "B" disajikan dalam tabel berikut ini :

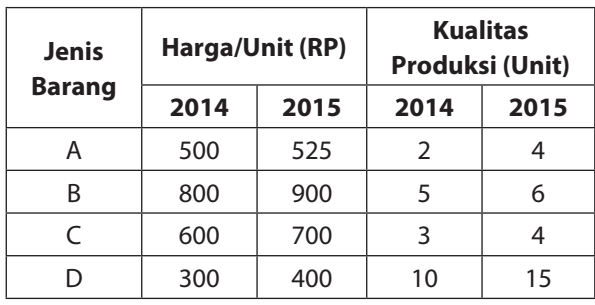

Hitunglah indeks harga agregatif (gabungan) tertimbang barangbarang tersebut pada tahun 2008 dengan tahun dasar 2007

- Dengan metode Laspeyres
- **•** Dengan metode Paasche

# **BAB VII**

# **ANALISIS REGRESI DAN KORELASI SEDERHANA**

#### **1. PENDAHULUAN**

Analisis regresi digunakan untuk mengetahui besarnya pengaruh satu variabel bebas atau lebih terhadap satu variabel tidak bebas. Data yang dianalisis dengan regresi merupakan data kuantitatif yang memiliki skala pengukuran minimal interval. Analisa korelasi digunakan untuk mengetahui keeratan hubungan dua variabel acak yang memiliki skala pengukuran minimal interval dan berdistribusi normal bivariat.

#### **2. ANALISIS REGRESI**

Tentukan dulu variabel bebas (*independent variable*) disimbolkan dengan X dan variabel tidak bebas (dependent variable) disimbolkan Y. Berdasarkan jumlah variabel bebas dan pangkat dari variabel bebas, analisa regresi terdiri dari :

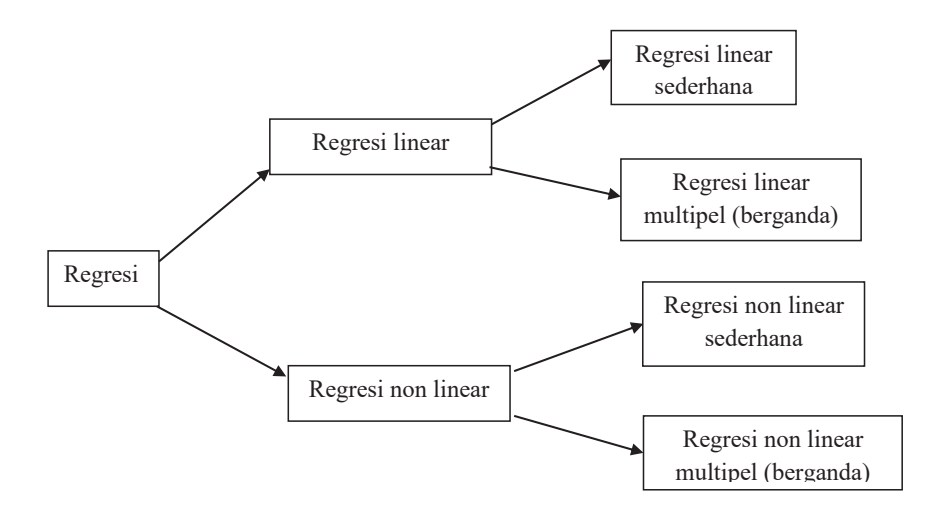

## a. Regresi Linear Sederhana

Model persamaan regresi linear sederhana :

 $\mathcal{L} = \mathcal{L} \mathcal{L} \mathcal$  $Y = \alpha + \beta X + \epsilon$  (model populasi) ....................(7.1)

Y = a + bX + e (model sampel) ....................(7.2) Y = a + bX + e (model sampel) ....................(7.2)

a dan b adalah *estimate value* untuk α dan β a dan b adalah *estimate value* untuk α dan β

a adalah kontanta, secara grafik menunjukkan intersep a adalah kontanta, secara grafik menunjukkan intersep

b adalah koefisien regresi yang menunjukkan besarnya pengaruh grafik menunjukkan slope (kemiringan garis regresi). X terhadap Y, secara grafik menunjukkan slope (kemiringan garis Jika data hasil observasi terhadap sampel acak berukuran n telah tersedia, maka untuk  $\mathcal{L} = \{ \mathcal{L} = \mathcal{L} \}$ regresi).

Jika data hasil observasi terhadap sampel acak berukuran n telah *methods*). tersedia, maka untuk mendapatkan persamaan regresi Y = a + bX, ....................(7.3)

perlu dihitung a dan b dengan metode kuadrat kekeliruan terkecil (*least square error methods*).

 ; ...................(7.4) 1 2 1 2 1 1 1 = = = = = − − = *n i n i i i n i n i n i i i i i n X X n X Y X Y b* ....................(7.4)

$$
a = \overline{Y} - b\overline{X} \dots \dots \dots \dots \dots \dots \dots (7.3)
$$

#### Untuk menunjukkan besarnya keeratan hubungan antara dua variabel acak yang masing-**3. ANALISIS KORELASI** *a* = *Y* − *bX*........................(7.5)

Untuk menunjukkan besarnya keeratan hubungan antara dua variabel acak yang masing-masing memiliki skala pengukuran minimal interval dan berdistribusi bivariat, digunakan koefisien korelasi yang dirumuskan sebagai berikut:<br>korelasi yang dirumuskan sebagai berikut:

$$
r_{xy} = \frac{n \sum_{i=1}^{n} X_i Y_i - \sum_{i=1}^{n} X_i \sum_{i=1}^{n} Y_i}{\sqrt{n \sum_{i=1}^{n} X_i^2 - (\sum_{i=1}^{n} X_i)^2} \sqrt{n \sum_{i=1}^{n} Y_i^2 - (\sum_{i=1}^{n} Y_i)^2}}
$$
 ........(7.6)

koefisien korelasi *product moment*. Koefisien korelasi yang dirumuskan seperti itu disebut koefisien korelasi Pearson atau koefisien korelasi *product moment*.

Besar r adalah  $-1 \le r_{xy} \le +1$ 

Tanda + menunjukkan pasangan X dan Y dengan arah yang sama, menunjukkan pasangan X dan Y dengan arah yang berlawanan. rxy yang besarnya semakin mendekati 1 menjudi 1 mendekati 1 mendekati 1 menunjukkan hubungan X dan Y centerung<br>Pertama Y centerung sangat sangat dan Y centerung sangat sangat sangat dan Y centerung sangat sangat sangat da sedangkan tanda − menunjukkan pasangan X dan Y dengan arah yang<br>.  $\frac{1}{2}$  dengan  $\frac{1}{2}$  dengan arah yang berlama arah yang berlama arah yang berlama arah yang berlama arah yang berlama arah yang berlama arah yang berlama arah yang berlama arah yang berlama arah yang berlama arah ya berlawanan.

r<sub>xy</sub> yang besarnya semakin mendekati 1 menunjukkan hubungan cenderung kurang kuat. Jika mendekati o hubungan yang dan Y dan Y dan Y cenderung kurang kuat. X dan Y cenderung sangat erat. Jika mendekati 0 hubungan X dan Y

**a. Indeks Determinasi (R2)** rxy = 0 menunjukkan tidak terdapat hubungan antara X dan Y r xy = 0 menunjukkan tidak terdapat hubungan antara X dan Y

#### ukuran keeratan hubungan variabel bebas (X) dan variabel tidak bebas (Y), sebab **a. Indeks Determinasi (R2 a. Indeks Determinasi (R2 )**

Dalam analisis regresi, koefisien korelasi yang dihitung tidak untuk variabel tidak bebas (Y), sebab dalam analisis regresi asumsi normal maka dihitung indeks determinasinya, yaitu hasil kuadrat dari kuadrat dari korelasi: yaitu hasil kuadrat dari <br>Korelasi: kidadi kome analat 2 2 bivariat tidak terpenuhi. diartikan sebagai ukuran keeratan hubungan variabel bebas (X) dan nat itua, terpentum.

xy xy R = (r ) maka dihitung indeks determinasinya, yaitu hasil kuadrat dari koefisien korelasi: Untuk itu, dalam analisis regresi agar koefisien korelasi yang yaitu hasil kuadrat dari koefisien korelasi: variasi dalam variabel tidak bebas (Y) yang disebabkan oleh bervariasinya variabel diperoleh dapat diartikan maka dihitung indeks determinasinya,<br>witu hasil hasilat dari hasfaira kembai

Indeks determinasi yang diperoleh tersebut digunakan untuk menjelaskan persentase variasi dalam variabel tidak bebas (Y) yang disebabkan oleh bervariasinya variabel bebas (X). Hal ini untuk menunjukkan bahwa variasi dalam variabel tak bebas (Y) tidak semata-mata disebabkan oleh bervariasinya variabel bebas (X), bisa saja variasi dalam variabel tak bebas tersebut juga disebabkan oleh bervariasinya variabel bebas lainnya yang mempengaruhi variabel tak bebas tetapi tidak dimasukkan dalam model persamaan regresinya.

## **4. PENGUJIAN HIPOTESIS KOEFISIEN REGRESI LINEAR SEDERHANA**

Selanjutnya dilakukan pengujian hipotesis secara statistis terhadap koefisien regresi yang diperoleh tersebut. Ada dua jenis pengujian yaitu uji t dan uji F. Uji t digunakan untuk menguji koefisien regesi secara individual atau untuk menguji ada tidaknya pengaruh variabel bebas (X) terhadap variabel tidak bebas (Y). Uji F digunakan untuk menguji koefisien regresi secara simultan serentak atau untuk menguji keberartian model regresi yang digunakan. Dialah bebas (X) terhadap variabel tidak bebas (Y). Uji F digunakan untuk menguji F di Selanjutnya dilakukan pengujian hipotesis secara statistis terhadap koefisien regresi yang diperoleh tersebut. Ada dua jenis pengujian yaitu untuk dipenguji Koensien untuk digunakan untuk digunakan unt

#### **a. UJI t** koefisien regresi secara simultan serentak atau untuk menguji keberartian model regresi

Hipotesis statistiknya: **a. UJI t**

H<sub>o</sub>: β = 0 (X tidak berpengaruh terhadap Y)

 $H_1$ : β ≠ 0 (X berpengaruh terhadap Y)  $H_1$  :  $p \neq 0$  (X berpengaruh terhadap

Statistik uji: Statistik uji: *b s*  $t = \frac{b}{-}$ ....................(7.7) ...................(7.7)

$$
s_b = \sqrt{\frac{s_e^2}{\sum_{i=1}^n x_i^2}}
$$
  

$$
s_e^2 = \frac{\sum_{i=1}^n e_i^2}{n-2}
$$
  

$$
\sum_{i=1}^n e_i^2 = \sum_{i=1}^n y_i^2 - b^2 \left(\sum_{i=1}^n x_i^2\right)
$$
.................(7.8)

 $\frac{1}{2}$  Kriteria uji: Tolak H $\frac{1}{2}$ jika t $\frac{1}{2}$  to atau terima H $\frac{1}{2}$ jika  $\frac{1}{2}$ Kriteria uji: Tolak H<sub>0</sub> jika t<sub>hit</sub> ≥ t<sub>tab</sub> atau t<sub>hit</sub> ≤ −t<sub>tab</sub> atau terima H<sub>0</sub> jika −<br>t < t < t **b. UJI F** Dengan  $t_{\sf tab} = t_{\scriptscriptstyle 0.5\alpha;{\sf df}=n-2}$  $t_{\text{tab}} < t_{\text{hit}} < t_{\text{tab}}$ iteria uji: Tolak H<sub>o</sub> jika t  $\mathcal{L}_{\text{lab}}$   $\mathcal{L}_{\text{hit}}$   $\mathcal{L}_{\text{tab}}$   $\mathcal{L}_{\text{lab}}$   $\mathcal{L}_{\text{lab}}$   $\mathcal{L}_{\text{lab}}$   $\mathcal{L}_{\text{lab}}$  $\overline{a}$  *i i i i i i e y b x* .<br>ritoria engan t<sub>tab</sub> = t<sub>0.5α;</sub> IJ eria uji: Tolak H<sub>0</sub> jika t<sub>hit</sub> ≥ t<sub>tab</sub> atau t<sub>hit</sub> n·  $\mathbf{0}$ it \* \*tab<br>>n + − − +  $\mathbf{f}_{\mathsf{tab}} = \mathbf{f}_{0.5\alpha;\mathsf{df}}.$ .<br>∶riteria uji: Tolak H<sub>o</sub> jika t<sub>hit</sub> ≥ t<sub>tab</sub> atau t<sub>hit</sub> *n* terna uj<br><sub>ab</sub> < t<sub>hit</sub> < 1  $\sim$  1 1  $\mu$ Dengan  $t_{\sf tab} = t_{0.5\alpha;\sf df}$ =  $\overline{r}$  $\overline{\phantom{a}}$ t<br>tn =~~#ľ  $\lim_{t\to b} = t_{0.5}$  $\sum_{\alpha=0}^{\infty} t_{\alpha} = t_{0.5\alpha;\text{df}=r}$ ika u<sub>hit</sub> ≥ u<sub>tab</sub> dudu u .<br>ria  $\sum_{i=1}^{n}$   $\sum_{i=1}^{n}$ <br>a uji: Tolak H<sub>0</sub> jika<br>it < t<sub>tab</sub> e<br>Kanadia  $\mathsf{L}_{\mathsf{I}}$  <sup>=</sup> <sup>−</sup> <sup>−</sup> <sup>=</sup> *i i*  $\lambda$  *e*ngan  $\mathbf{t}_{\mathsf{tab}} = \mathbf{t}_{0.5\alpha;\mathsf{df}}$ <sup>∢</sup>riteria uji: Tolak H<sub>o</sub> jika t<sub>hit</sub> ≥ t<sub>tab</sub> atau t<sub>hi</sub> *n* 2  $140 - 0.50$ 

 $\mathcal{L}$ 

#### Ho : **β** = **0** (model regresi Y terhadap X tidak berarti) H1 : **β** ≠ **0** (model regresi Y terhadap X memiliki arti) Hipotesis statistiknya: **b. UJI F**  $\mathbf{H}$  is the set to the set to be at automatic  $\mathbf{H} = \mathbf{H} \mathbf{H}$  , the term Kriteria uji: Tolak H0 jika thit ≥ ttab atau thit ≤ −ttab atau terima H0 jika −ttab< thit < ttab Kriteria uji: Tolak H0 jika thit ≥ ttab atau thit ≤ −ttab atau terima H0 jika −ttab< thit < ttab UJI: Tolak Ho jika thit ≤ ttable atau terima H0 jika ±tab atau terima H0 jika  $\sim$ ttab atau terima H0 jika  $\sim$

UST<br>Hipotesis statistiknya: **b. UJI F**

regres ....................(7.9) H1 : **β** ≠ **0** (model regresi Y terhadap X memiliki arti) *H*<sub>1</sub> : **β** ≠ **0** (model regresi Y terhadap X i  $H_0$  **: β** = **0** (model regresi Y terhadap X tidak berarti) *<u>F <i>regres*</u> H<sub>1</sub> : **β ≠ 0** (model regresi Y terhadap X memiliki arti)  $H_o: \boldsymbol{\beta} = \boldsymbol{0}$  (model re Hipotesis statistiknya: H<sub>1</sub> : **p** ≠ **0** (model regresi Y terhadap X memiiki)  $H \cdot \mathbf{R} \neq \mathbf{0}$  (model re **H<sub>1</sub>:β ≠ 0** (model regresi Y terhadap X memiliki  $\overline{\phantom{a}}$ 

Statistik uji: 
$$
F = \frac{RJK_{reg}}{RJK_{\varepsilon}}
$$
 .........(7.9)

$$
RJK_{reg} = \frac{JK_{reg}}{1} ; \dots (7.10)
$$
\n
$$
JK_{reg} = b \left( \sum_{i=1}^{n} X_i Y_i - \frac{\sum_{i=1}^{n} X_i \sum_{i=1}^{n} Y_i}{n} \right); \dots (7.11)
$$

$$
RJK_{\varepsilon} = \frac{JK_{\varepsilon}}{n-2} \dots (7.12)
$$

 $=$   $\frac{1}{2}$ 

*JK Y*

Ftab = Fα(v1,v2) dimana v1 = 1 dan v2 = n − 2 Kriteria uji: Tolak H0 jika Fhit ≥ Ftab Ftab = Fα(v1,v2) dimana v1 = 1 dan v2 = n − 2 .....................(7.13) 1 2 1 = <sup>=</sup> − = − *i reg i <sup>i</sup> JK n Y JK Y* .....................(7.13) 2 1 = <sup>=</sup> − = − *n i reg n i <sup>i</sup> JK n Y JK Y* .....................(7.13) 2 2 1 <sup>=</sup> − = − *n reg n i <sup>i</sup> JK n Y JK Y* .....................(7.13) 1<sup>2</sup> 2 1 =<sup>=</sup> <sup>−</sup> = − *n i reg n i i <sup>i</sup> JK n Y JK Y* ....................(7.13)

Kriteria uji: Tolak H $_{\rm o}$  jika F $_{\rm hit}$   $\geq$  F $_{\rm tab}$  $F_{\text{tab}} = F\alpha$ ;( $v_1$ , $v_2$ ) dimana  $v_1 = 1$  dan  $v_2 = n - 2$ 

#### **5. PENGUJIAN KOEFISEN KORELASI**

**Hipotesis statistiknya:** Hipotesis statistiknya:

H<sub>o</sub>: ρ<sub>xy</sub> = 0 (Tidak terdapat hubungan antara X dan Y)  $H_o: \rho_{XY} = 0$  (Tidak terdapat hubungan antara X dan Y

H<sub>1</sub>:  $\rho_{XY} \neq 0$  (Terdapat hubungan antara X dan Y) **EXAMPLE AND RELATIONS**  $\mathbf{p}_{\mathsf{x}\mathsf{y}}$   $\neq$  0 (Terdapati

Statistik uji: Statistik uji: ,..................... (7.14) , ..................... (7.14) H1: ρXY ≠ 0 (Terdapat hubungan antara X dan Y)

Kriteria uji: Tolak H<sub>0</sub> jika t<sub>hit</sub> ≥ t<sub>tab</sub> atau t<sub>hit</sub> ≤ -t<sub>tab</sub> atau terima H<sub>0</sub> jika  $-t_{\text{tab}} < t_{\text{hit}} < t_{\text{tab}}$  $\text{hit} \leq \mathbf{t}_{\text{tab}}$ 

 $\epsilon$  and  $\mu$   $\sim$   $\alpha$ ,  $\alpha$ <sub>,  $\alpha$ </sub>  $\mu$   $\sim$   $\epsilon$ Dengan  $t_{tab} = t_{0.5\alpha;df=n-2}$ 

# Tabel berikut adalah hasil observasi terhadap sampel acak yang terdiri dari 8 desa di kota **CONTOH SOAL ANALISIS REGRESI LINEAR SEDERHANA CONTOH SOAL ANALISIS REGRESI LINEAR SEDERHANA**

"Alfabet" mengenai pendapatan dan pengeluaran kesehatan penduduk desa bersangkutan sabel belikut ad pengeluaran kesehatan penduduk desa bersangkutan selama tahun<br>2014 Tabel berikut adalah hasil observasi terhadap sampel acak yang "Alfabet" mengenai pendapatan dan pengeluaran kesehatan penduduk desa bersangkutan terdiri dari 8 desa di kota "Alfabet" mengenai pendapatan dan 2014.

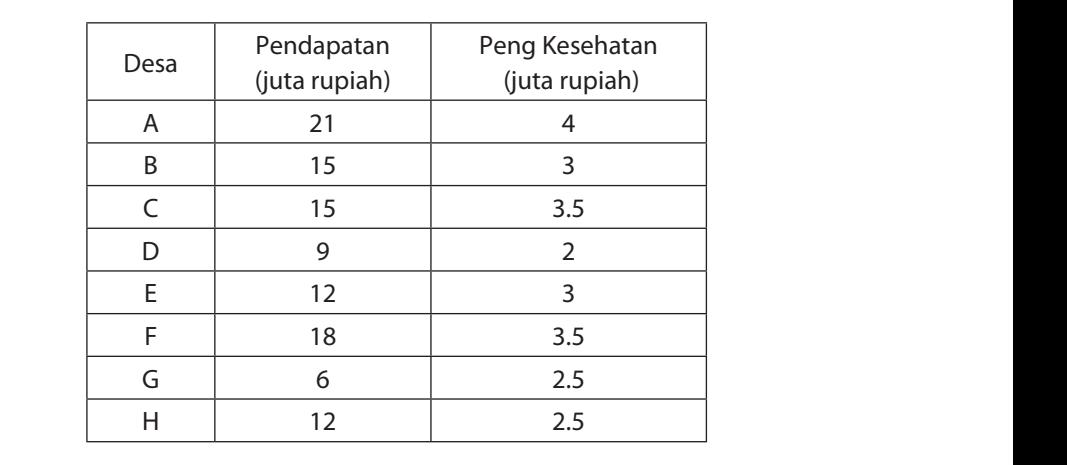

- a) Dengan menggunakan *least square error methods*, tentukan persamaan regresi linear sederhana pengeluaran kesehatan terhadap pendapatan. Kemudian jelaskan arti koefisien yang terdapat dalam persamaan tersebut.
- b) Berapakah rata-rata pengeluaran kesehatan penduduk suatu desa yang memiliki rata-rata pendapatan penduduknya sebesar Rp 25 juta per tahun.
- c) Hitung indeks determinasinya, kemudian jelaskan artinya.
- d) Lakukan uji t dan uji F dengan menggunakan  $\alpha$  = 5%, bagaimana kesimpulan dari kedua pengujian koefisien regresi tersebut.

#### **CONTOH SOAL ANALISIS KORELASI**

Tabel berikut menunjukkan hasil pengamatan terhadap sampel acak yang terdiri dari 15 usaha kecil di suatu kecamatan mengenai omzet penjualan dan laba (dalam juta rupiah).

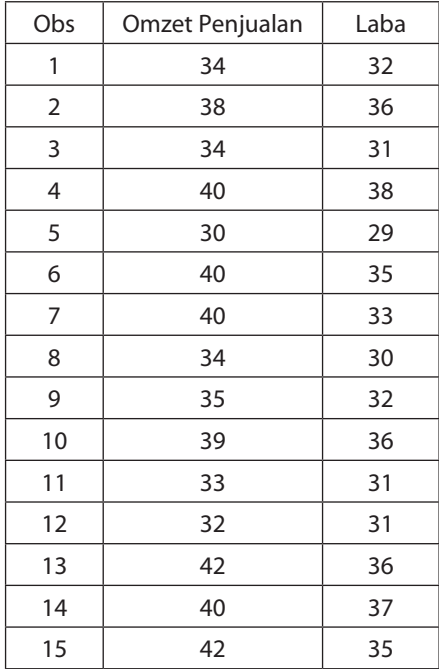

- a) Hitunglah koefisien korelasi Pearson
- b) Ujilah koefisien korelasi yg diperoleh dalam a) dengan menggunakan level of signifikans  $\alpha = 1\%$ 14 40 37

#### **INDEKS DETERMINASI**

- Dalam analisis regresi, koefisien korelasi yang dihitung tidak untuk diartikan sebagai ukuran keeratan hubungan variabel bebas (X) dan variabel tidak bebas (Y), sebab dalam analisis regresi asumsi normal bivariat tidak terpenuhi. b. B. Ujilah koefisien korelasi yang dimung udak menanggunakan legel orang dalam menggunakan legel o
- Asumsi dalam analisis regresi berkaitan dengan distribusi probabilitas dari kekeliruan (e), dalam hal ini variabel acak (e) diasumsikan berdistribusi normal. Dalam analisis regresi, variabel bebas (X) merupakan *fixed variable*, sedangkan variabel bebas (Y) merupakan variabel acak, sehingga uji kenormalan dalam analisis regresi dapat dilakukan terhadap Y, mengingat e adalah variabel acak yang *unobservable*. Jadi dalam analisis regresi, asumsi distribusi normal berkaitan dengan variabel acak Y semata-mata, sehingga asumsi kenormalan merupakan distribusi normal univariat. dalam hal ini diasum berdistribusi normal. Dalam analisis regresion diasum analisis regresion normal. Dalam an<br>Dalam analisis regresi, pendidikan analisis regresi, pendidikan analisis regresi, pendidikan analisis regresi,
- l Untuk itu, dalam analisis regresi agar koefisien korelasi yang Untuk itu, dalam analisis regresi agar koefisien korelasi yang diperoleh diartikan dalam diperoleh diartikan dalam bentuk ukuran determinasi, yaitu hasil kuadrat dari koefisien korelasi:

2 xy 2 xy <sup>R</sup> <sup>=</sup> (r ) .............(7.15) ..................... (7.15)

juga disebabkan oleh bervariasinya variabel bebas lainnya yang • Indeks determinasi yang diperoleh tersebut digunakan untuk menjelaskan persentase variasi menjelaskan persentase variasi dalam variabel tidak bebas (Y). yang disebabkan oleh bervariasinya variabel bebas (X). Hal ini untuk menunjukkan bahwa variasi dalam variabel tak bebas (Y) tidak semata-mata disebabkan oleh bervariasinya variabel bebas (X), bisa saja variasi dalam variabel tak bebas tersebut l Indeks determinasi yang diperoleh tersebut digunakan untuk

mempengaruhi variabel tak bebas tetapi tidak dimasukkan dalam model persamaan regresinya.

## 92 Statistik Deskriptif

# **BAB VIII**

# **ANALISIS TIME SERIES (ANALISIS TREND)**

#### **1. PENDAHULUAN**

Pengertian Analisis Time Series (Trend) merupakan suatu metode analisa yang ditujukan untuk melakukan suatu estimasi atau peramalan pada masa yang akan datang. Untuk melakukan peramalan dengan baik maka dibutuhkan berbagai macam informasi (data) yang cukup banyak dan diamati dalam periode waktu yang relatif cukup panjang, sehingga dari hasil analisis tersebut dapat diketahui sampai berapa besar fluktuasi yang terjadi dan faktor-faktor apa saja yang mempengaruhi terhadap perubahan tersebut.

Secara teoritits dalam Analisa Time Series yang paling menentukan adalah kualitas data atau keakuratan dari informasi atau data data yang diperoleh serta waktu atau periode dari data data tersebut dikumpulkan, Jika data yang dikumpulkan tersebut semakin banyak maka semakin baik pula estimasi ataau peramalan yang diperoleh, sebaliknya jika data yang dikumpulkan semakin sedikit maka hasil estimasi atau peramalannya akan semakin jelek.

Analisis Time Series dapat digolongkan menjadi dua yaitu Analisis Jangka Pendek dan Analisis Jangka Panjang. Untuk Analisis Jangka Pendek terdapat kecenderungan modela analisisnya dalam bentuk persamaan garis linier, untuk jangka panjang model analisisnya cenderung mengalami fluktuasi sehingga model persamaannya jarang yang berbentuk garis linier (non linier). Contoh dalam jangka panjang faktor pertumbuhan penduduk sangat berpengaruh terhadap permintaan terhadap makanan, pakaian, perumahan, barang, dan jasa dan lain sebagainya. Demikan juga dengan adanya penemuanpenemuan teknologi modern akan sangat mempengaruhi fluktuasi dalam perkonomian jangka panjang. Disamping hal tersebut yang dapat mempengaruhi fluktuasi perokomian adalah faktor musim (iklim) yaitu perubahan iklim akan berpengaruh terhadap kebiasaan masyarakat dalam melakukan konsumsi. Contoh, pada musim kemarau permintaan untuk bahan bangunan semakin meningkat dibandingkan pada musim penghujan, produksi ice cream atau penjual es semakin meningkat pada musim kemarau, permintaan barang akan terjadi peningkatan mendekati atau pada saat hari raya, tahun baru dan lain lain.

Faktor lain yang sangat berpengaruh terhadap fluktuasi dalam proses produksi adalah "*business cycle*" yang rentang waktunya cukup panjang seperti adanya masa depresiasi, inflasi, resesi, krisis ekonomi dan lain-lain.

#### **2. SECULAR TREND**

*Secular Trend* merupakan gerakan yang semacam dalam jangka panjang. Dengan kata lain trend merupakan rata-rata perubahan dalam jangka panjang. Kalau variabel yang dibahas itu bertambah maka trend merupakan rata-rata pertambahan, sedang kalau turun merupakan ratarata penurunan.

Untuk meramalkan, trend bisa dikira-kira saja tanpa analisis yang teliti, tetapi tentu saja hasilnya kurang bisa dipertanggungjawabkan. Metode yang digunakan untuk analisis time series adalah:

1. Metode Garis Linier Secara Bebas (*Free Hand Method*)

Metode ini menggunakan 2 koordinat (X,Y) dengan persamaan trend yang terjadi  $Y = a + bX$  ................ (8.1) Contoh aplikasi:

Data dari sebuah industri kerajinan rotan diperoleh data produksi dan penjualan, sebagai berikut: Data dari sebuah industri kerajinan r arı perijuaları, sebayal ber

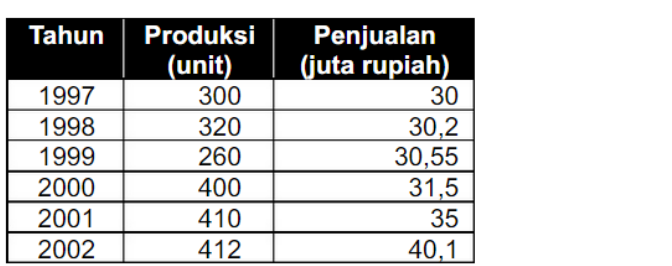

2. Methode Setengan Rata Rata (*Semi Average Method*), 2. Metode Setengan Rata Rata (*Semi Average Method*),

Metode ini akan membagi 2 dari keseluruhan data produksi Metode ini akan membagi 2 dari keseluruhan data produksi 2. Methode Setengan Rata Rata (*Semi Average Method*),  $\mathsf{Contoh} :$ Contoh :

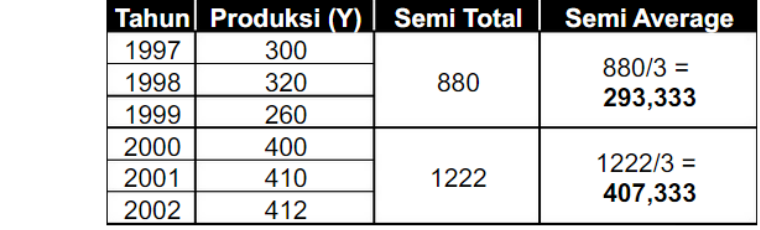

 $3.$ 3. *Metode* Rata Rata Bergerak (*Moving Average Method*) 3. Metode Rata Rata Bergerak (*Moving Average Method*) Metode ini menggunakan metode bergerak berkala (misalnya 3 tahunan)

Metode ini menggunakan metode bergerak berkala (misalnya 3 tahunan)

Contoh :

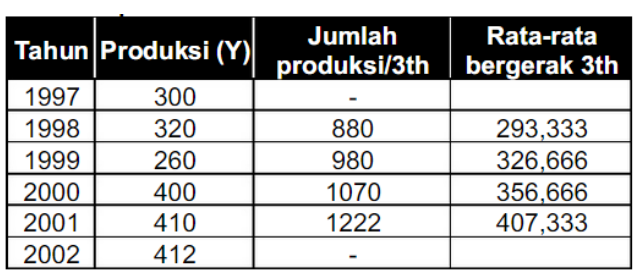

Dari tabel tersebut di atas, maka estimasi produksi bisa dilihat di kolom rata-rata bergerak 3 tahun, misalnya estimasi produksi untuk tahun 2000 adalah 356,666 unit.

4. *Metode* Kuadrat Terkecil (*Least Square Method*).

Metode ini dimaksudkan agar jumlah kuadrat dari semua deviasi antara variabel X dan Y yang masing-masing punya koordinat sendiri akan berjumlah seminimal mungkin. Dari persamaan Y = a + bX, dibuat persamaan: sendiri akan berjumlan seminimal mungkin. Dari pe

∑ Y = na + b∑X ..............(8.2) 4. *Metode* Kuadrat Terkecil (*Least Square Method*).  $\mathcal{L}$  in dimaksudkan agar jumlah kuadrat dari semua deviasi antara variabel  $\mathcal{L}$ 

 $\Sigma XY = a\Sigma X + b\Sigma X^2$  ...............(8.3) mungkin. Dari persamaan Y = a + bX, dibuat persamaan:

Dari contoh aplikasi sebelumnya (tahun 2009 sebagai tahun dasar dan estimasi produksi tahun 2014), maka: ∑XY = a∑X + b∑ ..............(8.3) dasar dari estimasi produksi tahun 2014), maka.

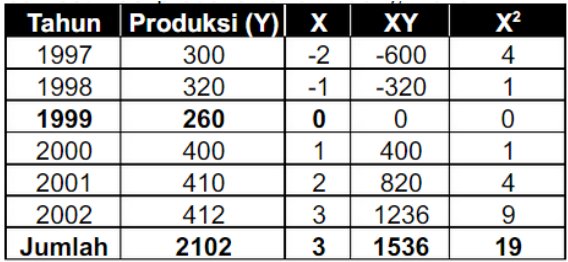

Dalam bab ini akan membahas Analisa Time Series dengan Metode Kuadrat Dalam bab ini akan membahas Analisa Time Series dengan Metode Kuadrat Terkecil yang dibagi dalam dua kasus yaitu:

- 2. Kasus Data Ganjil. a. Kasus Data Genap dan analisa time series adalah yang dan analisa time series adalah Y analis adalah Y analis
- $\mathbf{b} = \mathbf{b} \times \mathbf{b}$  diari trendnya dan x adalah variable waktu trendnya dan x adalah variable waktu trendnya dan x adalah variable waktu trendnya dan x adalah variable waktu trendnya dan x adalah variable waktu trendn b. Kasus Data Ganjil.

 $adalah Y = a + bX$  dimana Y adalah variable yang dicari trendnya Secara *umum* persamaan garis-garis linier dan analisa time series dan x adalah variable waktu (tahun) sedangkan untuk mencari nilai konstanta (a) dan parameter (b) adalah sebagai berikut:

 ΣY ΣXY  $a =$ ------ ............... (8.4) dan  $b =$ ------ ............... (8.5)  $n \sum X^2$ 

Contoh :

a. Kasus Data Ganjil

Data volume penjualan Barang "X" dari tahun 1995 sampai dengan 2003 adalah sebagai berikut:

Volume Penjualan Barang "X" (dalam 000 unit) Tahun 1995 – 2003

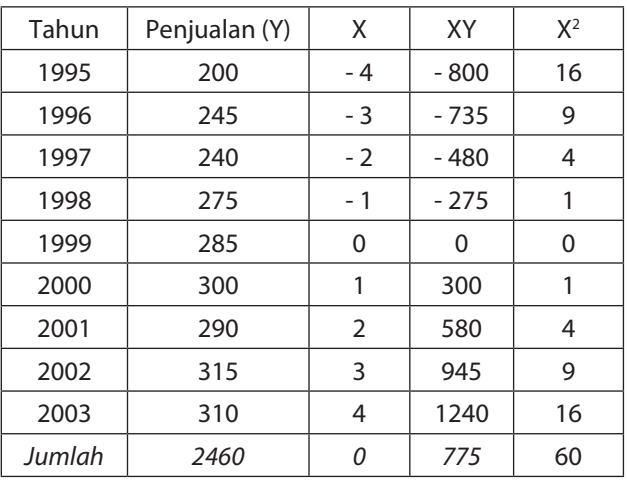

$$
a = \frac{\Sigma Y}{n} = \frac{2460}{9} = 273.33
$$
  
 
$$
n = 9
$$
  
 
$$
\Sigma XY = 775
$$
  
 
$$
b = \frac{\Sigma XY}{\Sigma X^2} = \frac{775}{60} = 12.92
$$

Persamaan garis liniernya adalah Y = 273.33 + 12.92 X

Persamaan tersebut menggambarkan

a = 273.33 merupakan besarnya volume penjualan barang "X" pada Tahun dasar 1999 ( pada 1 juli 1999).

b = 12.92 merupakan besarnya tambahan atau kenaikan penjualan barang "X" pada untuk setiap tahun.

 $X =$  Unit tahun yang dihitung beardasarkan tahun dasar yang akan ditentukan dari  $X = 0$ 

A. Dengan menggunakan persamaan tersebut di atas jika akan meramalkan penjualan pada *tahun 2010* adalah sebagai berikut:

Y = 273.33 + 12.92 X untuk tahun 2010 nilai X adalah 11, sehingga:

$$
Y = 273.33 + 12.92(11)
$$

$$
= 273.33 + 142.12
$$

- = 415.45 (Penjualan barang "X" pada tahun 2010 diperkirakan sebesar 415. 45 atau 415.450 unit)
- B. Dengan menggunakan persamaan tersebut di atas jika akan meramalkan penjualan pada *Tiap Kwertal (tiap 3 bulan) maka persamaan tersebut a dan b harus dibagi 4 seperti di bawah ini* :  $a = (273.33 / 4) = 68.33$  b =  $(12.92 / 4) = 3.22$ 
	- $Y = 68.33 + 3.22$  X untuk tahun 2010 nilai X adalah 11,

$$
Y = 68.33 + 3.22(11)
$$

- $= 68.33 + 35.42$
- = 103.75 (Penjualan barang "X" tiap 3 bulanan pada tahun 2010 diperkirakan sebesar 103.75 atau 103.750 unit)
- C. Dengan menggunakan persamaan tersebut di atas jika akan meramalkan penjualan pada *Tiap bulan) maka persamaan tersebut a dan b harus dibagi 12 seperti di bawah ini* :
	- a =  $(273.33/12) = 22.78$  b =  $(12.92/12) = 1.08$
	- Y = 22.78 + 1.08 X untuk tahun 2010 nilai X adalah 11,

$$
Y = 22.78 + 1.08(11)
$$

$$
= 22.78 + 11.88
$$

= 34.66 (Penjualan barang "X" tiap bulan pada tahun 2010 diperkirakan sebesar 34.66 atau 34.6600 unit)
## Contoh : 2. *Kasus Data Genap*

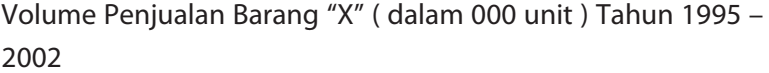

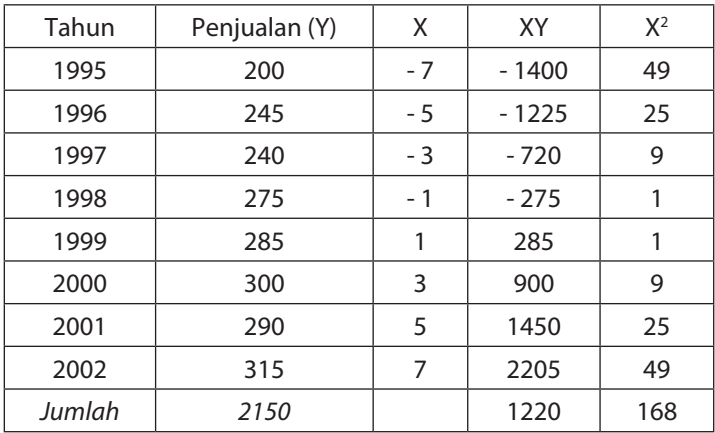

$$
a = \frac{\Sigma Y}{n} = \frac{2150}{8}
$$
  

$$
a = \frac{1000}{8} = \frac{268.75}{8}
$$
  

$$
b = \frac{200}{8} = \frac{1220}{168} = 7.26
$$

Persamaan garis liniernya adalah Y = 268.75 + 7.26 X

Persamaan tersebut menggambarkan

 $a = 268.75$  merupakan besarnya volume penjualan barang "X" pada Tahun dasar 1999 ( pada 1 juli 1999).

b = 7.26 merupakan besarnya tambahan atau kenaikan penjualan barang "X" pada untuk setiap tahun.

Dengan menggunakan persamaan tersebut di atas jika akan meramalkan penjualan pada tahun 2008 adalah sebagai berikut:

 $Y = 268.75 + 7.26$  X untuk tahun 2008 nilai X adalah 19,

$$
Y = 268.75 + 7.26(19)
$$

$$
= 268.75 + 142.12
$$

= 406.69 (Penjualan barang "X" pada tahun 2008 diperkirakan sebesar 406.69 atau 406.690 unit)

## **3. VARIASI MUSIMAN**

Dalam analisis time series (trend) usaha untuk melakukan peramalan atau estimasi juga membutuhkan analisis lain yang cukup penting yaitu faktor variasi musiman dalam periode tertentu. Faktor variasi musiman ini sangat penting untuk mengetahui fluktuasi sehingga data time series menjadi lebih lengkap dan peramalan yang dilakukan menjadi lebih baik atau akurat.

Data Penjualan pakaian pada tahun 2014 adalah sebagai berikut:

| Bulan     | Penjualan (buah) | Indeks Variasi Musiman               |
|-----------|------------------|--------------------------------------|
| January   | 840              | $(840 / 750) \times 100\% = 112\%$   |
| February  | 800              | $(800 / 750) \times 100\% = 106.7\%$ |
| Maret     | 740              | $(740/750) \times 100\% = 98.7\%$    |
| April     | 650              | $(650 / 750) \times 100\% = 86.7\%$  |
| May       | 640              | $(640 / 750) \times 100\% = 85.3\%$  |
| June      | 620              | $(620/750) \times 100\% = 82.7\%$    |
| July      | 700              | $(700 / 750) \times 100\% = 93.3\%$  |
| Agustus   | 750              | $(750/750) \times 100\% = 100\%$     |
| September | 770              | $(770/750)$ x 100% = 102.7 %         |
| Oktober   | 790              | $(790/750)$ x 100% = 105.3 %         |
| November  | 820              | $(820 / 750) \times 100\% = 109.3\%$ |
| Desember  | 880              | $(880 / 750) \times 100\% = 117.3\%$ |
| Jumlah    | 9000             |                                      |

**PENJUALAN PAKAIAN TAHUN 2003**

Keterangan : Rata-rata penjualan per bulan 9000 / 12 = 750 unit

Data pada tabel tersebut diatas menggambarkan bahwa pada bulan Januari 2003 indeks variasi musiman adalah sebesar 112% hal ini berarti bahwa pada bulan tersebut besarnya penjualan terjadi kenaikan atau lebih tinggi 12% dibandingkan dengan rata-rata penjualan selama tahun 2003 . Hal ini mungkin disebabkan adanya perayaan tahun baru sehingga penjualan pakaian terjadi kenaikan demikian juga pada bulan Desember 2003 juga mengalami kenaikan sebesar 17.3 % karena dimungkinkan disebabkan adanya perayaan tahun baru 2004.

## **Latihan Soal**

1. Survei yang dilakukan PT Falma Indonesia menunjukkan bahwa permintaan terhadap Margarine sejak tahun 1999 sampai 2005 **Latihan Soal** sebagai berikut: (dalam 000 ton).  $S$ Cougario Crinai: (dalam 000 ton).

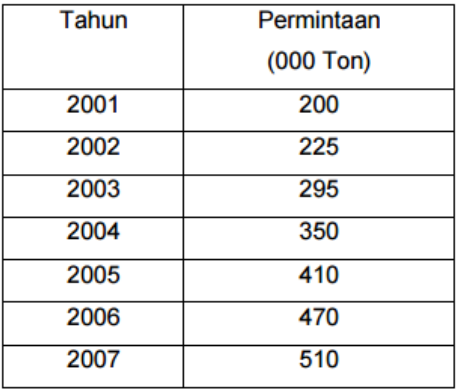

Berdasarkan data di atas: Berdasarkan data di atas:

- **Gambarkan data tersebut.** International margarine dengan metode margarine dengan metode dengan metode dengan me
- linier least square. • Tentukan persamaan garis permintaan terhadap margarine dengan metode linier least square.
	- l Berapa perkiraan permintaan terhadap margarine untuk tahun 2009?
- 2. Data jumlah produksi baju pada PT Lady selama beberapa tahun yaitu:

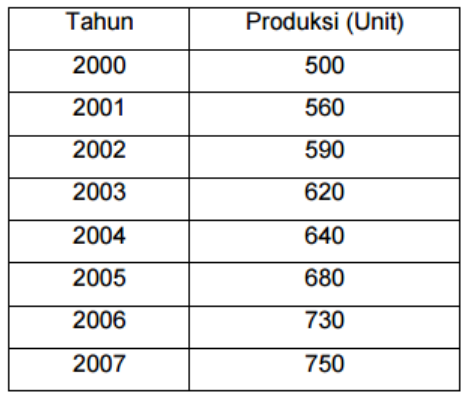

- Gambarkan data jumlah produksi PT Lady  $\bullet$  Gambarkan data jumlah produksi PT Lady
- Buatlah persamaan trendnya
- **•** Berapa perkiraan produksi tahun 2008?

## **DAFTAR PUSTAKA**

- Lind, A Douglas, William G.Marchal, Samuel A.Wathen. 2007. *Teknik-Teknik Statistika dalam Bisnis dan Ekonomi Menggunakan Data Global, Edisi 13.* Jakarta: Salemba Empat.
- Santosa, Budi Purbayu dan Muliawan Hamdani. 2007. *Statistika Deskriptif dalam Bidang Ekonomi dan Niaga*. Jakarta: Erlangga.
- Siagian, Dergibson dan Sugiarto. 2006. *Metode Statistika untuk Bisnis dan Ekonomi*. Jakarta: Gramedia.
- Sincich, Benson McCave. 2015. *Statistik untuk Bisnis dan Ekonomi*. Jakarta: Erlangga.
- Spiegel. R Murray dan Larry J. 2007. *Schaum's Outlines Teori dan Soal-Soal Statistik*, Edisi Ketiga.
- Subagyo, Pangestu. 2012. *Statistik Deskriptif*. Yogyakarta: BPFE-Yogyakarta.